# **UNIVERSIDAD NACIONAL DE CHIMBORAZO**

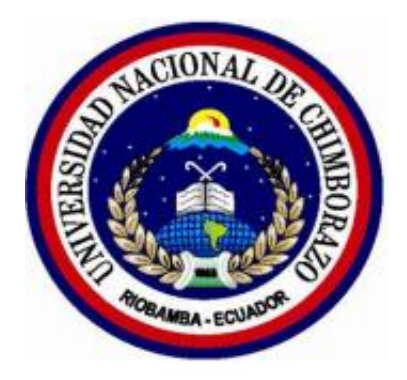

## **FACULTAD DE INGENIERÍA**

## **CARRERA DE INGENIERÍA CIVIL**

"Proyecto de Investigación previo a la obtención del Título de Ingeniería Civil"

## **TRABAJO DE TITULACIÓN**

TITULO DEL PROYECTO

# "**DEDUCCIÓN DEL FACTOR DE REDUCCIÓN SÍSMICA (R) PARA DIFERENTES TIPOS DE EDIFICACIONES"**

**Autor(es):**

- Silvana Cristina Guayanlema Basantes

- Jessica Patricia Duchi Calderón

**Tutor:**

Ing. Diego Hidalgo, MSc.

**Riobamba – Ecuador**

**Año 2021**

## **REVISIÓN**

Los miembros del Tribunal de Graduación del proyecto de Investigación de título: "DEDUCCIÓN DEL FACTOR DE REDUCCIÓN SÍSMICA (R) PARA DIFERENTES TIPOS DE EDIFICACIONES" presentado por Duchi Calderón Jessica Patricia y Guayanlema Basantes Silvana Cristina dirigido por: Ing. Diego Hidalgo. Una vez escuchada la defensa oral y revisado el informe final Proyecto de investigación con fines de graduación escrito en el cual se ha constatado el cumplimiento de las observaciones realizadas, remite la presente para uso y custodia en la biblioteca de la Facultad de Ingeniería de la Universidad Nacional de Chimborazo.

Para constancia de lo expuesto firman:

Ing. Diego Hidalgo MSc.

**Director del Proyecto** 

Ing. Oscar Cevallos PhD.

**Miembro del Tribunal** 

Firma

**DIEGO HERNAN Fecha:** 

2021.06.29

12:15:19 - 05'00'

**HIDALGO** 

**ROBALINO** 

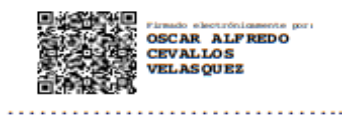

Firma

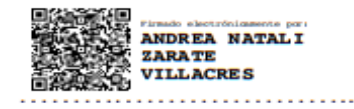

Ing. Andrea Zarate MSc.

**Miembro del Tribunal** 

Firma

## **CERTIFICACIÓN DEL TUTOR**

Yo, Ing. Diego Hernán Hidalgo Robalino, MSc; en calidad de tutor de Tesis, cuyo tema es: "DEDUCCIÓN DEL FACTOR DE REDUCCION SISMICA (R) PARA DIFERENTES TIPOS DE EDIFICACIONES", CERTIFICO; que el informe final del trabajo investigativo, ha sido revisado y corregido, razón por la cual autorizo a las señoritas Duchi Calderón Jessica Patricia y Guayanlema Basantes Silvana Critina, para que se presente ante el tribunal de defensa respectivo para que se lleve a cabo la Sustentación de la Tesis.

Atentamente.

DIEGO HERNAN Fecha: **HIDALGO** 2021.06.14 **ROBALINO** 13:52:10 - 05'00' 

Ing. Diego Hidalgo, MSc.

**TUTOR DE TESIS** 

# **AUTORÍA DE LA INVESTIGACIÓN**

La responsabilidad del contenido de este Proyecto de Graduación, corresponde exclusivamente a: Jessica Patricia Duchi Calderón, Silvana Cristina Guayanlema Basantes e Ing. Diego Hidalgo, MSc; y el patrimonio intelectual de la misma a la Universidad Nacional de Chimborazo.

the

………………………………………

Srta. Jessica Patricia Duchi Calderón

CI. 060479181-4

fortuna formation

………

Srta. Silvana Cristina Guayanlema Basantes

C.I. 060427395-3

### **AGRADECIMIENTO**

Agradezco a Dios, por regalarme salud y vida por ser mi luz en medio de mis dificultades.

A mis padres Jorge Duchi y Lidia Calderón por darme el apoyo incondicional y su sacrificio que día tras día hicieron para que no me faltara nada y así poder terminar mis estudios.

A mis hermanos por estar siempre apoyándome en cada dificultad que se me presentaba.

A mí cuñada por el apoyo incondicional que me brinda.

A mis abuelitos por sus oraciones y bendiciones.

Al Ing. Diego Hidalgo en calidad de mi tutor de tesis por brindarme su conocimiento, experiencia académica y paciencia para el desarrollo de este proyecto de investigación.

En general agradezco a mis familiares y amigos que han estado pendientes y dándome el apoyo durante mis estudios, muchas gracias de corazón.

Jessica Patricia Duchi Calderón

## **DEDICATORIA**

Dedico este sueño a Dios ya que sin su bendición nada hubiese sido posible, a mis padres porque son y serán el motivo de cada esfuerzo diario realizado, a mis abuelitos por sus bendiciones y oraciones a ti abuelita Margarita Ramírez que ya no estas físicamente pero sé que donde quiera que estés me regalas tus bendiciones. A mis hermanos, y tíos por sus palabras de aliento, para que no rindiera en el camino.

Jessica Patricia Duchi Calderón

### **AGRADECIMIENTO**

Agradezco Dios por haberme ayudado durante todos estos años por estar siempre conmigo, el sacrificio fue grande, gracias por darme las fuerzas necesarias para no rendirme y continuar con mi sueño tan anhelado, este triunfo también es tuyo.

A mis padres; Blasco Guayanlema y Lucia Basantes por no haber soltado mi mano durante todo este trayecto por el apoyo incondicional y la orientación que me dieron en todo este camino de preparación, gracias a sus valores y consejos sabios por cada palabra de aliento que me dieron y así no dejarme caer y enfrentar los momentos difíciles de mi vida y así poder alcanzar mi meta deseada. A mis hermanas; Mayra, Anita y Kerly por sus ánimos para no rendirme y continuar, una vez una de ellas me dijo te quiero ver logrando lo que un día me contastes y así será, mi triunfo es de ustedes también. Al Ing. Diego Hidalgo MSc por brindarnos todo su tiempo y la acertada orientación que me permitió un buen aprovechamiento para que este sueño tan anhelado haga realidad.

Silvana Cristina Guayanlema Basantes

VI

### **DEDICATORIA**

El presente trabajo de investigación en primer lugar le dedico a Dios por darme la fuerza y valentía para no rendirme y poder culminar con uno de mis sueños.

A mi mami Lucia Basantes porque ella fue la parte esencial en mi vida para seguir con este largo camino y llegar a la meta deseada por darme su cariño, amor y sobre todo el apoyo incondicional.

A mi hermanita Kerly Guayanlema por ser mi confidente y estar siempre conmigo en los momentos difíciles y darme aliento con sus palabras. Finalmente a toda mi familia por sus consejos y por compartir siempre conmigo momentos especiales.

Gracias

Silvana Cristina Guayanlema Basantes

# ÍNDICE DE CONTENIDO

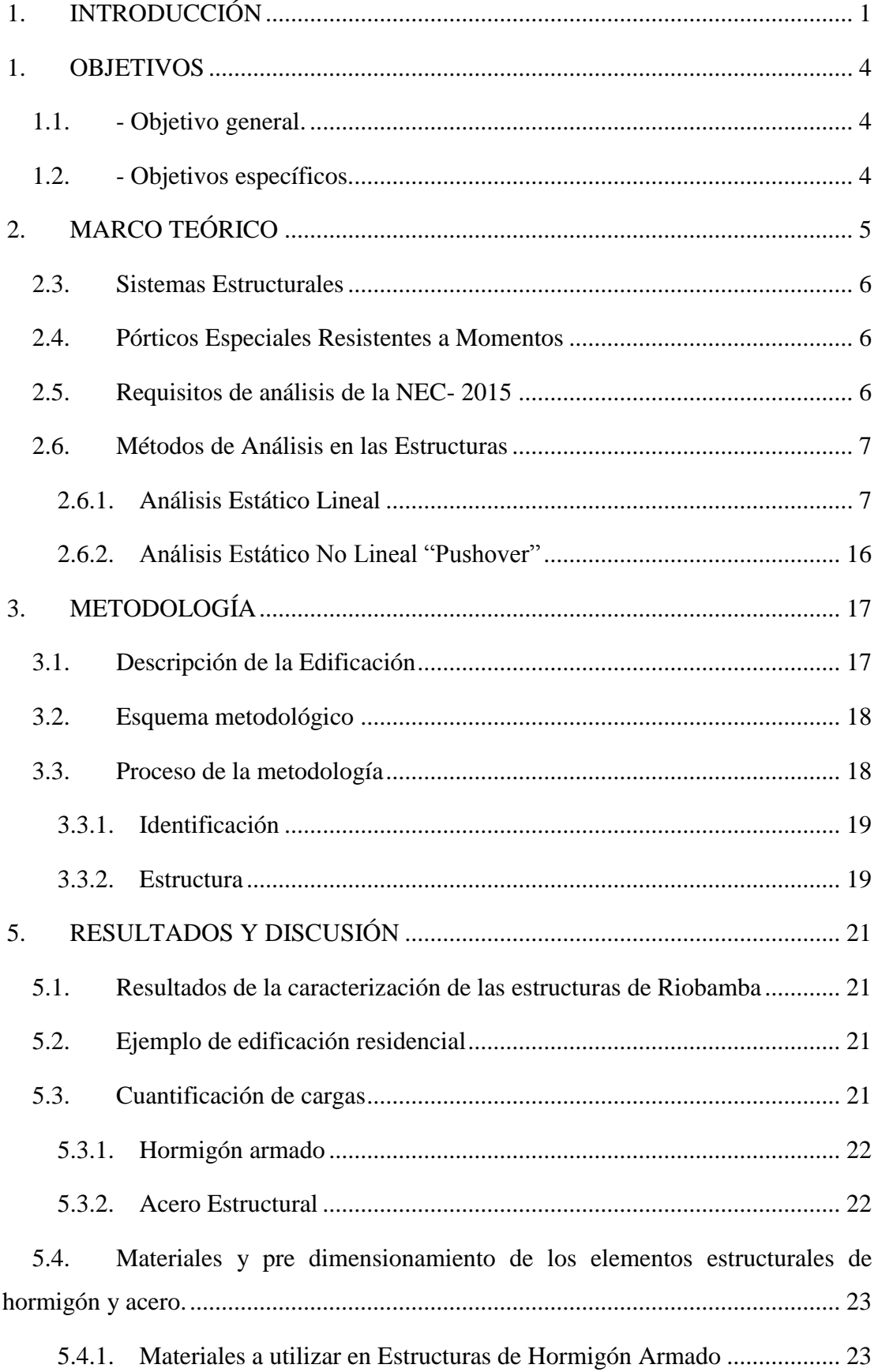

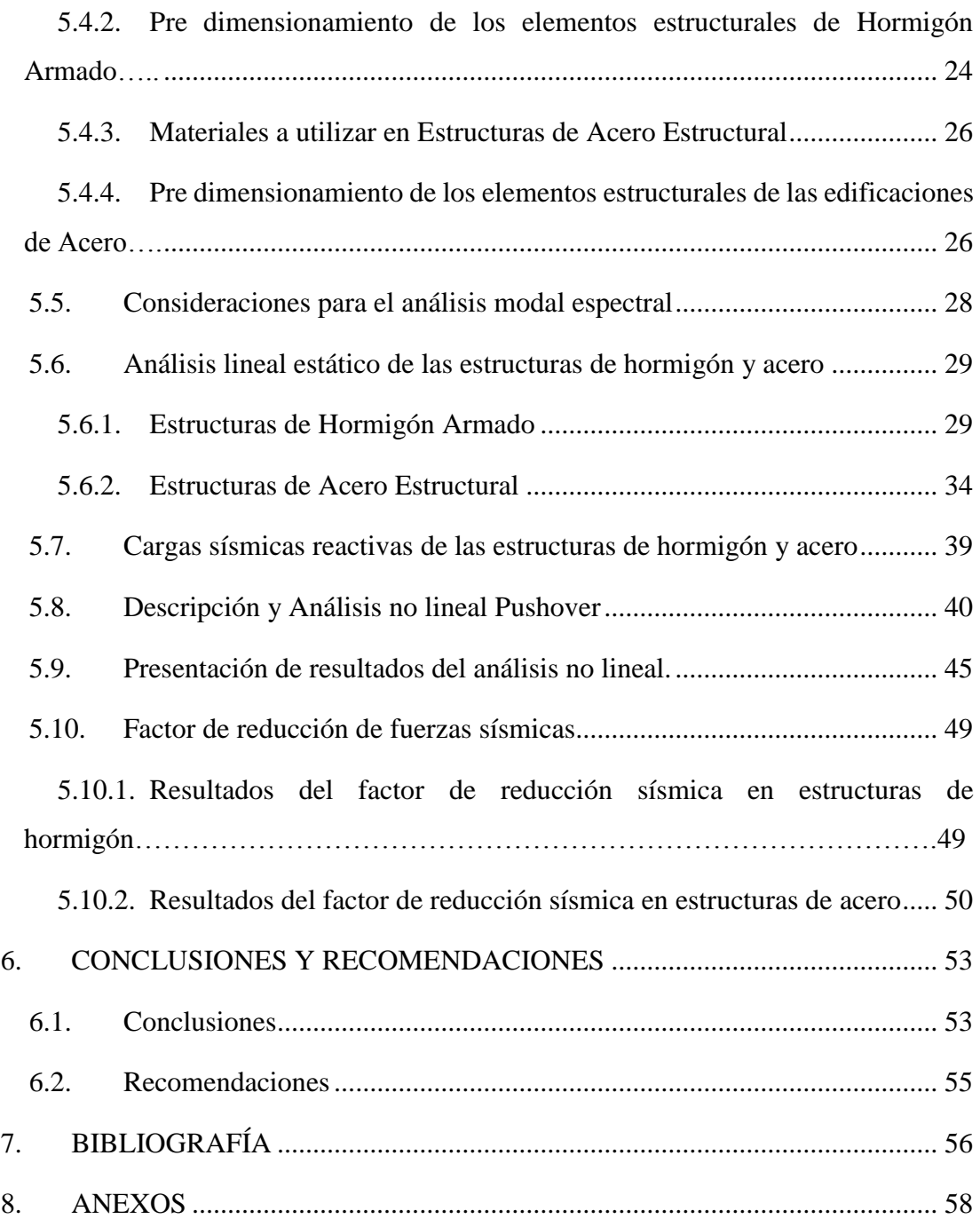

# **ÍNDICE DE TABLAS**

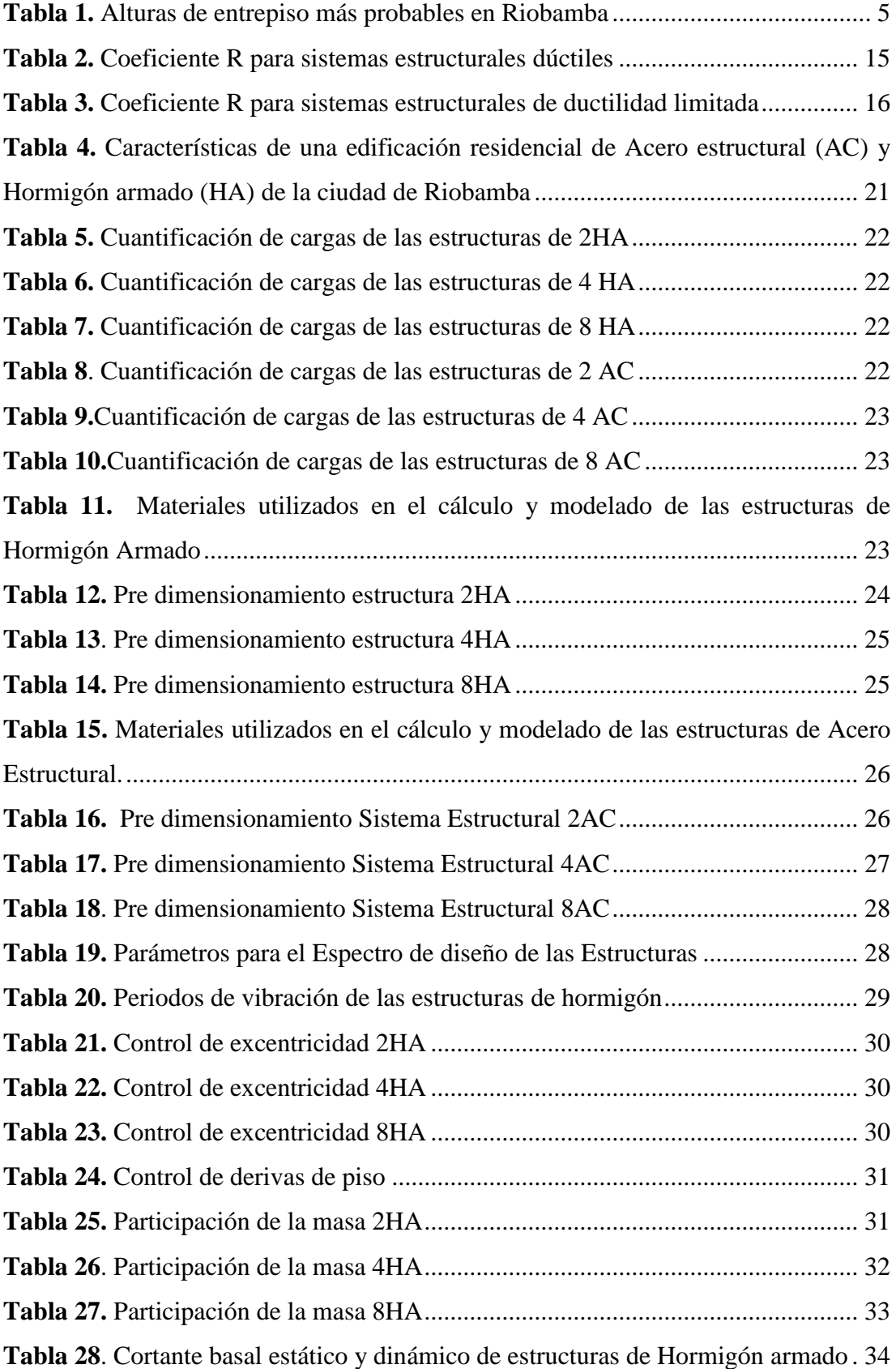

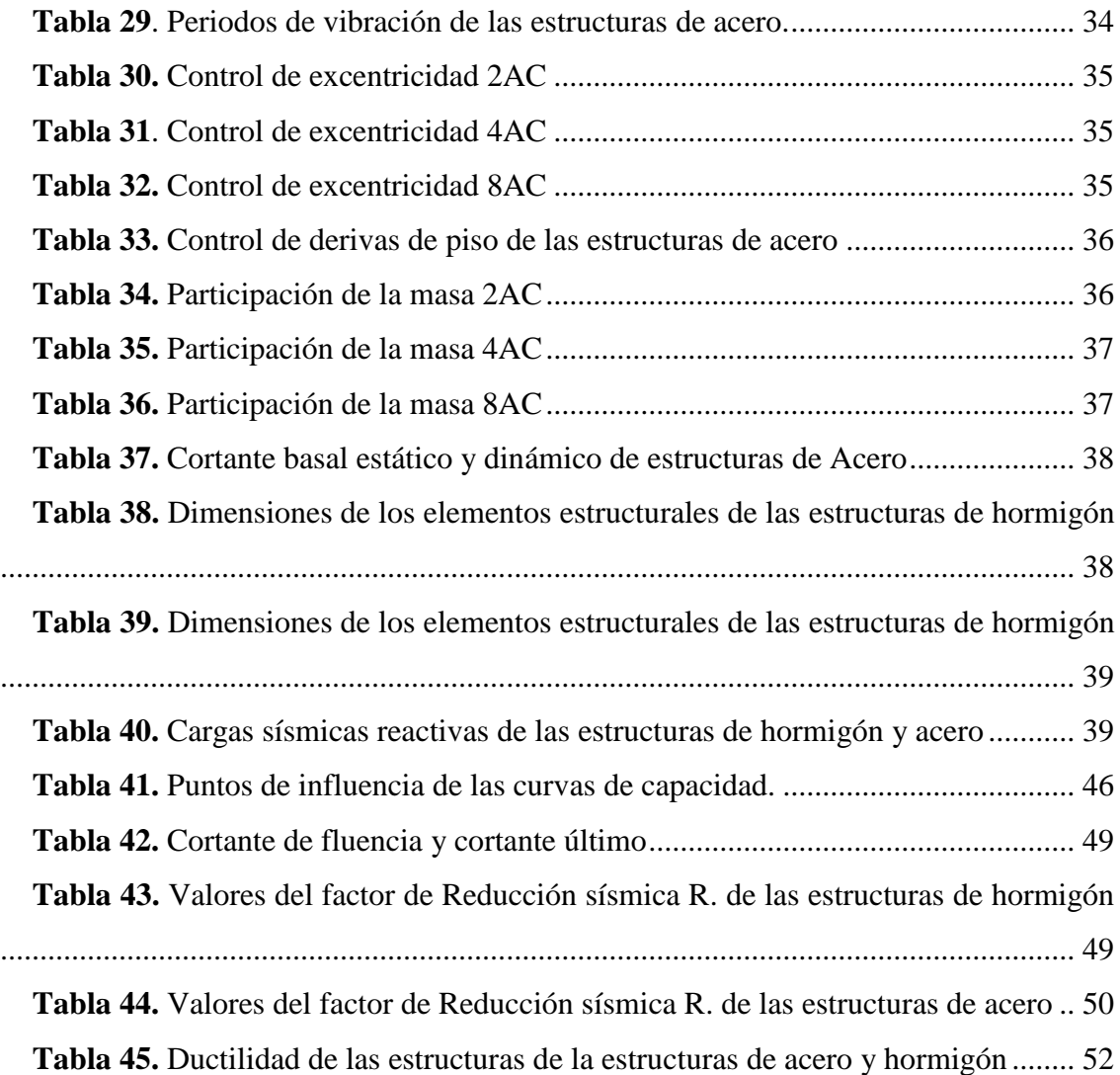

# **ÍNDICE DE ILUSTRACIONES**

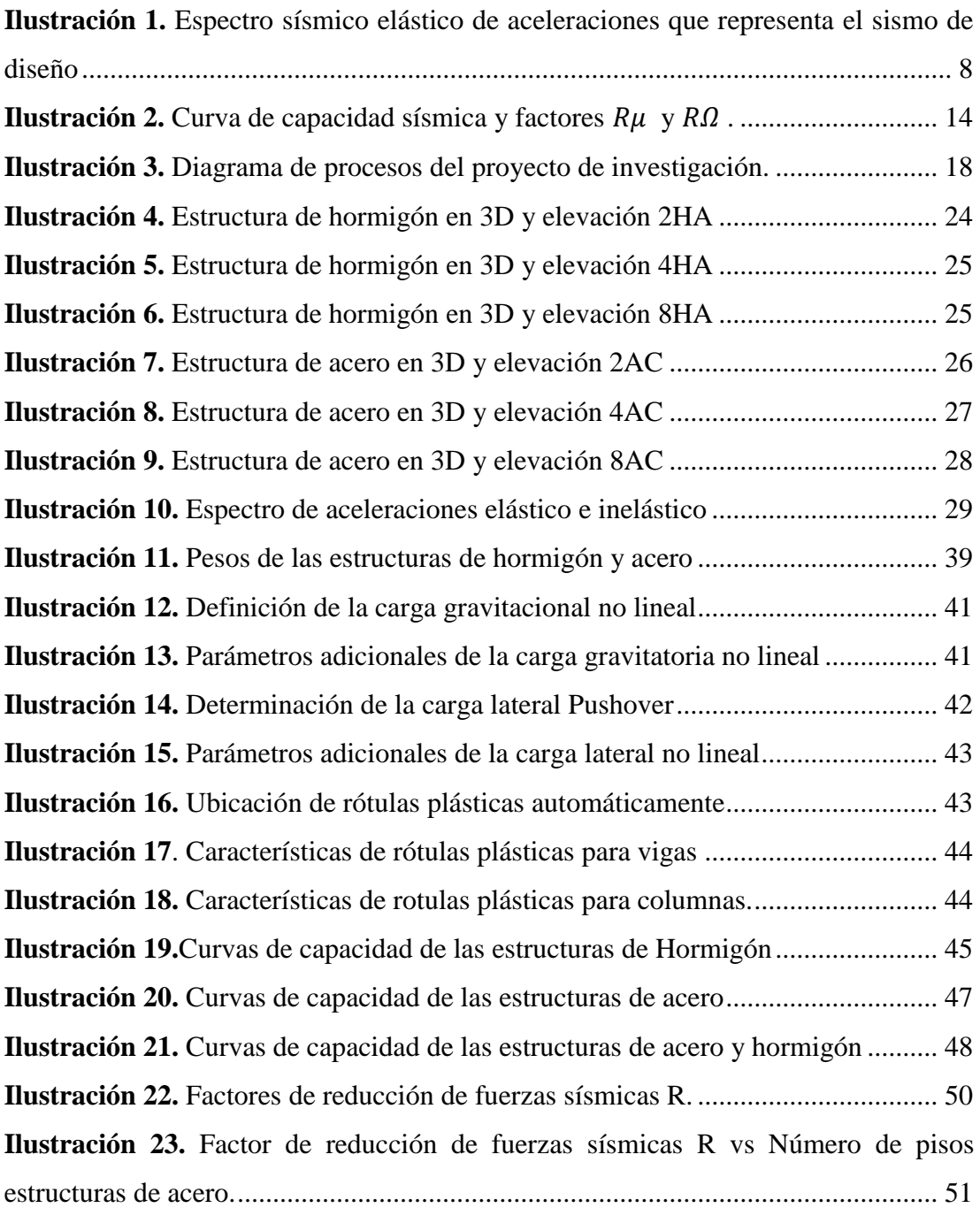

#### **RESUMEN**

La tesis planteada tiene como finalidad determinar el factor de Reducción sísmica "R" para edificaciones típicas de la ciudad de Riobamba con un sistema de pórticos especiales resistentes a momentos. Se muestra un análisis de seis edificaciones regulares en los cuales no se consideraron gradas; tres corresponden a estructuras de hormigón armado y tres en acero estructural, analizados y modelados mediante el software Etabs 2016 V2.1. Las edificaciones fueron sometidas a un análisis espectral considerando cada uno de los requerimientos sísmicos establecidos en la norma NEC-SE-DS-2015, asegurando un adecuado comportamiento sismo-resistente de las edificaciones. Posteriormente se realizó el análisis no lineal estático (Pushover), del cual se obtiene la curva de capacidad de cada una de las estructuras, con el objetivo de determinar parámetros que permitan deducir el factor de reducción sísmica "R" de cada edificación. Los resultados del factor R para los dos sistemas estructurales de hormigón y acero fueron obtenidos en función de los siguientes métodos: el ATC-19(1995), que el cálculo de los factores que involucran en la ecuación se siguió el procedimiento que muestra Aguiar (2015); también se hizo el cálculo del factor de reducción sísmica con la ecuación propuesta por Einashai y Mwafi (2002) y por último se consideró el método de la normativa americana ATC-40, llegando a determinar que para las estructuras de hormigón el valor de reducción sísmica R es de un 6.63% mayor al considerado en la norma NEC-2015, mientras que para el caso de estructuras de acero el valor de reducción sísmica es menor en un 3.13% del recomendado en la norma correspondiente. Las estructuras que mejor ductilidad tienen son las estructuras de hormigón con un promedio de 4,56.

**Palabras claves:** Reducción sísmica, sismo-resistente, análisis espectral, análisis no lineal estático.

#### **Abstract**

This research aimed to determine the factor of the seismic reduction "R" for the typical Buildings in the city of Riobamba by using a specific portico structural system resistance. The analysis displays six regular buildings in which stairs were not considered; three correspond to reinforced concrete and structural steel. The buildings were analyzed and modeled by software Etabs 2016 V2.1. First, the buildings went under a spectral analysis that considered each seismic requirement established in the rule of NEC-SE-DS-2015, ensuring an acceptable behavior of the seismic resistance in the buildings. Later, a nonlineal elastic analysis (Pushover) was completed where we obtained the curve capacity of each structure, intending to determine the parameters that allowed us to conclude the seismic reduction "R" of each building. The results of the factor for both structure systems of reinforced concrete and steel were obtained by the following function methods: ATC-19(1995), which calculated the factors involved in the equation followed in the procedure that shows Aguiar (2015). Also, the factor of seismic reduction was calculated with the equation proposed by Einashai y Mwafi (2002), and lastly, the American method ATC-40 was considered. We concluded that the structure with the reinforced concrete value of the seismic reduction R is a 6.63% greater than the NEC-2005. In the structure with steel, the seismic reduction is less than that of the structure, 3.13% of the recommended norm. The structure that has the best ductility are the structures with concrete with an average of 4.56.

**Key Words:** Seismic Reduction, Seismic – Resistance, spectral analysis, analysis nonlineal elastic.

Reviewed by: MsC. Adriana Cundar Ruano, Ph.D. **ENGLISH PROFESSOR** C.C. 1709268534

## **1. INTRODUCCIÓN**

<span id="page-15-0"></span>Ecuador, es un país situado en América del sur, que forma parte de los países ubicados en el cinturón de fuego del Pacífico, característica que lo convierte en un territorio amenazado por movimientos sísmicos de grandes magnitudes. Estadísticamente, los eventos sísmicos registrados con magnitudes significativas en la escala de Richter evidencian cifras altas no solamente de daños y afectaciones en edificaciones, si no también, pérdidas de vidas humanas (Valencia, 2019), por tal razón es un factor principal que deben tener en cuenta los diseñadores para realizar un diseño impecable de una edificación o estructura.

En la construcción existen varios sistemas para construir un edificio, siendo hoy en día más comunes los sistemas estructurales de hormigón armado y acero estructural. No obstante, se tiende a ir con facilidad por lo más básico y tradicional; lo que ciertamente se comprende como una de las estructuras más utilizadas, sin duda el sistema comprendido de vigas y columnas "Sistema de Pórtico Resistente a Momento" (Corredor, 2018), en la investigación que realizaron (Aguiar & Mieles, 2016) del terremoto del 16 de Abril se puede apreciar que la mayoría de edificaciones colapsaron con este tipo de Sistema Estructural, es decir estructuras formados con vigas y columnas.

En base a las necesidades del desempeño estructural que una edificación debe presentar durante un acontecimiento sísmico, se han presentado varias interrogativas que han sido abordadas por algunos códigos entre los cuales se puede mencionar el Código FEMA-273, con el cual se plantea la posibilidad de mejorar el desempeño estructural de los elementos estructurales realizando un estudio a profundidad (Alemán & Naranjo, 2011), existen investigaciones en las que abordan el tema del Análisis No Lineal de una estructura con el fin de verificar el verdadero desempeño de las estructuras, y una de las características de este análisis es que el coeficiente R y la curva de capacidad, son parámetros propios de la edificación.

El estudio del factor de reducción de fuerzas sísmicas R se ha convertido en causa de importantes investigaciones con el fin de darle seguridad a la estructura y a los ocupantes de la misma.(Vilema, 2014)

La Norma Ecuatoriana de Construcción Peligro Sísmico- Diseño Sismo resistente (NEC-SE-DS 2015), da a conocer un espectro de diseño elástico y los factores de reducción sísmica "R" para diferentes tipos de estructuras, del cual se obtiene el espectro de diseño inelástico, dividiendo el espectro elástico para un factor de reducción sísmica.

Alvarado (2015), comenta que si se emplea valores del factor R muy altos, las fuerzas sísmicas para el diseño serian bajas y por consiguiente se estará subdimensionando; si la selección no fuese la adecuada, las deformaciones, en la estructura podrían llegar a ser excesivas, y, aunque no se presente el colapso de la edificación, se notarían daños indeseables lo cual representarían elevados costos de reparación. Por otra parte si se usan valores del factor R muy bajos, o al diseñar en el rango elástico, es probable que la estructura no sufra ningún daño significativo ante un evento sísmico severo, sin embargo, el costo de la edificación sería muy alto, ya que las dimensiones de los elementos estructurales serían muy altos.

Teniendo en cuenta que cada estructura es un mundo diferente, este trabajo tiene por objetivo determinar el factor de Reducción sísmica R para edificaciones de la Ciudad de Riobamba con Sistema Estructural de Pórticos Especiales Resistente a Momento, se presenta el análisis de seis modelos estructurales de los cuales tres corresponden a edificaciones de hormigón armado y tres de acero estructural, modelados y analizados con la herramienta computacional ETAB-2016, se realizó un análisis estático lineal a todas las estructuras, cumpliendo con todos los controles establecidos en la NEC-SE-DS-2015 garantizando un adecuado comportamiento sismo resistente de las estructuras, posteriormente se realizó el análisis no lineal o Pushover, del cual se obtuvo las curvas de capacidad de las estructuras y con ello se encontró la carga máxima de falla, la ductilidad, y el factor de reducción sísmica R de cada una de las edificaciones.

## **1. OBJETIVOS**

#### <span id="page-18-0"></span>**1.1.- Objetivo general.**

<span id="page-18-1"></span> Determinar el factor de Reducción sísmica "R" para edificaciones Típicas de la Ciudad de Riobamba con Sistema Estructural de Pórticos Especiales Resistente a Momentos.

## **1.2.- Objetivos específicos.**

- <span id="page-18-2"></span> Analizar seis edificaciones típicas de la Ciudad de Riobamba, 3 edificaciones en Hormigón Armado y 3 en Acero Estructural en el que consta una vivienda, un edificio de mediana altura y un edificio de gran altura sismo resistentes, con Sistema Estructural de Pórticos especiales Resistentes a Momentos.
- Realizar las comprobaciones sismos resistentes.
- Estimar la ductilidad de cada una de las edificaciones.
- Calcular la Carga máxima de falla de cada una de las edificaciones.
- Calcular el Factor de reducción sísmica de cada una de las edificaciones.
- Comprobar la diferencia del Factor R entre las seis edificaciones siendo estas diseñadas con el mismo Sistema Estructural.

## **2. MARCO TEÓRICO**

#### <span id="page-19-0"></span>**2.1. Sismicidad en el Ecuador**

El último sismo más fuerte en abril de 2016 de 7,8 en la escala de Richter ocurrido al noroeste de Ecuador ha mostrado la realidad en la que se encuentran las estructuras y la preparación del país frente a este fenómeno natural.

La evolución de la ciencia y la tecnología ha permitido desarrollar diferentes métodos para poder modelar y evaluar las estructuras en su desempeño frente a un movimiento sísmico. Sin embargo, no se conoce a ciencia a cierta el desempeño real que tienen los elementos estructurales durante el sismo.(Huapaya, 2017)

# **2.2.Características de las edificaciones residenciales en la ciudad de Riobamba.**

(Barahona, 2009) "Realizó un muestreo en la ciudad de Riobamba de edificaciones para viviendas de hasta siete pisos, realizando ochenta y siete mediciones" (p.53), descubriendo que la altura de entrepiso más probable de las edificaciones en hormigón armado para esta ciudad es de 2.4 m, indicando de la siguiente manera.

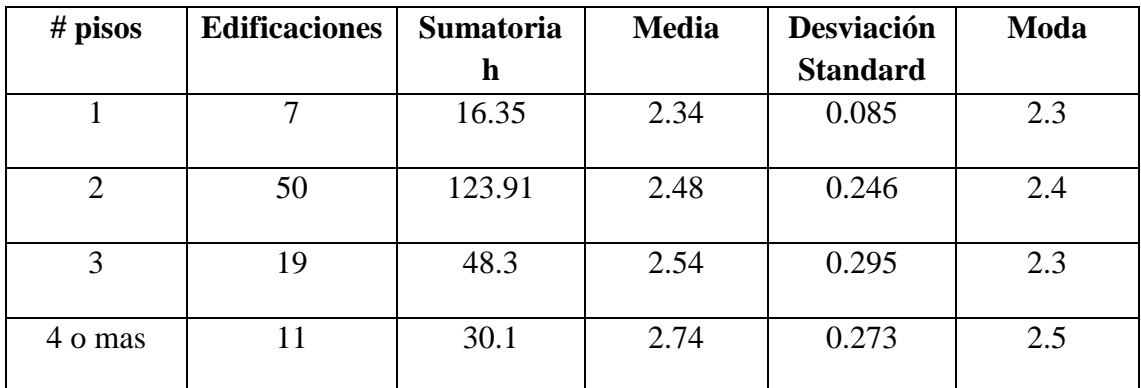

<span id="page-19-1"></span>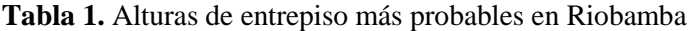

**Fuente:** Requisitos mínimos de cálculos para diseño sismo-resistente de estructuras de edificación de concreto reforzado en la ciudad de Riobamba.

### **2.3. Sistemas Estructurales**

<span id="page-20-0"></span>La NSR-10 da a conocer cuatro tipos generales de sistemas estructurales de resistencia sísmica, sistema de muros de carga, sistema combinado, sistema de pórtico y sistema dual. (Ministerio de Ambiente Vivienda y Desarrollo Territorial, 1997)

Para todos los diseños estructurales se debe tener en cuenta el uso y funcionalidad al que va estar sometida la edificación, su geometría, materiales a utilizar en sus elementos estructurales, uniones, apoyos de la estructura, condiciones de carga y métodos constructivos.(Barragán, 2015).

Nuestra investigación se realizó con un sistema estructural de pórticos especiales resistentes a momentos.

#### **2.4. Pórticos Especiales Resistentes a Momentos**

<span id="page-20-1"></span>Está formado por vigas y columnas, conectados entre sí por medio de nodos rígidos, lo cual permite la transferencia de los momentos flectores y las cargas axiales hacia las columnas. La resistencia a las cargas laterales de los pórticos se logra principalmente por la acción de flexión de sus elementos.(Barragán, 2015)

Se diseñan para que sean capaces de incursionar en el rango inelástico con una ductilidad y disipación de energía elevada, para lo cual requiere un estricto control de fallas frágiles.

#### **2.5. Requisitos de análisis de la NEC- 2015**

<span id="page-20-2"></span>Debemos destacar que para el presente proyecto se ha tenido en consideración los siguientes parámetros como: la zonificación sísmica, perfil del suelo, coeficiente de importancia, coeficientes de configuración en planta y elevación, factores de reducción de resistencia sísmica, período de vibración, espectro de diseño, carga sísmica reactiva, cortante basal de diseño y derivas de piso, para el análisis estructural de las edificaciones tanto en hormigón armado como en acero estructural, los cuales han sido tomados de la NEC-SE-DS-2015 ya que en esta normativa hace referencia a los respectivos requisitos que van en función de las características propias de la zona en la cual se encuentran ubicadas las estructuras.

## <span id="page-21-0"></span>**2.6. Métodos de Análisis en las Estructuras**

#### <span id="page-21-1"></span>**2.6.1. Análisis Estático Lineal**

Este análisis ocupa la relación entre cargas y desplazamientos en la que supone que la estructura responde fundamentalmente en su primer modo de vibración.

Para el análisis estático se debe determinar las fuerzas estáticas mínimas horizontales que actuarán en cada piso de la siguiente manera:

### **2.6.1.1.Cortante Basal Mínimo.**

Es la fuerza total de diseño por cargas laterales, aplicada en la base de la estructura, resultado de la acción del sismo de diseño con o sin reducción.

De acuerdo con las especificaciones de la NEC-SE-DS 2015 sección 6.3.2 el cortante Basal de Diseño se calcula con la siguiente expresión.

$$
V = \frac{IS_a(Ta)}{R\phi_p\phi_E}W
$$
 (Ecuación 1)

### **Donde:**

I: coeficiente de importancia

W: carga sísmica reactiva

 $S_a(Ta)$ : Aceleración espectral correspondiente al espectro de respuesta elástico para diseño

R: Factor de reducción de resistencia sísmica

 $\varphi_p \varphi_E$ : Coeficiente de configuración estructural en planta y en elevación.

#### **2.6.1.2.Espectros Elásticos Horizontal de Diseño en aceleraciones (Sa)**

El espectro elástico de respuesta muestra la aceleración máxima absoluta de la vibración de la estructura.

Este espectro está definido para un coeficiente de amortiguamiento del 5% del crítico.

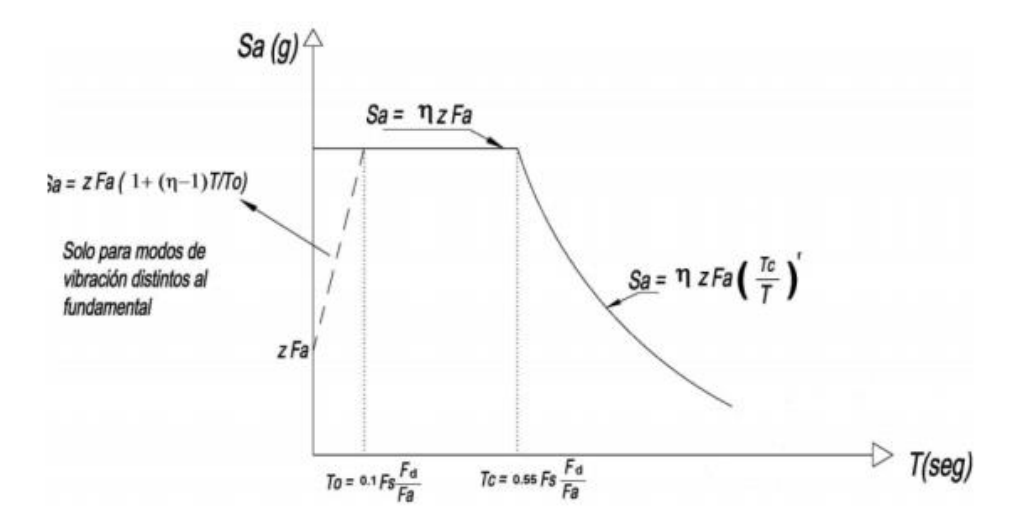

<span id="page-22-0"></span>**Ilustración 1.** Espectro sísmico elástico de aceleraciones que representa el sismo de diseño **Fuente:** (NEC-SE-DS 2015)

Para determinar el espectro elástico de aceleraciones Sa, la NEC-SE-DS 2015 establece las siguientes ecuaciones:

$$
S_a = nzFa
$$
  
\n
$$
S_a = nzFa(\frac{r_c}{r})^r
$$
  
\n
$$
para 0 \le T \le T_c
$$
  
\n
$$
para T > T_c
$$
  
\n(Ecuación 3)

Para un análisis dinámico y solamente para evaluar la respuesta de los modos de vibración diferentes al modo fundamental, el valor de  $S_a$ , se calcula con la siguiente ecuación:

$$
S_a = zFa\left(1 + (n-1)\frac{T}{T_0}\right) \qquad para \ T \le T_0 \quad \text{(Ecuación 4)}
$$

#### **Dónde:**

**:** Espectro de respuesta elástico de aceleraciones (expresado como fracción de la aceleración de la gravedad g). Depende del periodo o modo de vibración de la estructura. **Ƞ:** Razón entre las aceleraciones espectral Sa (T=0.1s) y el valor de la aceleración máxima en el terreno (PGA) para el periodo de retorno seleccionado.

 $\eta$ = 1.80 Provincia de la costa (excepto Esmeraldas)

Ƞ= 2.40 Provincia de la Sierra, Esmeraldas y Galápagos

Ƞ= 2.60 Provincia del Oriente

**r:** Factor usado en el espectro de diseño elástico, cuyos valores dependen de la ubicación geográfica del proyecto

 $r = 1$  para todos los suelos, con excepción del suelo tipo E

 $r = 1.5$  para tipo de suelo E

**To:** Período de vibración al cual inicia la zona de aceleraciones constantes del espectro de aceleraciones.

$$
T_o = 0.1Fs \frac{Fd}{Fa} \qquad \qquad \text{(Ecuación 5)}
$$

**Tc:** periodo de vibración correspondientes a la transición entre la zona de aceleración constante del espectro de diseño para periodos cortos.

$$
T_c = 0.55Fs \frac{Fd}{Fa}
$$
 (Ecuación 6)

**:** Periodo de vibración correspondiente al inicio de la zona de desplazamiento aproximadamente constante del espectro de diseño para periodos largos.

$$
T_L = 2.4Fd \qquad \text{(Ecuación 7)}
$$

Para los perfiles D y E el máximo valor de  $T_L = 4$  segundos.

**z:** Aceleración máxima en roca esperada para el sismo de diseño, expresada como fracción de la aceleración de la gravedad g.

#### **2.6.1.3.Coeficiente de importancia (NEC, 2015)**

El factor I se encarga de amplificar al cortante basal con el propósito de incrementar la demanda sísmica de diseño para estructuras y así precautelar la operatividad de estructuras reduciendo su daño, la NEC-SE-DS, 2015 sección 4.1 clasifica a las edificaciones en diferentes categorías el cual estará en función del destino al que estará asignada la edificación y de ello dependerá el valor del coeficiente I. Ver Anexo 1.

#### **2.6.1.4. Carga sísmica reactiva W**

La carga sísmica W representa la carga reactiva por sismo, la NEC-SE-DS 2015 sección 6.1.7 indica dos casos. En el primer caso comprende la carga muerta total de la edificación, para el segundo caso de bodegas y almacenaje la carga reactiva debe tomar un 25% de la carga viva de cada piso. Ver Anexo 2

### **2.6.1.5. Periodo fundamental de vibración de la estructura T**

El periodo es el tiempo que tarda una estructura en oscilar es decir en ir y regresar al punto inicial y está en función de la rigidez y la masa, el periodo de vibración es necesario para determinar cuál será su respuesta ante los movimientos sísmicos que puedan presentarse en su localidad. La NEC-SE-DS 2015 determina dos métodos para calcular el periodo de vibración de una estructura

#### **Método 1**

Para estructuras de edificación, el valor de T puede determinarse de manera aproximada mediante la expresión:

$$
T = C_t h_n^{\alpha}
$$
 (Ecuación 8)

Dónde:

 $\mathcal{C}_t$ : Coeficiente que depende del tipo de edificio

 $h_n$ : Altura máxima de la edificación de n pisos, medida desde la base de la estructura, en metros.

T: Período de vibración

Los valores de los coeficientes  $C_t$  y  $\alpha$  están expuestos en Anexo 3

#### **Método 2**

Según (NEC-SE-DS, 2015), el período fundamental T puede ser calculado, utilizando las propiedades estructurales y las características de deformación de los elementos resistentes, en un análisis apropiado y adecuadamente sustentado. Este requisito puede ser cumplido mediante la utilización de la siguiente expresión, aplicada en cada dirección principal de la estructura o por medio de un análisis modal:

$$
T_a = 2\pi \sqrt{\frac{\sum_{i=1}^{n} w_i \delta_i^2}{g \sum_{i=1}^{n} f_i \delta_i}}
$$
 (Ecuación 9)

**fi:** Representa cualquier distribución aproximada de las fuerzas laterales en el piso i, de acuerdo con los principios descritos en el presente capítulo, o cualquiera otra distribución racional.

**δi:** Deflexión elástica del piso i, calculada utilizando las fuerzas laterales fi

**wi:** Peso aginado al piso o nivel i de la estructura, siendo una fracción de la carga reactiva

W (incluye la fracción de la carga viva correspondiente)

**Peso:** w / cargas: W

## **2.6.1.6. Ductilidad y factor de reducción de resistencia sísmica R (NEC-2015)**

La (NEC-SE-DS, 2015) da a conocer que el factor de reducción sísmica **R** permite una reducción de las fuerzas sísmicas de diseño, lo cual es permitido siempre que las estructuras y sus conexiones se diseñen para desarrollar un mecanismo de falla previsible y con una adecuada ductilidad, donde el daño se concentre en secciones especialmente detalladas para funcionar como rótulas plásticas.

Los factores de reducción de resistencia **R** dependen de algunas variables, tales como:

- Tipo de estructura
- Tipo de suelo
- Período de vibración considerado

• Factores de ductilidad, sobre resistencia, redundancia y amortiguamiento de una estructura en condiciones límite.

#### **2.6.1.7.Métodos del cálculo del factor de reducción Sísmica**

Existen estudios e investigaciones para cuantificar el factor de reducción sísmica R, con el fin de darle seguridad a la estructura y a los ocupantes de la misma.

(Aguiar, 2016) indica que "A mediados de 1980, se realizaron estudios experimentales, en la Universidad de Berkeley, California, tendientes a encontrar el factor de reducción de las fuerzas sísmicas R" en donde Uang y Bertero (1986) y Whittaker et al (1987) propone que el factor de reducción es el producto de tres factores:

$$
R = R_{\mu} * R_{\Omega} * R_{\xi}
$$
 (Ecuación 10)

Donde:  $R_u$  en el factor de ductilidad,  $R_{\Omega}$  es el factor de sobre resistencia y  $R_{\xi}$  es el factor de amortiguamiento.

Sin embargo Freeman (1990), Uang (1991) hacen modificaciones a la (Ecuación 10) hasta llegar a la propuesta del ATC -1995 en donde cambia el factor de amortiguamiento por el factor de redundancia, teniendo como resultado la Ecuación 11 para el cálculo del Factor de reducción sísmica R siendo el producto de tres factores: factor de ductilidad  $R_\mu$ , factor de sobre resistencia  $R_{\Omega}$  y factor de redundancia  $R_{R}$ .

$$
\mathbf{R} = \mathbf{R}_{\mu} * \mathbf{R}_{\Omega} * \mathbf{R}_{\mathbf{R}} \qquad \text{(Ecuación 11)}
$$

(Aguiar, 2016) muestra los procedimientos para el cálculo de cada uno de estos factores, esto se indica a continuación:

El factor de ductilidad es la relación entre la máxima fuerza elástica  $V_e$  con respecto a la máxima fuerza inelástica  $V_y$  y este considera la capacidad de ductilidad de la estructura, se obtiene a partir de la (Ecuación 12).

$$
\mathbf{R}_{\mu} = \frac{\mathbf{v}_{\text{e}}}{\mathbf{v}_{\text{y}}} \qquad \text{(Ecuación 12)}
$$

El factor de sobre resistencia se define como la relación entre el cortante basal último  $V_{U}$  y el cortante basal de diseño  $V_{D}$  de la estructura como muestra en la (Ecuación 13).

$$
\mathbf{R}_{\Omega} = \frac{\mathbf{v}_{\mathbf{U}}}{\mathbf{v}_{\mathbf{D}}} \qquad \text{(Ecuación 13)}
$$

El factor de redundancia mide la capacidad de incursionar la estructura en el rango no lineal. Se calcula como la relación entre el cortante basal máximo respecto al cortante basal cuando se forma la primera rotula plástica.(Lasso & Pillajo, 2020)

Uno de los métodos más conocidos para el cálculo de este factor es el de Tsopelas y Husain (2004) y se calcula con la siguiente expresión.

$$
\mathbf{R}_{\mathbf{r}} = \text{rs} * \left( \frac{1 - 0.12 \cdot \text{rv}}{0.88} \right) \qquad \text{(Ecuación 14)}
$$

Donde:

rs: índice de redundancia por resistencia, esto a su vez es la relación entre el cortante basal ultimo (Vu) y el cortante basal de fluencia (Vy) de la estructura.

$$
rs = \frac{Vu}{vy}
$$
 (Ecuación 15)

rv: índice de redundancia por formación de rotula plástica, este factor depende del índice de redundancia por formación de rotulas plásticas y su determinación se expresa con la siguiente ecuación.

$$
rv = \sqrt{\frac{1}{n} * \frac{1}{m-1}}
$$
 (Ecuación 16)

Donde:

n: número de rotulas plásticas.

m: número de pórticos en la dirección de análisis.

Einashai y Mwafi (2002), expone un procedimiento para determinar el factor de reducción sísmica a partir del producto entre el factor de ductilidad y el factor de sobre resistencia.

$$
\mathbf{R} = \mathbf{R}_{\mu} * \mathbf{R}_{\Omega} \qquad \text{(Ecuación 17)}
$$

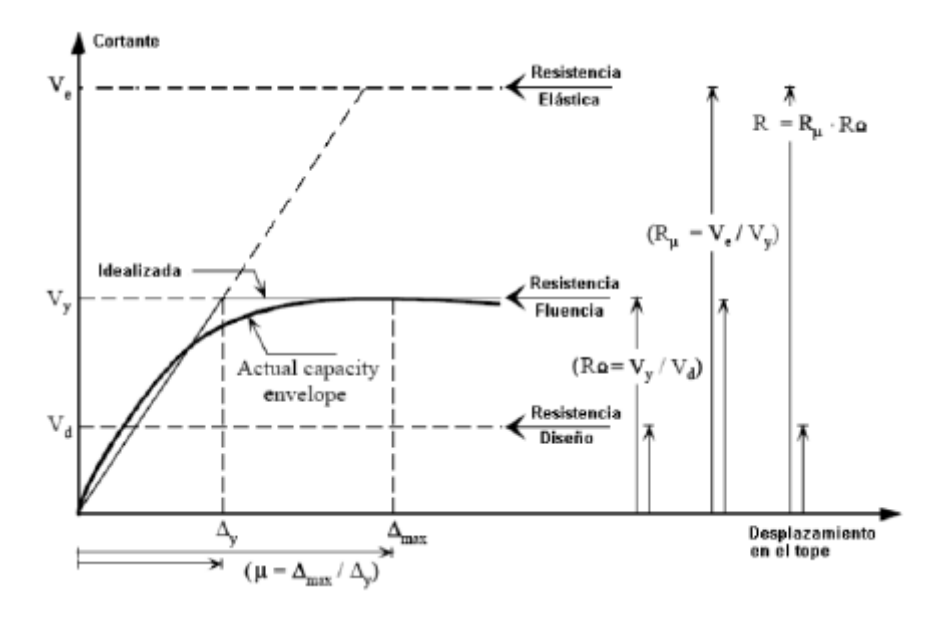

**Ilustración 2.** Curva de capacidad sísmica y factores  $R_{\mu}$  y  $R_{\Omega}$ .

**Fuente:** (Lasso & Pillajo, 2020)

<span id="page-28-0"></span>La gráfica muestra que la línea entrecortada representa el análisis elástico, relacionando el cortante basal con el desplazamiento lateral máximo de la estructura, aplicando cargas incrementales en cada piso. La curva continúa considera un análisis no lineal en donde la rigidez de la estructura va cambiando.(Pinoargote & Vianna, 2014)

El cálculo del factor de ductilidad se determina mediante la ecuación 18 el cual se obtiene mediante la relación entre el cortante basal elástico (Ve) y el cortante basal de fluencia (Vy).

$$
\mathbf{R}_{\mu} = \frac{V_e}{V_y}
$$
 (Ecuación 18)

Mientras que el factor de sobre resistencia se determina con la ecuación 19 y es la relación entre el cortante basal de fluencia (Vy) y el cortante basal de diseño (Vd) de la estructura.

$$
\mathbf{R}_{\Omega} = \frac{v_y}{v_d} \quad \text{(Ecuación 19)}
$$

Además el ATC-40 considero un método alternativo para determinar el factor de reducción sísmica, la cual está expresado en la siguiente ecuación.

$$
\mathbf{R} = \frac{\text{Sa*W}}{\text{Vd}} \qquad \text{(Ecuación 20)}
$$

Donde:

Sa: aceleración espectral

W: carga sísmica reactiva de la estructura

Vd: Cortante basal de diseño de la estructura.

## **2.6.1.8. Valores del factor de reducción sísmica propuesto por la NEC 2015**

La NEC-SE-DS-2015, capítulo 6, literal 6.3.4 establece los valores del coeficiente de

<span id="page-29-0"></span>reducción sísmica R, dependiendo del sistema estructural de la edificación.

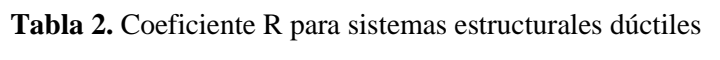

| <b>Sistemas Estructurales Dúctiles</b>                                                                                                    | $\mathbf R$ |
|----------------------------------------------------------------------------------------------------|-------------|
| <b>Sistemas Duales</b>                                                                                                    |             |
| Pórticos especiales sismo resistentes, de hormigón armado<br>con vigas descolgadas y con muros estructurales de<br>hormigón armado o con diagonales rigidizadoras (sistemas<br>duales).   | 8           |
| Pórticos especiales sismo resistentes de acero laminado en<br>caliente, sea con diagonales rigidizadoras (excéntricas o<br>concéntricas) o con muros estructurales de hormigón<br>armado. | 8           |
| Pórticos con columnas de hormigón armado y vigas de acero<br>laminado en caliente con diagonales rigidizadoras<br>(excéntricas o concéntricas).                                           | 8           |
| Pórticos especiales sismo resistentes, de hormigón armado<br>con vigas banda, con muros estructurales de hormigón<br>armado o con diagonales rigidizadoras.                               | 7           |
| Pórticos resistentes a momento                                                                                                    |             |
| Pórticos especiales sismo resistentes, de hormigón armado<br>con vigas descolgadas.                                                                                                    | 8           |
| Pórticos especiales sismo resistentes, de acero laminado en<br>caliente o con elementos armados de placas.                                                                                | 8           |
| Pórticos con columnas de hormigón armado y vigas de acero<br>laminado en caliente.                                                                                                    | 8           |
| Otros Sistemas estructurales para edificaciones                                                                                                    |             |
| Sistemas de muros estructurales dúctiles de hormigón<br>armado.                                                                                                    | 5           |
| Pórticos especiales sismo resistentes de hormigón armado<br>con vigas banda.                                                                                                    | 5           |

**Fuente:** NEC-SE-DS 2015

<span id="page-30-1"></span>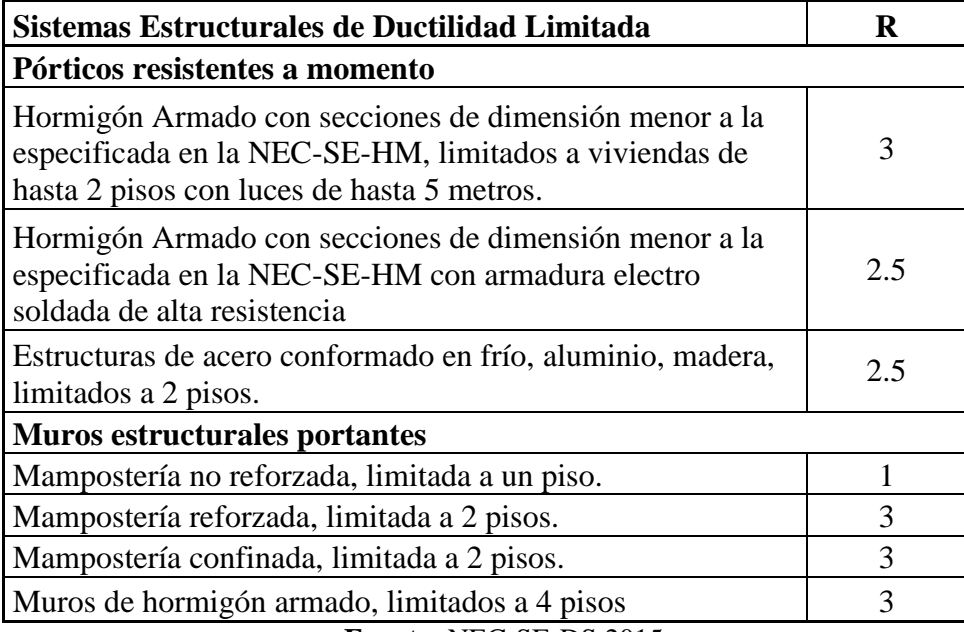

**Tabla 3.** Coeficiente R para sistemas estructurales de ductilidad limitada

**Fuente:** NEC-SE-DS 2015

#### <span id="page-30-0"></span>**2.6.2. Análisis Estático No Lineal "Pushover"**

El análisis pushover, es una técnica de análisis estático no lineal basada en el diseño por desempeño, también es conocido como método de capacidad, método de la curva de capacidad o análisis de colapso. Este análisis se efectúa utilizando un patrón de cargas laterales que se incrementa monótonamente en cada iteración, es decir, consiste en un empuje lateral incremental hasta que este lleva a la estructura más allá del rango elástico y posteriormente, al colapso o hasta una deformación máxima.(Barragán, 2015)

El análisis pushover da como resultado la curva de capacidad portante mediante el cual se determina el mecanismo de falla de la estructura a partir de formación de rotulas plásticas, este método también permite estimar el nivel de ductilidad de la estructura.

## **3. METODOLOGÍA**

#### <span id="page-31-1"></span><span id="page-31-0"></span>**3.1. Descripción de la Edificación**

El presente proyecto consiste en el análisis y diseño de seis edificaciones típicas de la ciudad de Riobamba, tres en Hormigón Armado y tres en Acero Estructural, en la que consta una vivienda (2 plantas), un edificio de mediana altura (4 pisos) y un edificio de gran altura (8 pisos) los cuales serán destinados como uso residencial, las tres edificaciones tienen una altura similar

Las edificaciones tanto en Hormigón Armado como en Acero Estructural son destinados para viviendas, las cuales tienen una altura de entrepiso de 3,24 m, y 2.7 m, teniendo como altura total 8.64 m para la edificación de dos niveles, 14.04m edificación de 4 niveles y 24.84m edificación de 8 niveles. Las tres edificaciones tienen un área comprendida de 250,56m<sup>2</sup>.

Las características de los materiales aplicadas en las estructuras de hormigón se indican en la tabla 11, de igual forma en la tabla 15 se muestra las características de los materiales de las estructuras de acero, la planta arquitectónica se encuentra en el anexo 4.

### <span id="page-32-0"></span>**3.2. Esquema metodológico**

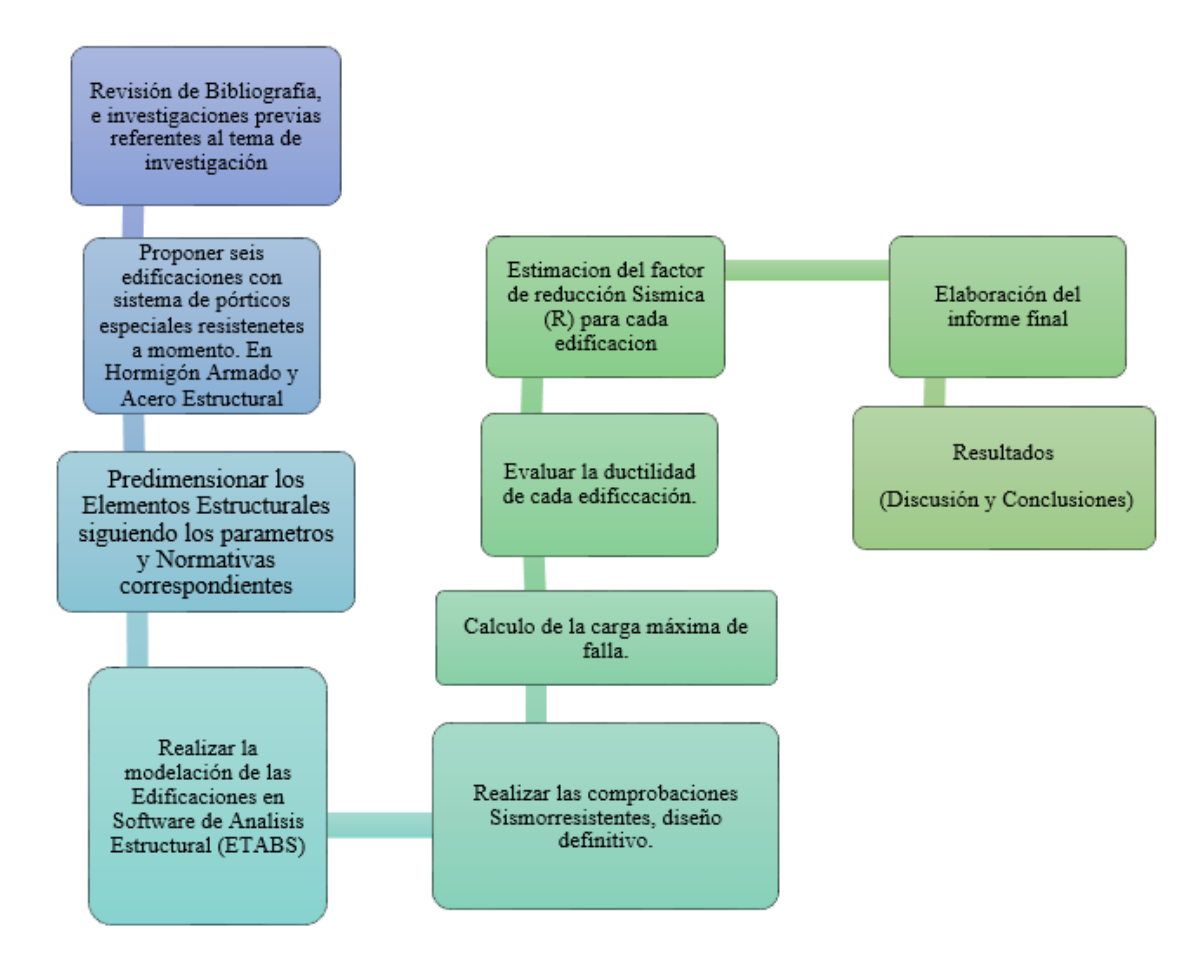

**Ilustración 3.** Diagrama de procesos del proyecto de investigación.

#### <span id="page-32-2"></span>**3.3.Proceso de la metodología**

<span id="page-32-1"></span>Nuestra investigación parte con un estudio documental ya que para llevar a cabo debemos realizar una revisión bibliográfica detallada. Para lo cual se utilizó herramientas de búsqueda como Scopus, Google Académico, Scielo, revista ASCE, en el proceso revisamos normas referentes al diseño de Estructuras y documentos de repositorio de universidades, con el objetivo de alcanzar la recolección de información necesaria para así facilitar el trabajo de investigación, en el cual se tomaron puntos de referencia como por ejemplo que las investigaciones sean en nuestro país y de manera especial en la ciudad de Riobamba.

#### **3.3.1. Identificación**

<span id="page-33-0"></span> Luego de tener la información necesaria se realizó un análisis científico ya que a medida que se va desarrollando la investigación, se genera un nuevo conocimiento que será el que contribuya en nuestra vida profesional.

En la cual se investigó sobre estructuras residenciales típicas de la ciudad de Riobamba, con el objetivo de conocer las características básicas de un edificio Residencial en Hormigón Armado y Acero Estructural.

Apoyándonos en las caracterizaciones investigadas se plantea un modelo de estructura para las seis edificaciones residenciales tres en Hormigón Armado y tres en Acero, las edificaciones están ubicadas sobre un suelo tipo D.

#### **3.3.2. Estructura**

<span id="page-33-1"></span>Planteadas las seis edificaciones se sigue la siguiente secuencia de trabajo

- 1. Seleccionamos el tipo de Sistema Estructural, para nuestra investigación nos planteamos en un Sistema de Pórticos Especiales Resistentes a Momento.
- 2. Considerando el peso de las losas alivianadas de las edificaciones en hormigón Armado y el peso de la losa deck en Acero, con el fin de cuantificar la carga muerta y viva que actuaran sobre las estructuras, se realizó del pre diseño de los elementos Estructurales tanto para edificaciones de hormigón como de acero.
- 3. Se ingresa en el Software de Análisis Estructural ETABSv16 la configuración de las edificaciones, materiales a utilizar elementos estructurales, estados de carga y combinaciones de carga usando la Norma Ecuatoriana de la construcción NEC-2015 en el capítulo de Diseño sísmico

Se realizó algunos análisis modales tales como:

- Chequeo de torsión
- Modos de vibración
- Periodo fundamental
- Chequeo de derivas
- Control de cortantes estáticos y dinámicos

Una vez verificada que las edificaciones cumplan con todos los chequeos sismo resistentes correspondientes, proceder con el diseño definitivo de cada estructura.

4. Realizamos un análisis no lineal a cada edificación, con el fin de encontrar su Carga máxima de falla, su ductilidad y el Factor de Reducción sísmica propia de cada edificación.

Finalmente se comparará el factor de reducción sísmica R calculado, con el factor de reducción sísmica propuesta por la NEC-2015

## **5. RESULTADOS Y DISCUSIÓN**

#### <span id="page-35-1"></span><span id="page-35-0"></span>**5.1. Resultados de la caracterización de las estructuras de Riobamba**

Con la información encontrada sobre la tipología estructural de las edificaciones típicas de la ciudad de Riobamba, se ha considerado las características para las estructuras de hormigón y acero, mostradas en la tabla 4.

<span id="page-35-4"></span>**Tabla 4.** Características de una edificación residencial de Acero estructural (AC) y Hormigón armado (HA) de la ciudad de Riobamba

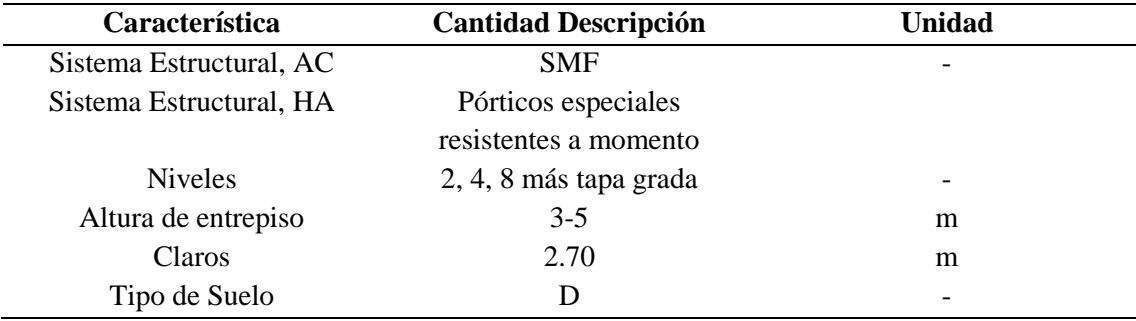

### <span id="page-35-2"></span>**5.2. Ejemplo de edificación residencial**

Edificación típica de la ciudad de Riobamba. Ver Anexo 4.

#### **5.3.Cuantificación de cargas**

<span id="page-35-3"></span>La cuantificación de cargas gravitacionales es un análisis que permite conocer las cargas que actúan sobre los diferentes elementos estructurales, con los cuales están formadas las edificaciones y depende de su funcionamiento es decir las cargas vivas y muertas que actúan durante la operación usual de edificio. Para fines de este análisis se consideró estructuras con una cubierta accesible y una cubierta inaccesible que corresponde a la tapa grada.
## **5.3.1. Hormigón armado**

En el Anexo 5, se detalla la cuantificación de cargas de las estructuras de hormigón.

| <b>PISO</b> | <b>MUERTA</b><br>$m^2$ | 2HA<br>VIVA<br>m <sup>2</sup> | <b>OBSERVACIÓN</b>    |
|-------------|------------------------|-------------------------------|-----------------------|
|             | 0.717                  | 0.20                          | Entrepiso.            |
|             | 0.500                  | 0.48                          | Cubierta Accesible    |
| Tapa grada  | 0.500                  | 0.07                          | Cubierta Inaccesible. |

**Tabla 5.** Cuantificación de cargas de las estructuras de 2HA

**Tabla 6.** Cuantificación de cargas de las estructuras de 4 HA

|             |                                 | 4H A                   |                       |
|-------------|---------------------------------|------------------------|-----------------------|
| <b>PISO</b> | <b>MUERTA</b><br>m <sup>2</sup> | VIVA<br>m <sup>2</sup> | <b>OBSERVACIÓN</b>    |
| 1,2,3       | 0.717                           | 0.20                   | Entrepiso.            |
|             | 0.500                           | 0.48                   | Cubierta Accesible    |
| Tapa grada  | 0.500                           | 0.07                   | Cubierta Inaccesible. |

**Tabla 7.** Cuantificación de cargas de las estructuras de 8 HA

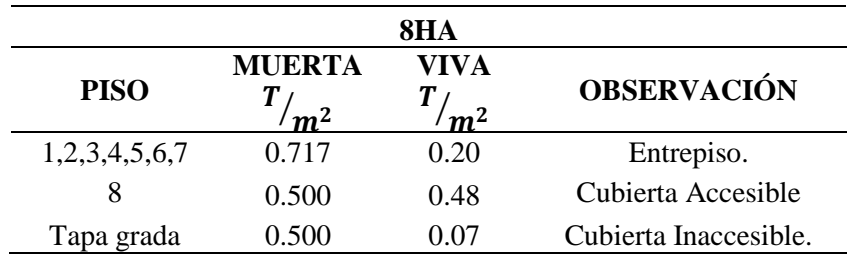

## **5.3.2. Acero Estructural**

En el Anexo 6 se detalla la cuantificación de cargas de las estructuras de acero.

**Tabla 8**. Cuantificación de cargas de las estructuras de 2 AC

|             |                                 | 2AC                    |                       |
|-------------|---------------------------------|------------------------|-----------------------|
| <b>PISO</b> | <b>MUERTA</b><br>m <sup>2</sup> | VIVA<br>m <sup>2</sup> | <b>OBSERVACIÓN</b>    |
|             | 0.464                           | 0.20                   | Entrepiso.            |
|             | 0.247                           | 0.48                   | Cubierta Accesible    |
| Tapa grada  | 0 247                           | 0 07                   | Cubierta Inaccesible. |

|             |                                 | 4AC                    |                       |
|-------------|---------------------------------|------------------------|-----------------------|
| <b>PISO</b> | <b>MUERTA</b><br>m <sup>2</sup> | VIVA<br>m <sup>2</sup> | <b>OBSERVACIÓN</b>    |
| 1,2,3       | 0.464                           | 0.20                   | Entrepiso.            |
|             | 0.247                           | 0.48                   | Cubierta Accesible    |
| Tapa grada  | () 247                          | 0.07                   | Cubierta Inaccesible. |

**Tabla 9.**Cuantificación de cargas de las estructuras de 4 AC

**Tabla 10.**Cuantificación de cargas de las estructuras de 8 AC

|               |                                 | 8AC                    |                       |
|---------------|---------------------------------|------------------------|-----------------------|
| <b>PISO</b>   | <b>MUERTA</b><br>m <sup>2</sup> | VIVA<br>m <sup>2</sup> | <b>OBSERVACIÓN</b>    |
| 1,2,3,4,5,6,7 | 0.464                           | 0.20                   | Entrepiso.            |
|               | 0.247                           | 0.48                   | Cubierta Accesible    |
| Tapa grada    | 0 247                           | 0 07                   | Cubierta Inaccesible. |

# **5.4. Materiales y pre dimensionamiento de los elementos estructurales de hormigón y acero.**

Teniendo como punto de partida el sistema estructural y las cargas que actúan sobre las mismas se realizó el pre diseño de los elementos estructurales de cada edificación y se obtuvieron las dimensiones tentativas para evaluar preliminarmente las diferentes solicitaciones que exige la Norma.

## **5.4.1. Materiales a utilizar en Estructuras de Hormigón Armado**

**Tabla 11.** Materiales utilizados en el cálculo y modelado de las estructuras de Hormigón Armado

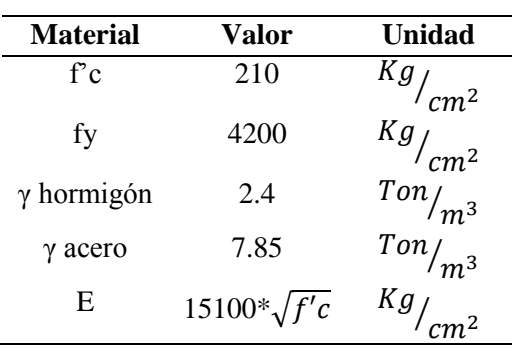

## **5.4.2. Pre dimensionamiento de los elementos estructurales de Hormigón Armado**

Una vez cuantificadas las cargas que ejercerán en cada piso de las estructuras, continuamos con el cálculo de las dimensiones iniciales de los elementos estructurales de las edificaciones que se analizarán en nuestra investigación; en las tablas 12, 13 y 14 se muestran las secciones de los elementos estructurales halladas en el cálculo del pre diseño.

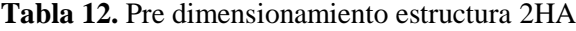

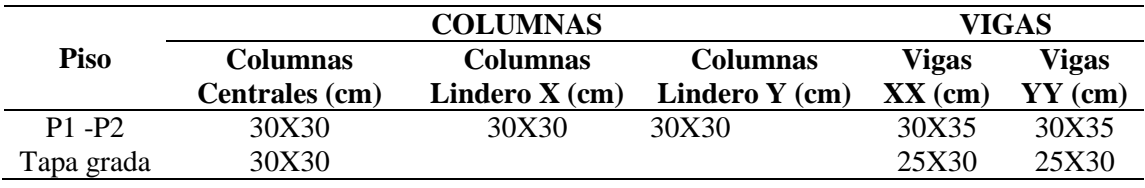

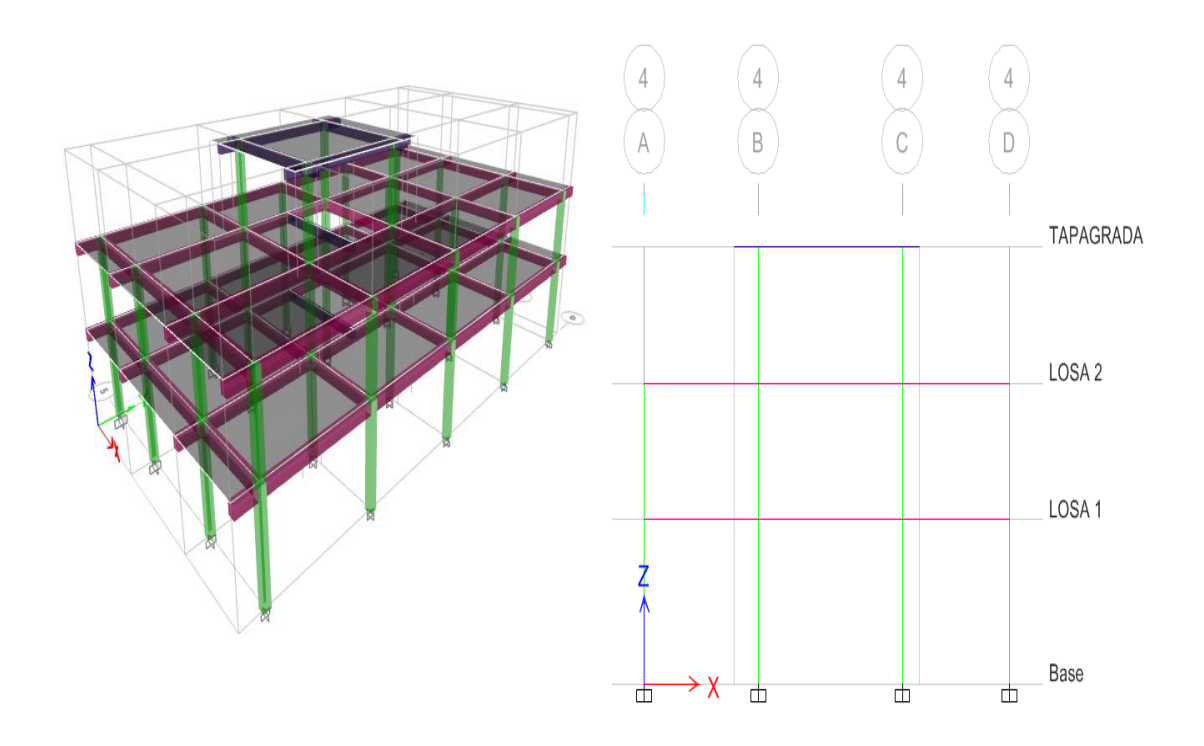

**Ilustración 4.** Estructura de hormigón en 3D y elevación 2HA **Fuente:** Software Etabsv2016.

|             |                 | <b>COLUMNAS</b>  |                  |           | VIGAS     |
|-------------|-----------------|------------------|------------------|-----------|-----------|
| <b>Piso</b> | <b>Columnas</b> | <b>Columnas</b>  | <b>Columnas</b>  | Vigas     | Vigas     |
|             | Centrales (cm)  | Lindero $X$ (cm) | Lindero $Y$ (cm) | $XX$ (cm) | $YY$ (cm) |
| $P1-P3$     | 45X45           | 35X35            | 30X30            | 30X45     | 30X40     |
| P4          | 45X45           | 35X35            | 30X30            | 30X35     | 30X40     |
| Tapa grada  | 45X45           |                  |                  | 25X30     | 25X30     |

**Tabla 13**. Pre dimensionamiento estructura 4HA

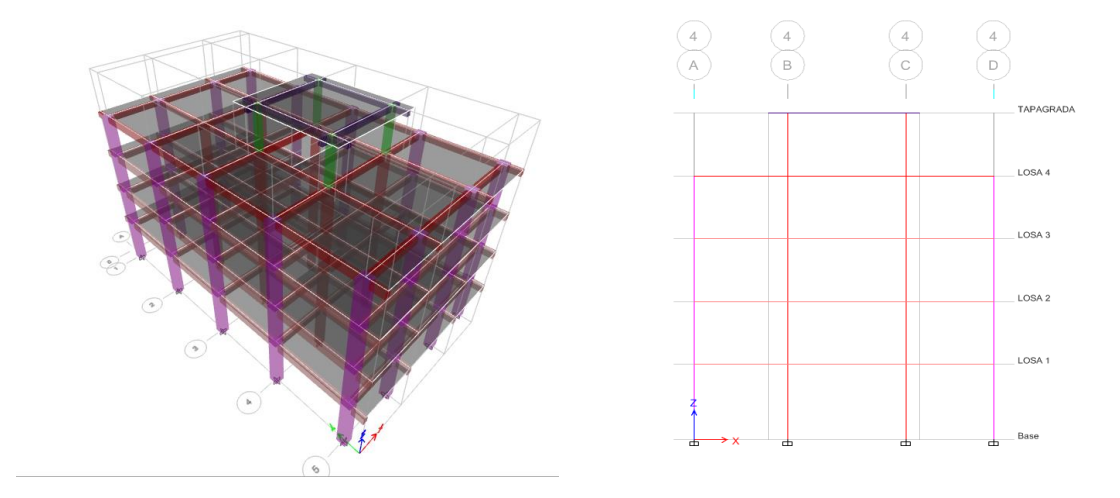

**Ilustración 5.** Estructura de hormigón en 3D y elevación 4HA

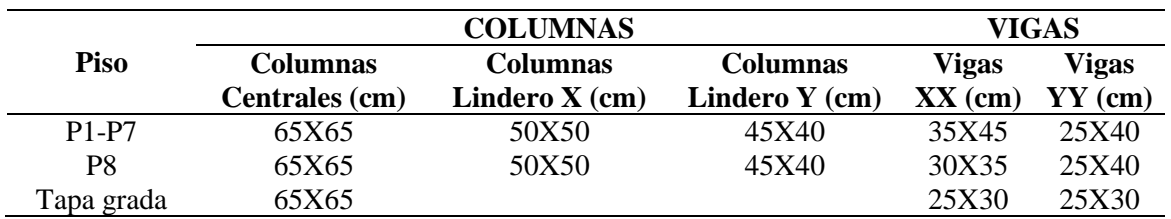

**Tabla 14.** Pre dimensionamiento estructura 8HA

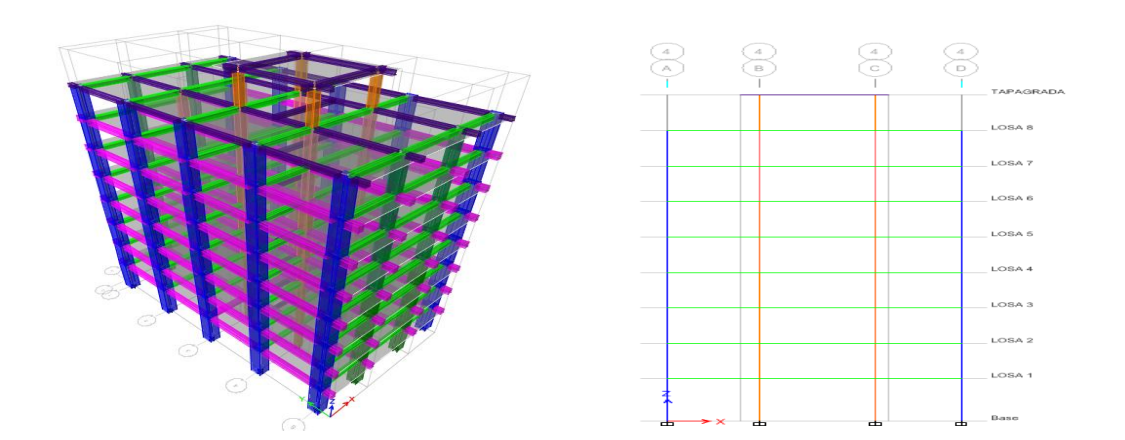

**Ilustración 6.** Estructura de hormigón en 3D y elevación 8HA

## **5.4.3. Materiales a utilizar en Estructuras de Acero Estructural**

**Tabla 15.** Materiales utilizados en el cálculo y modelado de las estructuras de Acero Estructural.

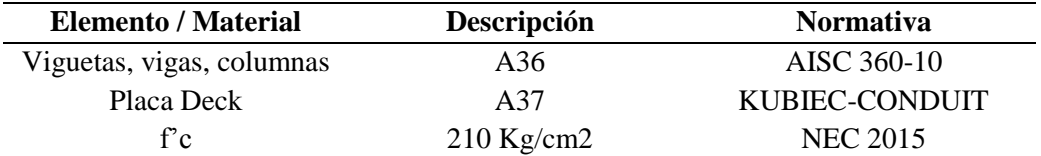

# **5.4.4. Pre dimensionamiento de los elementos estructurales de las edificaciones de Acero.**

En relación a la distribución en planta, al tipo de ocupación que se va a dar se establece las dimensiones preliminares de los elementos estructurales para cada una de las edificaciones de acero. A continuación se muestran los esquemas de las estructuras extraídos del software Etabsv2016 y las tablas de las dimensiones iniciales calculadas en el pre diseño.

| Elemento            | Descripción       | Observación            |
|---------------------|-------------------|------------------------|
| <b>Vigueta</b>      | <b>IPE120</b>     | Nivel 1-2 y tapa grada |
| <b>Viga Central</b> | <b>IPE 140</b>    | Nivel 1-2 y tapa grada |
| Viga Borde          | <b>IPE 180</b>    | Nivel 1-2              |
| Columna             | <b>HEB180</b>     | Todos los niveles      |
| Placa deck          | $0,0695$ m $3/m2$ | Todas la losas         |

**Tabla 16.** Pre dimensionamiento Sistema Estructural 2AC

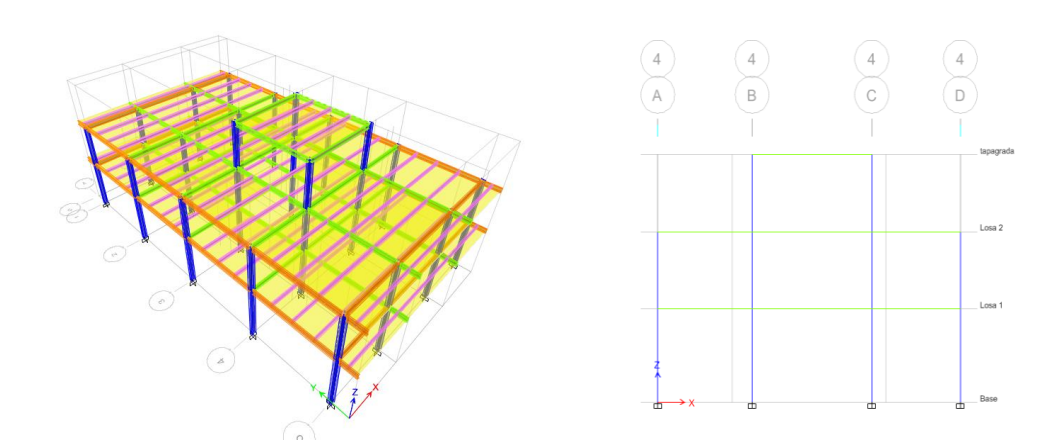

**Ilustración 7.** Estructura de acero en 3D y elevación 2AC

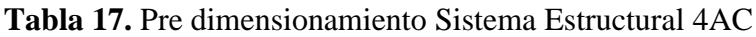

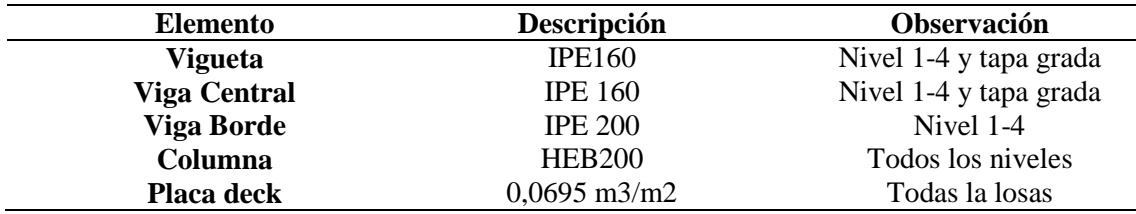

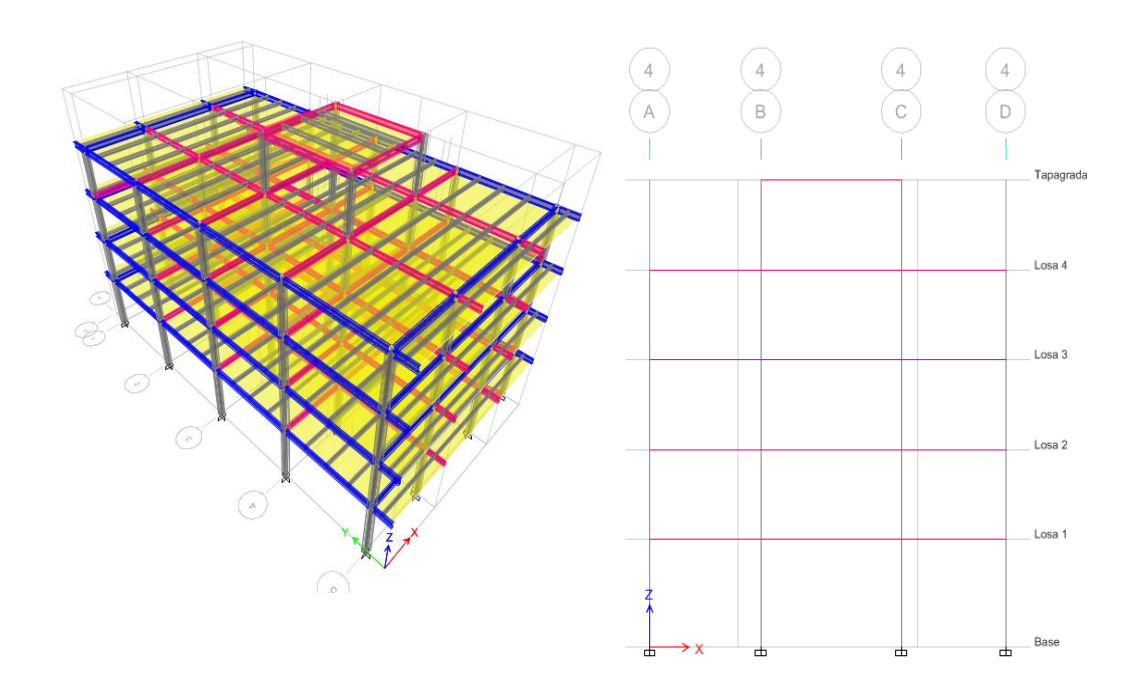

**Ilustración 8.** Estructura de acero en 3D y elevación 4AC

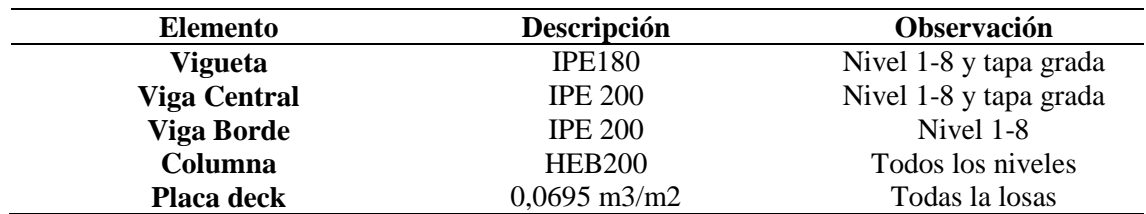

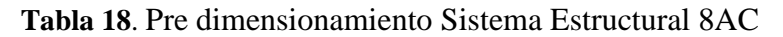

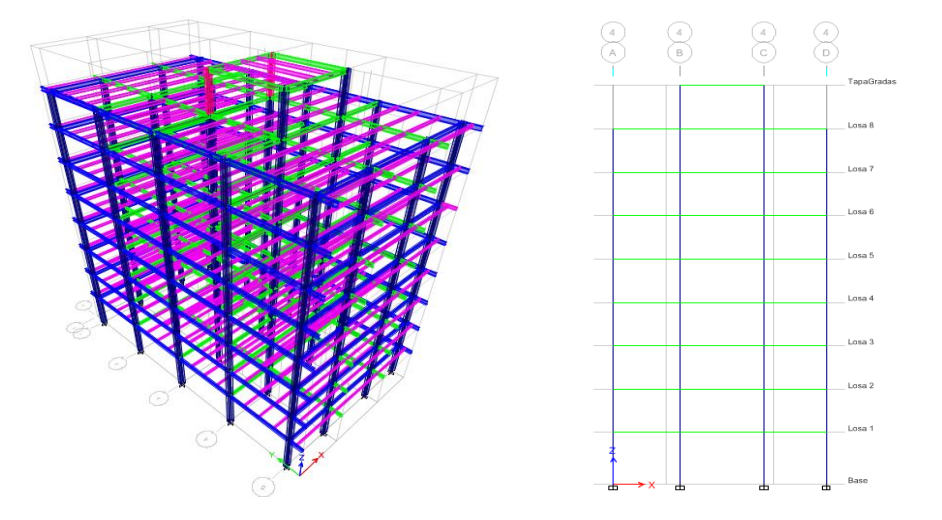

**Ilustración 9.** Estructura de acero en 3D y elevación 8AC

# **5.5.Consideraciones para el análisis modal espectral**

A continuación se muestra los parámetros establecidos por la NEC-2015 para el diseño

de las estructuras.

**Tabla 19.** Parámetros para el Espectro de diseño de las Estructuras

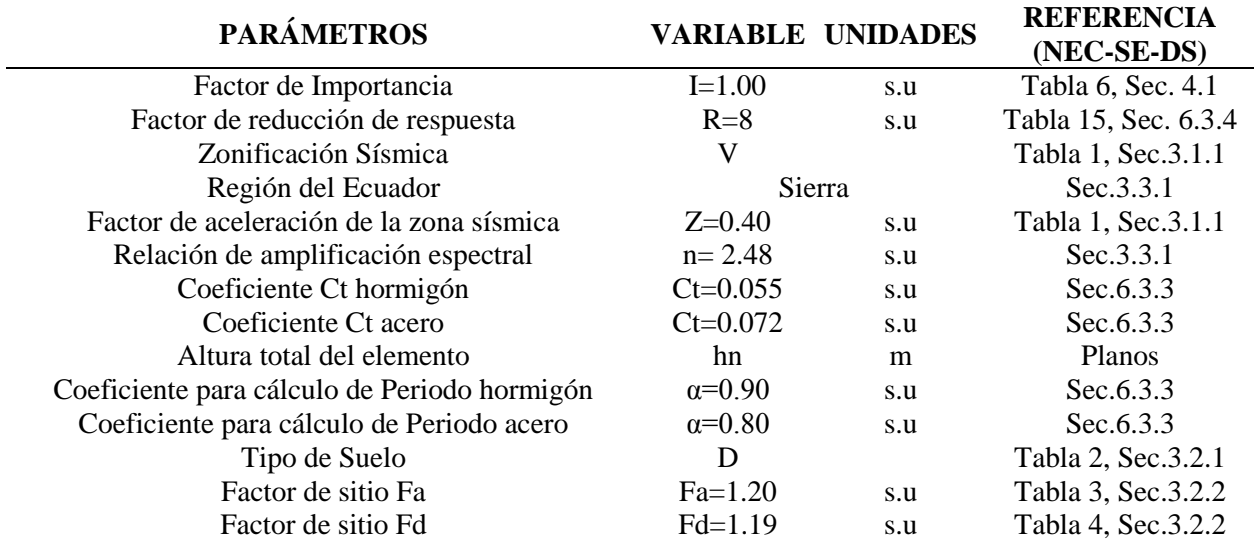

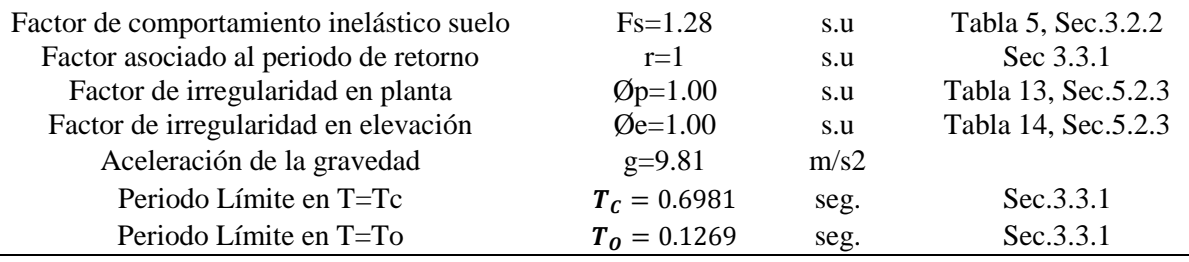

**Fuente:** NEC-SE-DS-2015

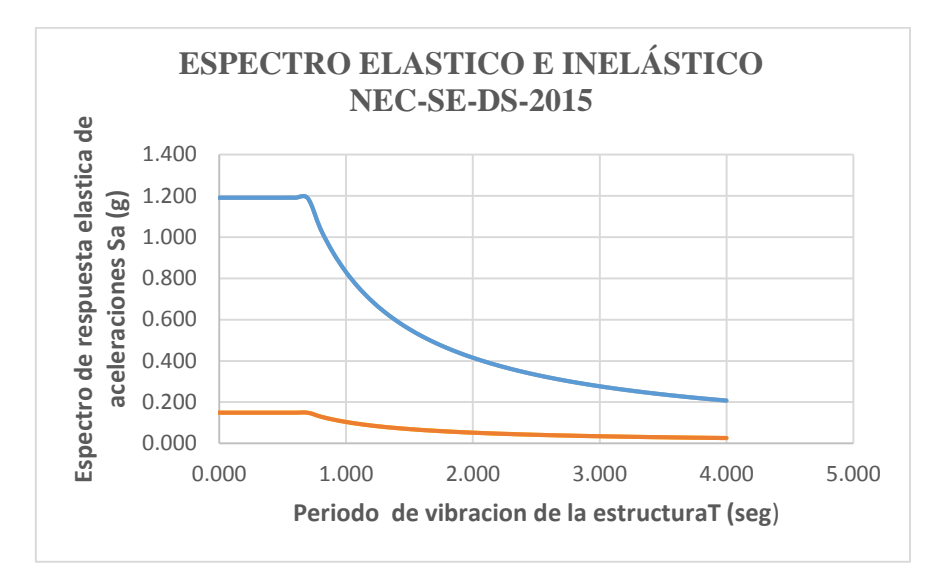

**Ilustración 10.** Espectro de aceleraciones elástico e inelástico

**Fuente:** NEC-SE-DS-2015

#### **5.6. Análisis lineal estático de las estructuras de hormigón y acero**

## **5.6.1. Estructuras de Hormigón Armado**

#### **5.6.1.1. Períodos de las estructuras en hormigón**

Con el análisis lineal estático se verificaron los chequeos requeridos por la norma NEC-SE-DS-2015, la cual nos recomienda que el primer modo de la estructura es el periodo fundamental, este a su vez debe estar dentro de un rango, es decir T1 y T2, a continuación se muestran los períodos de las estructuras de concreto.

| Т1    | <b>T</b> fundamental | T2    |
|-------|----------------------|-------|
| 0.383 | 0.42                 | 0.533 |
| 0.593 | 0.621                | 0.771 |
| በ 991 | 0.994                | 1.288 |
|       |                      |       |

**Tabla 20.** Periodos de vibración de las estructuras de hormigón

# **5.6.1.2. Control de Excentricidad.**

Se debe verificar que la excentricidad máxima no supere el 5% de la distancia en el

sentido del análisis como se muestra en las siguientes tablas.

## **e max<5%Dx; e max<5%Dy**

**Tabla 21.** Control de excentricidad 2HA

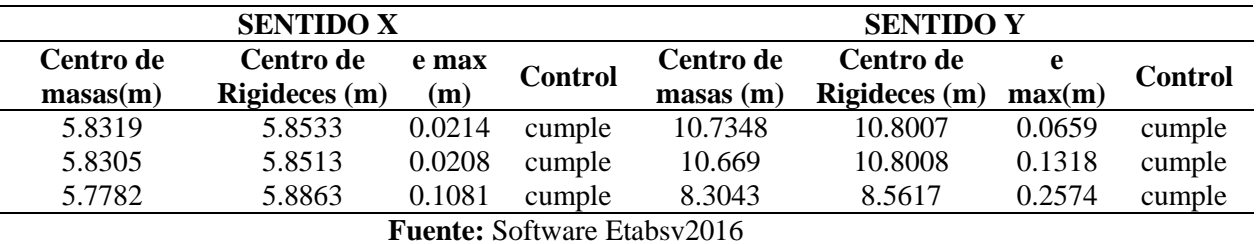

5%\*Dx=5%\*11.60=0.58m

5%\*Dy=5%\*21.60=1.08m

**Tabla 22.** Control de excentricidad 4HA

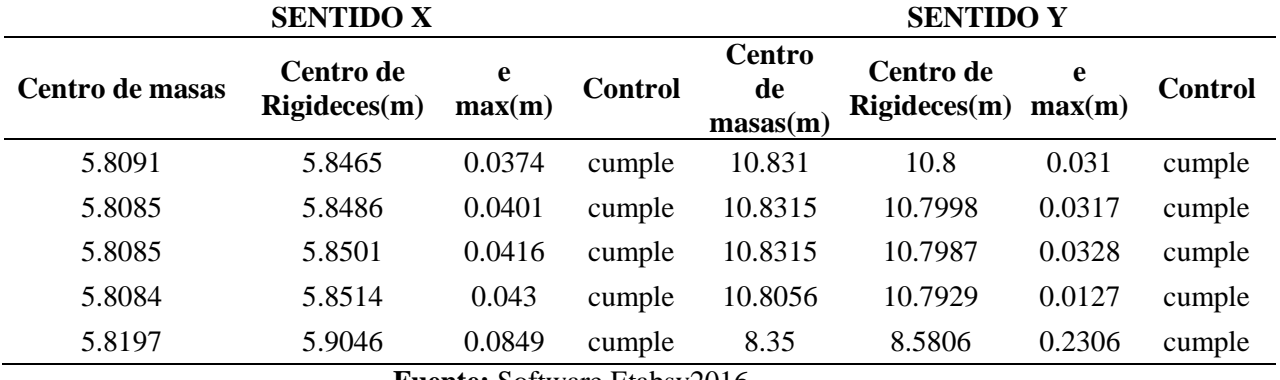

**Fuente:** Software Etabsv2016

**Tabla 23.** Control de excentricidad 8HA

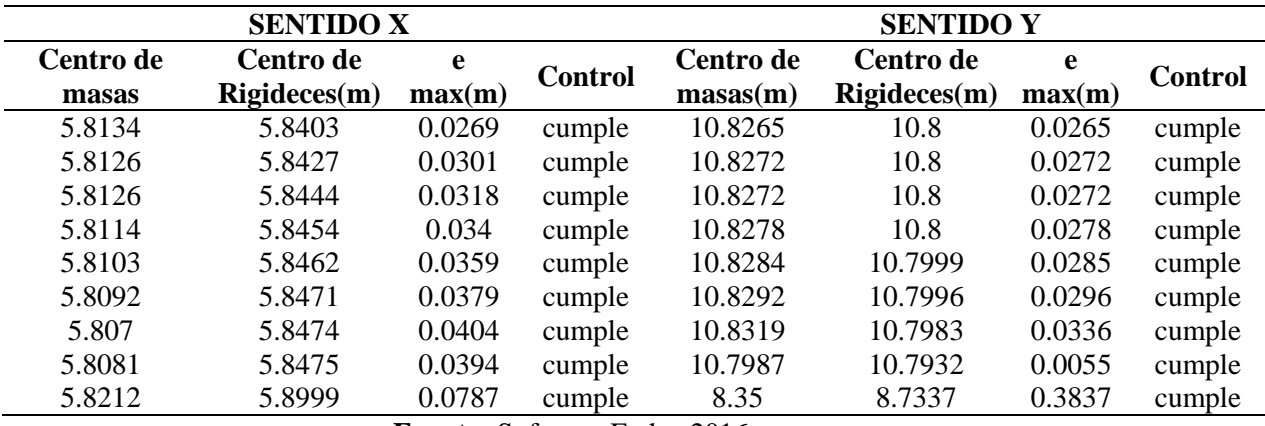

#### **5.6.1.3. Control de las derivas de piso**

La norma NEC-SE-DS-2015, determina que la deriva de piso inelástico máxima no

supere un valor de control del 2%, `para lo cual el (Ministerio de desarrollo Urbano y

Vivienda, 2014c, p.69) da a conocer la siguiente expresión.

```
ΔM= 0.75 * R * ΔE (Ecuación 21)
```
Las gráficas de las derivas de piso extraídas del software Etabsv2016 se adjunta en el

Anexo 7.

|              | <b>CHEQUEO-DERIVAS DE PISO-NEC 15</b> |               |                    |                    |                |  |  |  |  |  |  |
|--------------|---------------------------------------|---------------|--------------------|--------------------|----------------|--|--|--|--|--|--|
| <b>PISOS</b> | <b>SENTIDO</b>                        | <b>R.RESP</b> | <b>D. ELÁSTICA</b> | <b>D.MAX.INELA</b> | <b>OBSERV.</b> |  |  |  |  |  |  |
|              | R                                     | 8             |                    |                    |                |  |  |  |  |  |  |
| 2HA          | SX-Estático                           |               | 0.0016             | 0.96%              | OK             |  |  |  |  |  |  |
|              | SY-Estático                           |               | 0.0016             | 0.96%              | OK             |  |  |  |  |  |  |
| 4HA          | SX-Estático                           |               | 0.0016             | 0.96%              | OK             |  |  |  |  |  |  |
|              | SY-Estático                           |               | 0.0017             | 1.02%              | OK             |  |  |  |  |  |  |
|              | SX-Estático                           |               | 0.0016             | 0.96%              | OK             |  |  |  |  |  |  |
| 8HA          | SY-Estático                           |               | 0.0019             | 1.14%              | OK             |  |  |  |  |  |  |

**Tabla 24.** Control de derivas de piso

**5.6.1.4. Modos de Vibración**

Los modos de vibración es un parámetro importante, en el cual se verifica que los dos primeros modos de vibración sean traslacionales y el tercero rotacional, por lo tanto la estructura trabaja monolíticamente y participan más del 90% de las masas en la estructura.

| Case  | Mode | <b>Period</b> | UX            | UY            | UZ             | <b>SumUX</b> | SumUY  | SumUZ          | RX              | <b>RY</b>     | RZ           | <b>SumRX</b> | <b>SumRY</b> | <b>SumRZ</b> |
|-------|------|---------------|---------------|---------------|----------------|--------------|--------|----------------|-----------------|---------------|--------------|--------------|--------------|--------------|
|       |      | sec           |               |               |                |              |        |                |                 |               |              |              |              |              |
| Modal |      | 0.42          | 0.0001        | 0.9459        | $\mathbf{0}$   | 0.0001       | 0.9459 | $\overline{0}$ | 0.0943          | 1.52E-<br>0.5 | 0.0002       | 0.0943       | 1.52E-05     | 0.0002       |
| Modal | 2    | 0.407         | 0.9308        | 0.0001        | $\overline{0}$ | 0.9309       | 0.946  | $\theta$       | 1.26E-<br>0.5   | 0.0931        | 0.0188       | 0.0943       | 0.0931       | 0.019        |
| Modal | 3    | 0.354         | 0.0199        | 0.0002        | $\mathbf{0}$   | 0.9508       | 0.9462 | $\overline{0}$ | $2.11E-$<br>0.5 | 0.0013        | 0.9401       | 0.0943       | 0.0944       | 0.9592       |
| Modal | 4    | 0.173         | 2.44E-<br>06  | 0.0267        | $\overline{0}$ | 0.9508       | 0.9729 | $\overline{0}$ | 0.5264          | 4.79E-<br>0.5 | 9.68E-<br>06 | 0.6208       | 0.0944       | 0.9592       |
| Modal | 5    | 0.17          | 0.0245        | 3.33E-<br>06  | $\overline{0}$ | 0.9753       | 0.9729 | $\overline{0}$ | 0.0001          | 0.5131        | 0.0023       | 0.6208       | 0.6076       | 0.9615       |
| Modal | 6    | 0.148         | 1.33E-<br>05  | 0.0001        | $\mathbf{0}$   | 0.9753       | 0.973  | $\overline{0}$ | 0.0023          | 0.0004        | 0.0054       | 0.6232       | 0.608        | 0.9669       |
| Modal |      | 0.117         | 2.11E-<br>0.5 | 0.0268        | $\mathbf{0}$   | 0.9753       | 0.9999 | $\overline{0}$ | 0.3756          | 0.0004        | 0.0001       | 0.9988       | 0.6083       | 0.9669       |
| Modal | 8    | 0.115         | 0.0243        | 3.00E-<br>05  | $\overline{0}$ | 0.9996       | 0.9999 | $\Omega$       | 0.0004          | 0.3879        | 0.0015       | 0.9992       | 0.9962       | 0.9684       |
| Modal | 9    | 0.108         | 0.0004        | 3.39E-<br>0.5 | $\overline{0}$ |              | 0.9999 | $\overline{0}$ | 0.0004          | 0.0034        | 0.0315       | 0.9996       | 0.9996       | 0.9999       |

**Tabla 25.** Participación de la masa 2HA

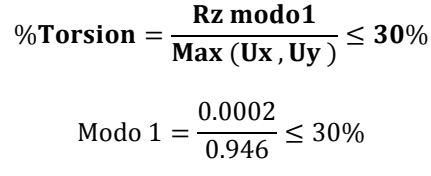

Modo1= 0.021% Traslacional

% Torsion =  $\frac{Rz \text{ mod } 02}{Mz \text{ mod } 01}$  $\frac{1.4 \times 10^{12} \text{ J}}{ \text{Max} (Ux, Uy)} \leq 30\%$ 

Modo 2 =  $\frac{0.019}{0.931} \le 30\%$ 

Modo2= 2.020% Traslacional

**Tabla 26**. Participación de la masa 4HA

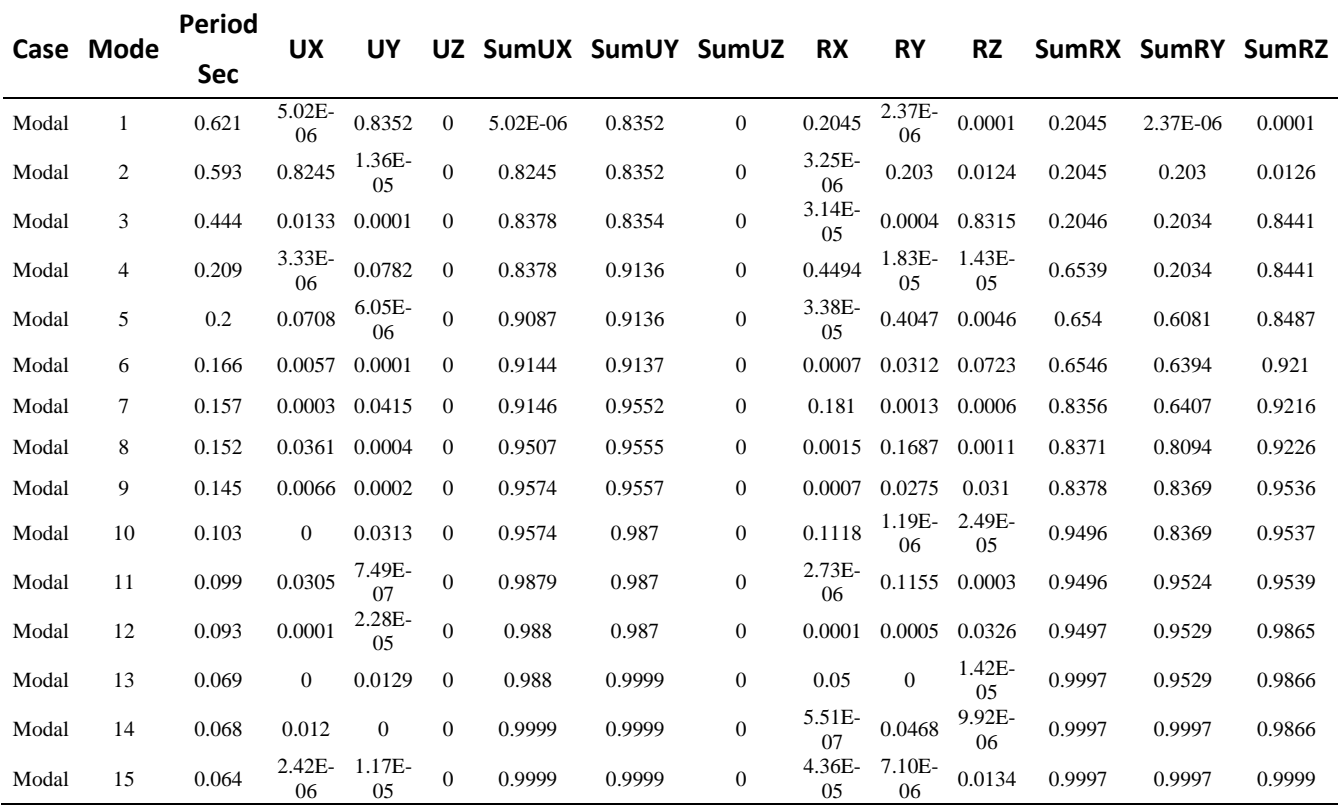

**Fuente:** Software Etabsv2016

Modo1= 0.012% Traslacional

Modo2= 1.508% Traslacional

| Case  | Mode           | Period<br>sec | UX           | UY           | UZ             |                  | SumUX SumUY SumUZ |                  | <b>RX</b>    | <b>RY</b>        | RZ           | SumRX  | SumRY SumRZ  |        |
|-------|----------------|---------------|--------------|--------------|----------------|------------------|-------------------|------------------|--------------|------------------|--------------|--------|--------------|--------|
| Modal | 1              | 0.994         | $\mathbf{0}$ | 0.79         | $\mathbf{0}$   | $\boldsymbol{0}$ | 0.79              | $\boldsymbol{0}$ | 0.2397       | $\boldsymbol{0}$ | 0.0001       | 0.2397 | $\mathbf{0}$ | 0.0001 |
| Modal | $\overline{2}$ | 0.826         | 0.7818       | 1.49E-<br>06 | $\mathbf{0}$   | 0.7818           | 0.79              | $\boldsymbol{0}$ | $\mathbf{0}$ | 0.2451           | 0.0038       | 0.2397 | 0.2451       | 0.0038 |
| Modal | 3              | 0.663         | 0.0039       | 0.0001       | $\mathbf{0}$   | 0.7857           | 0.7901            | $\boldsymbol{0}$ | 2.08E-<br>05 | 0.0004           | 0.7874       | 0.2397 | 0.2455       | 0.7912 |
| Modal | $\overline{4}$ | 0.288         | $\mathbf{0}$ | 0.1049       | $\overline{0}$ | 0.7857           | 0.895             | $\boldsymbol{0}$ | 0.4729       | 8.02E-<br>07     | 8.63E-<br>06 | 0.7127 | 0.2455       | 0.7912 |
| Modal | 5              | 0.262         | 0.1114       | 6.85E-<br>07 | $\mathbf{0}$   | 0.8971           | 0.895             | $\boldsymbol{0}$ | 2.96E-<br>06 | 0.4649           | 0.0019       | 0.7127 | 0.7104       | 0.7931 |
| Modal | 6              | 0.238         | 0.0021       | 7.87E-<br>06 | $\mathbf{0}$   | 0.8992           | 0.895             | $\boldsymbol{0}$ | 3.60E-<br>05 | 0.0084           | 0.1077       | 0.7127 | 0.7188       | 0.9008 |
| Modal | 7              | 0.171         | $\mathbf{0}$ | 0.045        | $\mathbf{0}$   | 0.8992           | 0.94              | $\boldsymbol{0}$ | 0.107        | 6.97E-<br>07     | 3.44E-<br>06 | 0.8197 | 0.7188       | 0.9008 |
| Modal | 8              | 0.158         | 0.0414       | 8.54E-<br>07 | $\Omega$       | 0.9406           | 0.94              | $\boldsymbol{0}$ | 2.08E-<br>06 | 0.0998           | 0.0018       | 0.8197 | 0.8186       | 0.9026 |
| Modal | 9              | 0.141         | 0.0024       | 3.99E-<br>06 | $\mathbf{0}$   | 0.9429           | 0.94              | $\boldsymbol{0}$ | 8.96E-<br>06 | 0.006            | 0.0442       | 0.8197 | 0.8246       | 0.9468 |
| Modal | 10             | 0.129         | $\mathbf{0}$ | 0.0133       | $\overline{0}$ | 0.9429           | 0.9533            | $\boldsymbol{0}$ | 0.0413       | $\boldsymbol{0}$ | 3.49E-<br>06 | 0.861  | 0.8246       | 0.9468 |
| Modal | 11             | 0.122         | 0.0124       | $\mathbf{0}$ | $\overline{0}$ | 0.9553           | 0.9533            | $\boldsymbol{0}$ | 6.39E-<br>07 | 0.0393           | 0.0014       | 0.861  | 0.8639       | 0.9483 |
| Modal | 12             | 0.11          | 2.87E-<br>05 | 4.09E-<br>05 | $\Omega$       | 0.9553           | 0.9533            | $\boldsymbol{0}$ | 0.0001       | 0.0001           | 0.0032       | 0.8611 | 0.864        | 0.9515 |

**Tabla 27.** Participación de la masa 8HA

Modo1= 0.013% Traslacional

Modo2= 0.486% Traslacional

#### **5.6.1.5. Cortante basal estático y dinámico**

A continuación, se comprueba que el cortante dinámico total en la base obtenida del análisis dinámico, no sea menor al 80% del cortante basal estático obtenido por el método estático por tratarse de estructuras regulares como indica la NEC-SE-DS-2015.

En la tabla 28 se detalla los resultados obtenidos del análisis estático y dinámico en este caso los resultados corresponden a las edificaciones de hormigón las cuales fueron obtenidas a partir del software Etabsv2016.

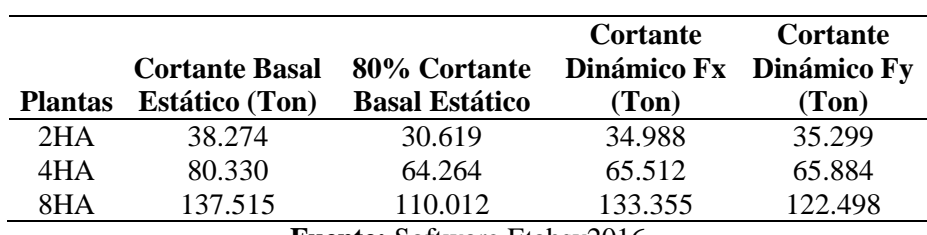

**Tabla 28**. Cortante basal estático y dinámico de estructuras de Hormigón armado

**Fuente:** Software Etabsv2016

## **5.6.2.Estructuras de Acero Estructural**

Seguidamente se detalla los chequeos del análisis de diseño basado en fuerzas de las tres estructuras de acero verificando que todos los chequeos cumplan con lo estipulado en la normativa NEC-2015.

# **5.6.2.1. Períodos de las estructuras de Acero**

A continuación se muestra la tabla de los períodos de vibración correspondientes a las estructuras de acero y se puede notar que el período incrementa a medida que las edificaciones aumentan de tamaño, debido a que el período se encuentra en función de la altura de cada edificación.

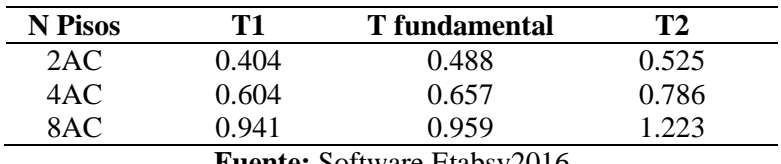

**Tabla 29**. Periodos de vibración de las estructuras de acero.

**Fuente:** Software Etabsv2016

# **5.6.2.2. Control de Excentricidad.**

En la siguiente tabla se muestra que la excentricidad máxima no supere el 5% de la distancia en el sentido del análisis.

# **e max<5%Dx; e max<5%Dy**

|                          | <b>SENTIDO X</b>           |         |                |                      | <b>SENTIDO Y</b>          |         |                |
|--------------------------|----------------------------|---------|----------------|----------------------|---------------------------|---------|----------------|
| Cetro de<br><b>Masas</b> | Centro de<br>Rigideces (m) | emax(m) | <b>Control</b> | Centro de<br>Mass(m) | Centro de<br>Rigideces(m) | emax(m) | <b>Control</b> |
| 5,798                    | 5,8059                     | 0,0079  | cumple         | 10,8524              | 10,8                      | 0,0524  | cumple         |
| 5,7973                   | 5,8142                     | 0,0169  | cumple         | 10,846               | 10,7981                   | 0,0479  | cumple         |
| 5,9345                   | 6,335                      | 0,4005  | cumple         | 8.35                 | 8.3631                    | 0,0131  | cumple         |

**Tabla 30.** Control de excentricidad 2AC

**Tabla 31**. Control de excentricidad 4AC

|                 | <b>SENTIDO X</b> |        | <b>SENTIDO Y</b> |           |              |        |         |
|-----------------|------------------|--------|------------------|-----------|--------------|--------|---------|
| Centro de masas | Centro de        | e      | <b>Control</b>   | Centro de | Centro de    | e      | Control |
| (m)             | Rigideces(m)     | max(m) |                  | mass(m)   | Rigideces(m) | max(m) |         |
| 5.7976          | 5.7974           | 0.0002 | cumple           | 10.8435   | 10.7965      | 0.047  | cumple  |
| 5.91            | 5.9082           | 0.0018 | cumple           | 8.35      | 8.3868       | 0.0368 | cumple  |
| 5.7985          | 5.8057           | 0.0072 | cumple           | 10.8516   | 10.7999      | 0.0517 | cumple  |
| 5.7982          | 5.8067           | 0.0085 | cumple           | 10.8518   | 10.7997      | 0.0521 | cumple  |
| 5.7982          | 5.8023           | 0.0041 | cumple           | 10.8518   | 10.7994      | 0.0524 | cumple  |

**Tabla 32.** Control de excentricidad 8AC

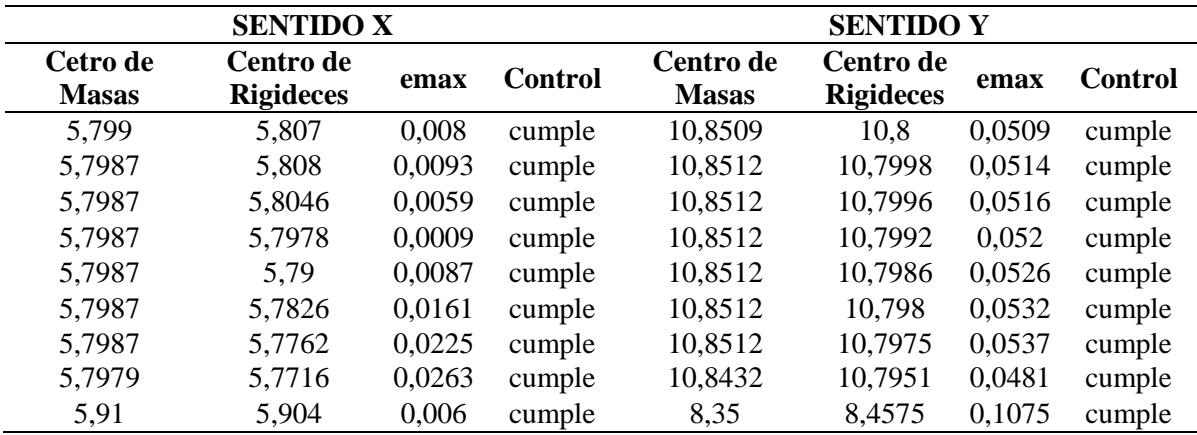

# **5.6.2.3. Control de las derivas de piso**

A continuación se verifica las derivas de cada una de las edificaciones de acero, la cual hace parte del procedimiento estructural y la NEC-2015, implanta que la deriva de piso inelástico máxima no supere un valor de control del 2%.

Las gráficas de las derivas de piso extraídas del software Etabsv2016 se adjunta en el

Anexo 8.

|              | <b>CHEQUEO-DERIVAS DE PISO-NEC 15</b> |               |               |                    |                |  |  |  |  |  |  |
|--------------|---------------------------------------|---------------|---------------|--------------------|----------------|--|--|--|--|--|--|
| <b>PISOS</b> | <b>SENTIDO</b>                        | <b>R.RESP</b> | <b>DERIVA</b> | <b>D.MAX.INELA</b> | <b>OBSERV.</b> |  |  |  |  |  |  |
|              | R                                     | 8             |               |                    |                |  |  |  |  |  |  |
| 2AC          | SX-Estático                           |               | 0.0001        | 0.35               | OK.            |  |  |  |  |  |  |
|              | SY-Estático                           |               | 0.0011        | 0.66               | <b>OK</b>      |  |  |  |  |  |  |
| 4AC          | SX-Estático                           |               | 0.0012        | 0.72               | OK.            |  |  |  |  |  |  |
|              | SY-estático                           |               | 0.0017        | 1.02               | OK.            |  |  |  |  |  |  |
|              | SX-Estático                           |               | 0.002         | 0.12               | OK.            |  |  |  |  |  |  |
| 8AC          | SY-Estático                           |               | 0.0021        | 0.13               | OК             |  |  |  |  |  |  |

**Tabla 33.** Control de derivas de piso de las estructuras de acero

#### **5.6.2.4. Modos de Vibración**

Se verifica que la estructura trabaje monolíticamente, por lo cual se debe revisar que los dos primeros modos de vibración sean traslacionales y el tercero rotacional.

| Case  | Mode           | <b>Period</b><br>sec | <b>UX</b>      | UY               | UZ               | <b>SumUX</b> | <b>SumUY</b> | SumUZ            | <b>RX</b>    | $\mathbf{R}\mathbf{Y}$ | RZ           | <b>SumRX</b> | <b>SumRY</b> | <b>SumRZ</b> |
|-------|----------------|----------------------|----------------|------------------|------------------|--------------|--------------|------------------|--------------|------------------------|--------------|--------------|--------------|--------------|
| Modal |                | 0.488                | 2,97E-<br>05   | 0,3162           | $\boldsymbol{0}$ | 2,97E-05     | 0,3162       | $\boldsymbol{0}$ | 0,2121       | 6,47E-<br>06           | 2,93E-<br>05 | 0,2121       | 6,47E-06     | 2,93E-05     |
| Modal | 2              | 0,399                | 0,8676         | $2,13E-$<br>05   | $\boldsymbol{0}$ | 0,8677       | 0,3162       | $\overline{0}$   | 8,62E-<br>06 | 0,1402                 | 0,0004       | 0,2122       | 0,1402       | 0,0004       |
| Modal | 3              | 0,269                | 2,64E-<br>06   | 0,6272           | $\overline{0}$   | 0,8677       | 0,9433       | $\mathbf{0}$     | 0,0001       | $\mathbf{0}$           | 0,0001       | 0,2123       | 0,1402       | 0,0005       |
| Modal | $\overline{4}$ | 0,135                | 0,0309         | 0.0005           | $\overline{0}$   | 0.8985       | 0.9439       | $\mathbf{0}$     | 0.0008       | 0.0623                 | 0,1559       | 0,2131       | 0,2024       | 0,1564       |
| Modal | 5              | 0,132                | 0.0321         | 0,0006           | $\overline{0}$   | 0,9306       | 0,9445       | $\mathbf{0}$     | 0,0011       | 0,0646                 | 0,0038       | 0,2142       | 0,267        | 0,1602       |
| Modal | 6              | 0,117                | 0,0023         | 4,38E-<br>05     | $\overline{0}$   | 0,9329       | 0,9445       | $\boldsymbol{0}$ | 0,0001       | 0,0078                 | 0,7823       | 0,2144       | 0,2748       | 0,9425       |
| Modal | 7              | 0,073                | 0,0602         | $\mathbf{0}$     | $\boldsymbol{0}$ | 0,9931       | 0,9445       | $\overline{0}$   | 1,17E-<br>06 | 0,6705                 | 0,0002       | 0,2144       | 0,9453       | 0,9427       |
| Modal | 8              | 0,068                | $\overline{0}$ | 0,0546           | $\boldsymbol{0}$ | 0,9931       | 0,9991       | $\boldsymbol{0}$ | 0,7762       | 1,46E-<br>06           | $\mathbf{0}$ | 0,9905       | 0,9453       | 0,9427       |
| Modal | 9              | 0,046                | 4,58E-<br>05   | $\boldsymbol{0}$ | $\boldsymbol{0}$ | 0,9932       | 0,9991       | $\boldsymbol{0}$ | 2,13E-<br>06 | 0,0005                 | 0,0513       | 0,9905       | 0,9459       | 0,9939       |
| Modal | 10             | 0.04                 | 0,0028         | $\mathbf{0}$     | $\boldsymbol{0}$ | 0,9959       | 0,9991       | $\boldsymbol{0}$ | $\mathbf{0}$ | 3,23E-<br>06           | 0,0001       | 0,9905       | 0,9459       | 0.9941       |
| Modal | 11             | 0,035                | 0,0002         | $\mathbf{0}$     | $\boldsymbol{0}$ | 0.9961       | 0,9991       | $\boldsymbol{0}$ | $\mathbf{0}$ | 5,49E-<br>06           | 0,0008       | 0,9905       | 0,9459       | 0.9949       |
| Modal | 12             | 0,031                | 0,0006         | $\overline{0}$   | $\boldsymbol{0}$ | 0.9967       | 0,9991       | $\mathbf{0}$     | 2,01E-<br>06 | 0,0086                 | 0,0032       | 0,9905       | 0,9545       | 0,9981       |

**Tabla 34.** Participación de la masa 2AC

**Fuente:** Software Etabsv2016

Modo1= 0.0093% Traslacional

Modo2= 0.0461% Traslacional

| Case  | Mode           | Period<br>sec | UX           | UY             | UZ             | <b>SumUX</b> | <b>SumUY</b> | SumUZ        | <b>RX</b>      | $\mathbf{R}\mathbf{Y}$ | RZ             | <b>SumRX</b> | <b>SumRY</b> | <b>SumRZ</b> |
|-------|----------------|---------------|--------------|----------------|----------------|--------------|--------------|--------------|----------------|------------------------|----------------|--------------|--------------|--------------|
| Modal |                | 0.657         | 0.7921       | $\mathbf{0}$   | $\Omega$       | 0.7921       | $\Omega$     | $\Omega$     | $\mathbf{0}$   | 0.2191                 | 0.0004         | $\Omega$     | 0.2191       | 0.0004       |
| Modal | $\overline{2}$ | 0.432         | $\mathbf{0}$ | 0.7403         | 0              | 0.7921       | 0.7403       | $\mathbf{0}$ | 0.2141         | $\mathbf{0}$           | 3.52E-<br>06   | 0.2141       | 0.2191       | 0.0004       |
| Modal | 3              | 0.332         | $\Omega$     | 0.119          | $\Omega$       | 0.7921       | 0.8594       | $\Omega$     | 0.0231         | $\Omega$               | 0.0002         | 0.2372       | 0.2191       | 0.0005       |
| Modal | $\overline{4}$ | 0.208         | 0.0048       | 8.12E-<br>06   | $\overline{0}$ | 0.7969       | 0.8594       | $\mathbf{0}$ | 5.10E-<br>06   | 0.0057                 | 0.7396         | 0.2372       | 0.2249       | 0.7401       |
| Modal | 5              | 0.181         | 0.0385       | $\overline{0}$ | $\Omega$       | 0.8353       | 0.8594       | $\mathbf{0}$ | $\overline{0}$ | 0.0748                 | 0.0248         | 0.2372       | 0.2996       | 0.765        |
| Modal | 6              | 0.172         | 0.0028       | $\overline{0}$ | $\overline{0}$ | 0.8381       | 0.8594       | $\mathbf{0}$ | $\mathbf{0}$   | 0.0064                 | 0.0878         | 0.2372       | 0.306        | 0.8527       |
| Modal | $\tau$         | 0.107         | 0.1331       | $\mathbf{0}$   | $\Omega$       | 0.9712       | 0.8594       | $\mathbf{0}$ | $\overline{0}$ | 0.5791                 | 0.0003         | 0.2372       | 0.8851       | 0.853        |
| Modal | 8              | 0.099         | $\Omega$     | 0.1189         | $\Omega$       | 0.9712       | 0.9783       | $\Omega$     | 0.6783         | $\Omega$               | $\theta$       | 0.9155       | 0.8851       | 0.853        |
| Modal | 9              | 0.067         | 0.0124       | $\mathbf{0}$   | $\Omega$       | 0.9836       | 0.9783       | $\Omega$     | $\overline{0}$ | 0.0461                 | 0.0498         | 0.9155       | 0.9312       | 0.9028       |
| Modal | 10             | 0.067         | 0.0072       | $\mathbf{0}$   | $\Omega$       | 0.9908       | 0.9783       | $\Omega$     | $\overline{0}$ | 0.0266                 | 0.074          | 0.9155       | 0.9579       | 0.9768       |
| Modal | 11             | 0.062         | $\Omega$     | 0.0179         | $\Omega$       | 0.9908       | 0.9962       | $\Omega$     | 0.0634         | $\mathbf{0}$           | $\overline{0}$ | 0.979        | 0.9579       | 0.9768       |
| Modal | 12             | 0.053         | 0.004        | $\mathbf{0}$   | $\overline{0}$ | 0.9947       | 0.9962       | $\theta$     | 5.40E-<br>07   | 0.0189                 | $\theta$       | 0.979        | 0.9768       | 0.9768       |

**Tabla 35.** Participación de la masa 4AC

Modo1= 0.051% Traslacional

Modo2= 0.001% Traslacional

**Tabla 36.** Participación de la masa 8AC

| Case  | Mode           | Period<br>sec | UX               | UY             | UZ           | SumUX  | SumUV        | SumUZ          | $\mathbf{R}$ <b>X</b> | <b>RY</b>    | RZ           | <b>SumRX</b>     | <b>SumRY</b> | <b>SumRZ</b> |
|-------|----------------|---------------|------------------|----------------|--------------|--------|--------------|----------------|-----------------------|--------------|--------------|------------------|--------------|--------------|
| Modal |                | 0,959         | 0,7302           | $\mathbf{0}$   | $\mathbf{0}$ | 0,7302 | $\mathbf{0}$ | $\overline{0}$ | $\mathbf{0}$          | 0,2782       | 3,56E-05     | $\boldsymbol{0}$ | 0,2782       | 3,56E-<br>05 |
| Modal | 2              | 0,861         | $\boldsymbol{0}$ | 0,7558         | $\mathbf{0}$ | 0,7302 | 0,7558       | $\overline{0}$ | 0,2527                | $\mathbf{0}$ | 5,44E-06     | 0,2527           | 0,2782       | 4,10E-<br>05 |
| Modal | 3              | 0,547         | 0,0001           | 8,73E-06       | $\Omega$     | 0,7303 | 0,7558       | $\mathbf{0}$   | $\mathbf{0}$          | 0,0001       | 0,7541       | 0,2527           | 0,2783       | 0,7542       |
| Modal | $\overline{4}$ | 0,234         | $\mathbf{0}$     | 0,0307         | $\Omega$     | 0,7303 | 0,7865       | $\mathbf{0}$   | 0,0831                | $\mathbf{0}$ | 4,26E-06     | 0.3357           | 0,2783       | 0,7542       |
| Modal | 5              | 0,211         | 0,1722           | $\mathbf{0}$   | $\Omega$     | 0,9025 | 0,7865       | $\mathbf{0}$   | $\Omega$              | 0,4327       | 0,0004       | 0.3357           | 0,711        | 0,7545       |
| Modal | 6              | 0,18          | $\mathbf{0}$     | 0,1528         | $\Omega$     | 0,9025 | 0,9393       | $\overline{0}$ | 0,4656                | $\theta$     | $\Omega$     | 0,8014           | 0.711        | 0,7545       |
| Modal | $\tau$         | 0,164         | 0,0007           | $\mathbf{0}$   | $\mathbf{0}$ | 0,9032 | 0,9393       | $\mathbf{0}$   | $\mathbf{0}$          | 0,0018       | 0,006        | 0,8014           | 0,7127       | 0,7605       |
| Modal | 8              | 0,162         | 0,0265           | $\overline{0}$ | $\Omega$     | 0,9296 | 0,9393       | $\mathbf{0}$   | $\overline{0}$        | 0,0651       | 0,0019       | 0,8014           | 0,7778       | 0,7625       |
| Modal | 9              | 0,124         | 0,0001           | $\mathbf{0}$   | $\mathbf{0}$ | 0,9298 | 0,9393       | $\mathbf{0}$   | $\mathbf{0}$          | 0,0003       | 0,1763       | 0,8014           | 0,7781       | 0,9388       |
| Modal | 10             | 0.097         | 0.0436           | $\Omega$       | $\Omega$     | 0,9734 | 0,9393       | $\mathbf{0}$   | $\Omega$              | 0,1273       | 4.74E-05     | 0,8014           | 0,9054       | 0,9388       |
| Modal | 11             | 0,095         | $\theta$         | 0,0374         | $\Omega$     | 0,9734 | 0,9767       | $\mathbf{0}$   | 0,1114                | $\mathbf{0}$ | $\mathbf{0}$ | 0,9128           | 0,9054       | 0,9388       |
| Modal | 12             | 0.067         | $\mathbf{0}$     | 0,0139         | $\Omega$     | 0.9734 | 0.9906       | $\Omega$       | 0.0533                | $\mathbf{0}$ | $\mathbf{0}$ | 0,9661           | 0.9054       | 0,9388       |

**Fuente:** Software Etabsv2016

Modo1= 0.0049 % Traslacional

#### Modo2= 0.0007 % Traslacional

#### **5.6.2.5. Cortante basal estático y dinámico**

En la tabla 38, se da a conocer los resultados obtenidos del análisis estático y dinámico

de las estructuras de acero, podemos verificar que el cortante dinámico total en la base,

no es menor al 80% del cortante basal estático como indica la NEC-SE-DS-2015, por tratare de estructuras regulares.

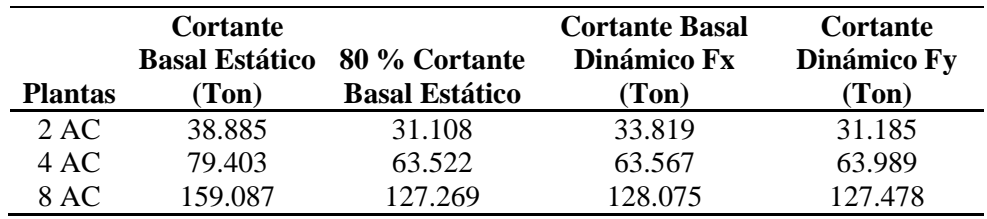

**Tabla 37.** Cortante basal estático y dinámico de estructuras de Acero

Después de haber verificado que se cumplan con los requerimientos del análisis lineal establecido por la NEC-2015 se definen las dimensiones finales de los elementos estructurales correspondientes a edificaciones de hormigón y acero.

| <b>Edificación</b> | Columna   |              | <b>Unidad</b> | <b>Vigas</b> | <b>Unidad</b> |
|--------------------|-----------|--------------|---------------|--------------|---------------|
|                    | Centrales | <b>Borde</b> |               |              |               |
| 2HA                | 30x30     | 30x30        | cm            | 30x35        | cm            |
|                    |           |              |               | 25x30        |               |
|                    | 45X45     | 55x55        | cm            | 30X45        | cm            |
| 4HA                | 35X35     |              | cm            | 30X35        | cm            |
|                    |           |              |               | 25X30        | cm            |
|                    | 70x70     | 85x85        | cm            | 30x45        | cm            |
| 8HA                | 60x60     | 75x75        | cm            | 30x35        | cm            |
|                    | 50x50     | 65x65        | cm            | 35x30        | cm            |

**Tabla 38.** Dimensiones de los elementos estructurales de las estructuras de hormigón

El procedimiento que se siguió para el diseño de los elementos estructurales de hormigón se une en el Anexo 9.

A continuación se muestran las secciones finales de los elementos estructurales de las estructuras de acero.

| Edificación | <b>Vigueta</b> | <b>Viga</b><br><b>Central</b> | Viga<br><b>Borde</b> | Columna        | <b>Placa deck</b>             |
|-------------|----------------|-------------------------------|----------------------|----------------|-------------------------------|
| 2HA         | <b>IPE 180</b> | <b>IPE 240</b>                | <b>IPE 240</b>       | <b>HEB 220</b> | $0.0695 \text{ m}3/\text{m}2$ |
| 4HA         | <b>IPE 180</b> | <b>IPE 240</b>                | <b>IPE 240</b>       | <b>HEB 240</b> | $0.0695$ m3/m2                |
| 8HA         | <b>IPE 180</b> | <b>IPE 300</b>                | <b>IPE 300</b>       | <b>HEB 400</b> | $0,0695 \text{ m}3/\text{m}2$ |

**Tabla 39.** Dimensiones de los elementos estructurales de las estructuras de hormigón

El procedimiento que se siguió para el diseño de los elementos estructurales de acero se

adjunta en el Anexo 10.

## **5.7. Cargas sísmicas reactivas de las estructuras de hormigón y acero**

En la siguiente tabla se muestran las cargas reactivas de las estructuras de hormigón como y acero.

**Tabla 40.** Cargas sísmicas reactivas de las estructuras de hormigón y acero

|                | HА            | AC            |                  |
|----------------|---------------|---------------|------------------|
|                | Carga         | Carga sísmica |                  |
| <b>N</b> Pisos | sísmica (Ton) | (Ton)         | Diferencia (Ton) |
|                | 250.158       | 259.235       | 9.077            |
| 4              | 525.033       | 529.357       | 4.324            |
| 8              | 1165.375      | 1060.579      | 104.796          |

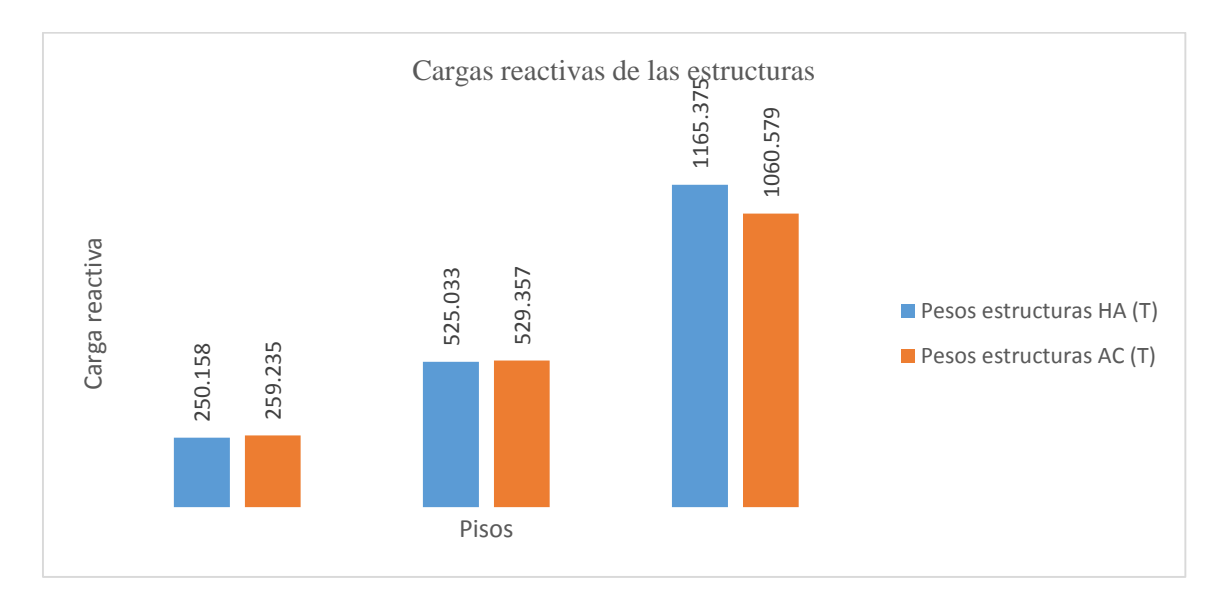

**Ilustración 11.** Pesos de las estructuras de hormigón y acero

Se puede observar que no existe una gran diferencia de pesos en las estructura de dos y cuatro pisos, mientras que en edificaciones de gran altura las estructuras de hormigón resulta ser más pesadas que las estructuras de acero con un 9%, donde el acero tiene una alta relación resistencia / peso, en el cual se puede ver que su peso es relativamente ligero mientras tanto el concreto es más pesado que nos permite construir edificios robustos y duraderos.

#### **5.8. Descripción y Análisis no lineal Pushover**

A continuación se especifica el procedimiento del análisis que se realizó para el análisis no lineal con el programa Etabsv2016.

Para empezar con el análisis de pushover es primordial que las estructuras cumplan con todos los requerimientos del análisis modal espectral establecidas en la NEC-2015.

Una vez que las estructuras hayan cumplido con todos los parámetros de diseño de los elementos estructurales, a continuación se seguirá con el debido procedimiento.

#### **Ingreso de cargas no lineales**

En primer lugar se debe determinar dos casos de cargas para poder realizar el análisis no lineal pushover donde se ingresa el 100% de las cargas muertas y el 25% de la sobrecarga, donde esta carga se debe especificar con una carga no lineal empezando en condición cero, sin necesidad de tener en cuenta los efectos de segundo orden ya que son solo cargas gravitacionales.(Barragán, 2015)

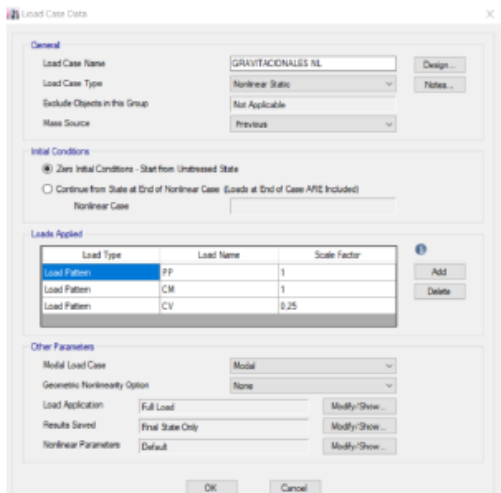

**Ilustración 12.** Definición de la carga gravitacional no lineal

En los otros iconos de la misma pantalla se debe establecer de la siguiente manera.

- En la pestaña de Load Application, establecer como full load ya que solo se quiere conseguir el resultado final después de aplicar esta carga, que es la carga de la estructura cuando aparece el sismo.
- Results Saved, menciona al registro de la información que se quiere guardar durante el desarrollo del cálculo y para este caso de carga solo se quiere conseguir el resultado final.
- Nonlineal parameters, en este icono se dejan todos los datos por defecto.

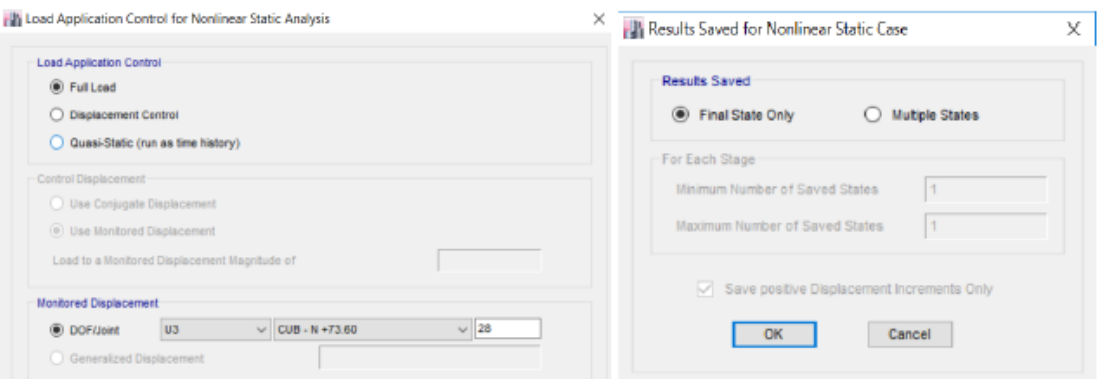

**Ilustración 13.** Parámetros adicionales de la carga gravitatoria no lineal

Seguidamente se especifica las cargas del Pushover en el que se coloca un caso de carga para cada dirección. Estas cargas también se deben precisar como cargas no lineales.

A continuación se define que la carga se debe aplicar como tipo "aceleración "en el sentido que se esté estudiando y con una magnitud de aceleración coherente, como se observa en la imagen.

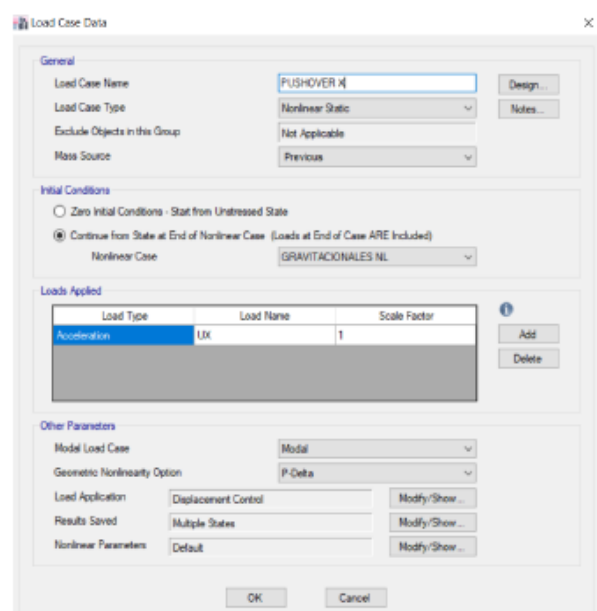

**Ilustración 14.** Determinación de la carga lateral Pushover

#### **Fuente:** Software Etabsv2016

Para los otros íconos se deben definir como se muestra a continuación.

- Load application, se define el desplazamiento como parámetro de control determinando un valor máximo de desplazamiento.
- Results Saved, en este icono se determina almacenar varios pasos de análisis y precisar un mínimo y máximo de pasos del diseño.
- Nonlinear parameters, en este icono se dejan todos los datos por defecto.

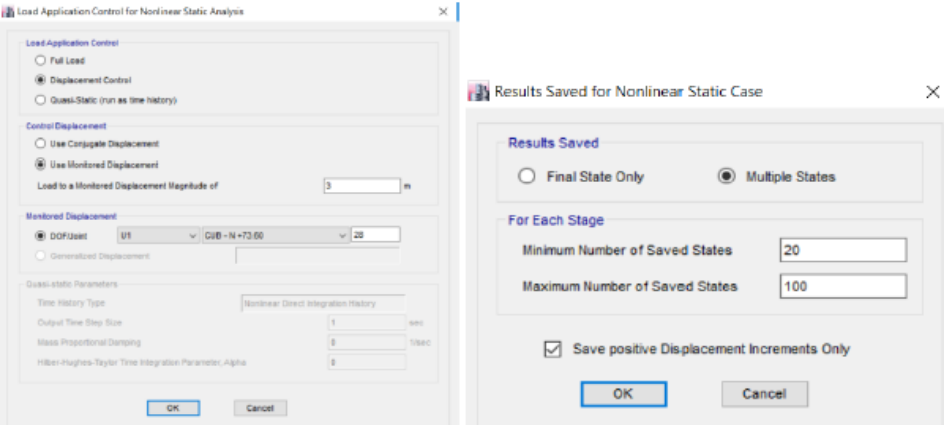

**Ilustración 15.** Parámetros adicionales de la carga lateral no lineal

#### **Definición de Rótulas Plásticas**

Para la interpretación de rótulas plásticas, Etabs permite dos maneras para incorporar en el programa, manualmente y automáticamente, en nuestro análisis elegimos que sea automáticamente.

## **Ingreso automático de rótula plástica**

Para el ingreso automático de rótulas plásticas se elige todos los elementos a los que se desea asignar las rótulas siguiendo los siguientes pasos "Assign -> Frame -> Hinges" luego definimos el 10 y el 90% del elemento como se indica a continuación.

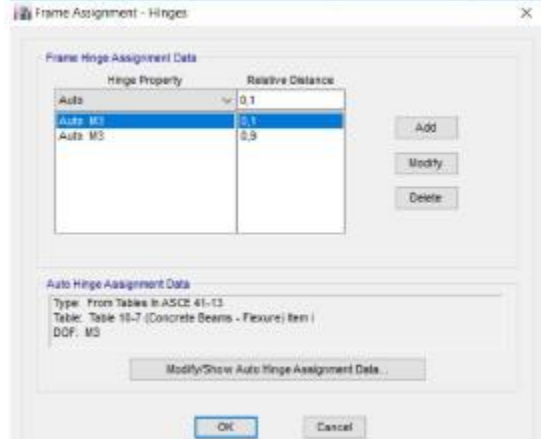

**Ilustración 16.** Ubicación de rótulas plásticas automáticamente

**Fuente:** Software Etabsv2016

**Vigas**

Se establece el grado de libertad el cual se va a considerar (M3), la opción de "Transverse reinforcing is conforming" se relaciona al refuerzo transversal en donde se sitúa la rótula plástica como la norma lo considera.

El programa solicita las combinaciones de carga para así establecer el valor del cortante y la relación de la cuantía real y la cuantía balanceada del elemento valores de entrada en la tabla de la ASCE41 – 13 para definir todos los datos de la curva esfuerzo vs deformación o giro.

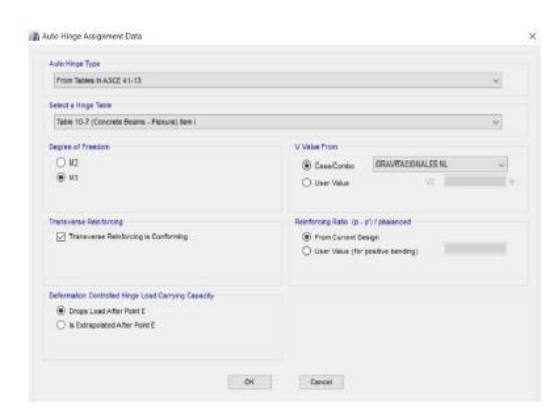

**Ilustración 17**. Características de rótulas plásticas para vigas

**Fuente:** Software Etabsv2016

## **Columnas**

En las columnas, lo ya especificado en las vigas se debe estipular la falla del elemento,

que puede ser por flexión, cortante, flexión y cortante o en desarrollo.

| From Tables In ASCE 41-13<br>Select a Hinge Table<br>Table 18-8 (Concrete Columna)<br><b>Farid V Values From</b><br>$O$ M2<br>$O$ P-R2<br>C Parametric P-M2-M3<br>GRAVITACIONALES NU<br>@ Case/Conto<br>$O$ M3<br>$\bigcap$ P-NO<br><b>C</b> User Value<br>$C$ M2-M3<br>(6) P-80-83 | v<br>$\sim$                        |
|----------------------------------------------------------------------------------------------------|------------------------------------|
|                                                                                                    |                                    |
|                                                                                                    |                                    |
| <b>Degree of Freedom</b>                                                                                                    |                                    |
|                                                                                                    |                                    |
| V2<br>Шĸ<br>V3                                                                                                    | v<br><b>Contract Contract Inc.</b> |
| Concrete Column Fallue Condition<br>Shear Reinforcing Ratio p = Air / (bw * s)-                                                                                                    |                                    |
| C Condition I - Flexure<br>C Condition il - Shear<br>(6) From Current Design<br>Condition L. Flexure/Shear<br>C Condition iv - Development<br><b>O User Value</b>                                                                                                    |                                    |
| Deformation Controlled Hinge Load Carrying Capacity<br>(6) Drops Load After Point E<br>C is Extraosiated After Point E                                                                                                    |                                    |

**Ilustración 18.** Características de rótulas plásticas para columnas.

#### **5.9. Presentación de resultados del análisis no lineal.**

Una vez definida la modelización y configuración estructural de cada una de las edificaciones, procedemos a realizar el análisis estático no lineal la cual radica en que al actuar primero las cargas gravitacionales en las estructuras estas producen las primeras deformaciones, luego pasan a actuar las cargas laterales que se acrecientan de forma secuencial en una dirección, hasta formar la primera rótula plástica por lo que presenta una restricción de rigidez en la estructura, llevando a la estructura al colapso de este análisis se obtuvo las curvas de capacidad de cada una de las estructura de hormigón y acero, dichas curvas están en función de los desplazamientos y la fuerza de corte .

A continuación se muestra las curvas de capacidad de las tres estructuras de hormigón, estas curvas fueron expuestas con los resultados extraídos del software Etabsv2016 la cual se indica en el Anexo 11.

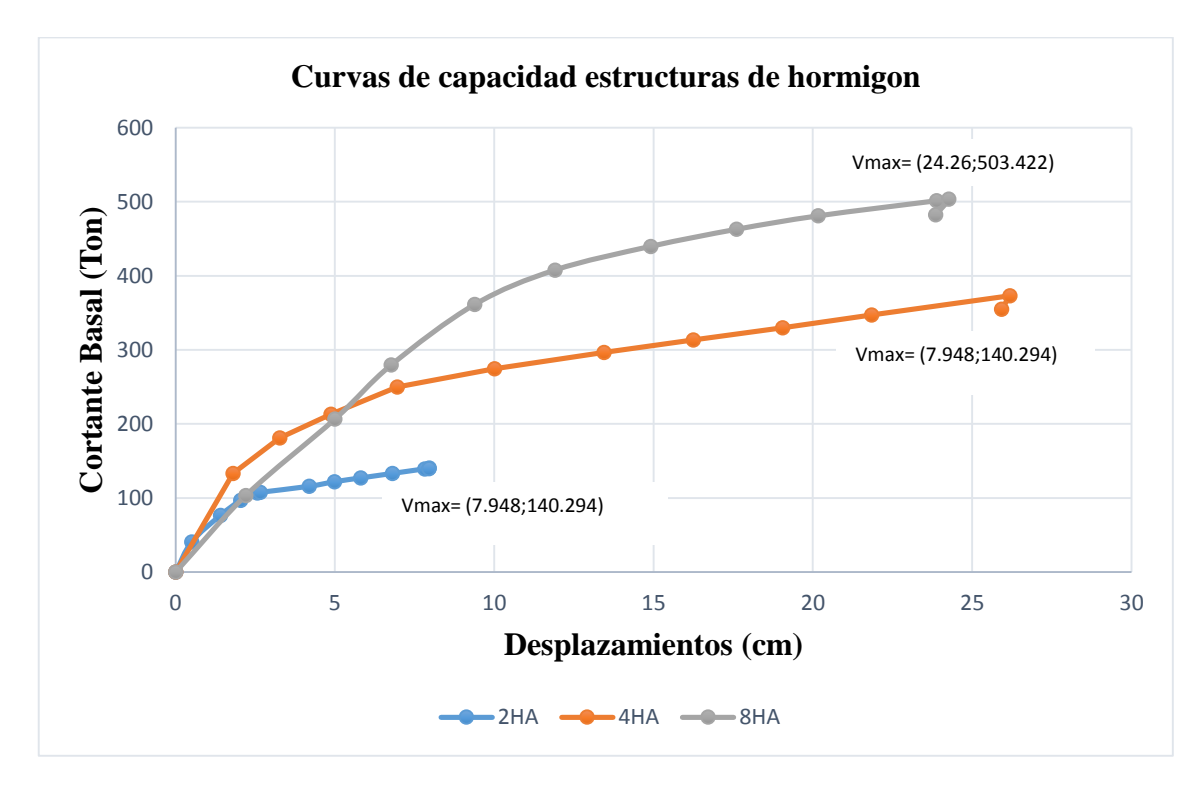

**Ilustración 19.**Curvas de capacidad de las estructuras de Hormigón

Podemos identificar que las áreas bajo las curvas representan la cantidad de energía que una estructura puede disipar durante un sismo. Las curvas de capacidad pueden ser analizadas en diferentes etapas.

Son lineales en su primera etapa perteneciendo a la sección elástica y no se produce degradación de la rigidez de las estructuras. En la segunda etapa se produce una primera plastificación se ve que las curvas comienzan a cambiar su pendiente, lo que significa que las estructuras entran en un rango no lineal donde se tiene degradación de rigidez lo que quiere decir que las estructuras pierden resistencia hasta alcanzar el valor de resistencia restante siendo incapaz de disipar más energía y llegar al colapso.

En la siguiente tabla se muestra los primeros puntos de influencia donde cada curva de capacidad cambian de pendiente es decir pueden alcanzar un gran desplazamiento horizontal antes de colapsar.

**Tabla 41.** Puntos de influencia de las curvas de capacidad.

| Piso                               | Desplazamiento (cm) | Fuerza cortante (Ton) |  |  |  |  |  |  |  |
|------------------------------------|---------------------|-----------------------|--|--|--|--|--|--|--|
| 2HA                                | 1.41                | 76.556                |  |  |  |  |  |  |  |
| 4HA                                | 4.87                | 213.8914              |  |  |  |  |  |  |  |
| 8HA                                | 9.38<br>361.23      |                       |  |  |  |  |  |  |  |
| <b>Fuente:</b> Software Etabsy2016 |                     |                       |  |  |  |  |  |  |  |

#### **Curvas de capacidad del acero**

Posteriormente se muestran las curvas de capacidad de las tres estructuras de acero, en el Anexo 12 se muestran las tablas que fueron extraídos del software Etabsv2016 para las gráficas de las mismas.

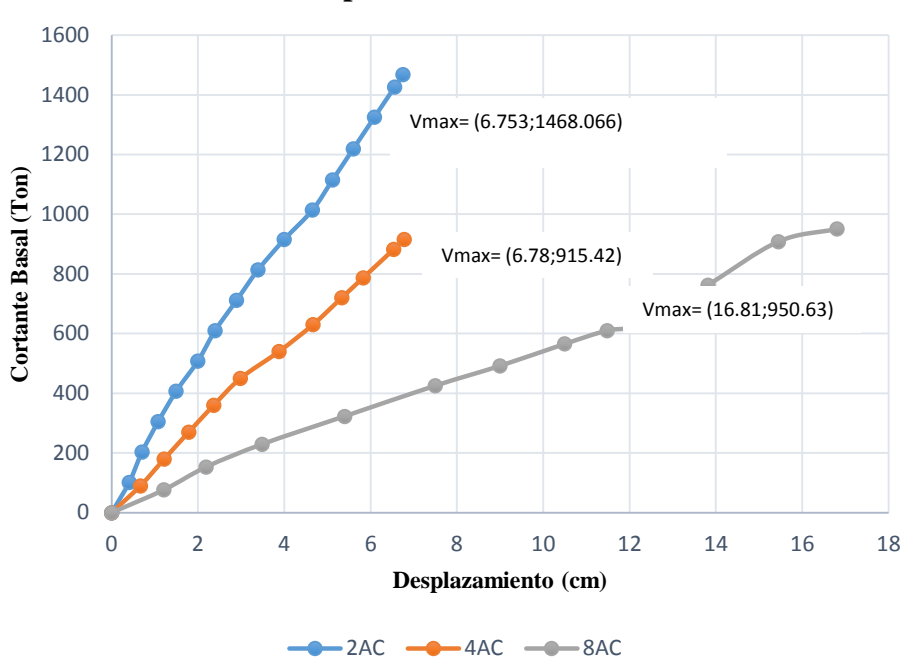

**Curvas de capacidad estructuras de acero** 

**Ilustración 20.** Curvas de capacidad de las estructuras de acero

Del análisis no lineal se obtienen las curvas de capacidad de las estructuras de acero, en las cuales no se observan directamente la deformación plástica debido al mecanismo que no incluye la discretización directa con las conexiones, caso que si ocurre con las estructuras de hormigón debido a que se hizo el detallado de los elementos estructurales utilizando el software Etabsv2016.

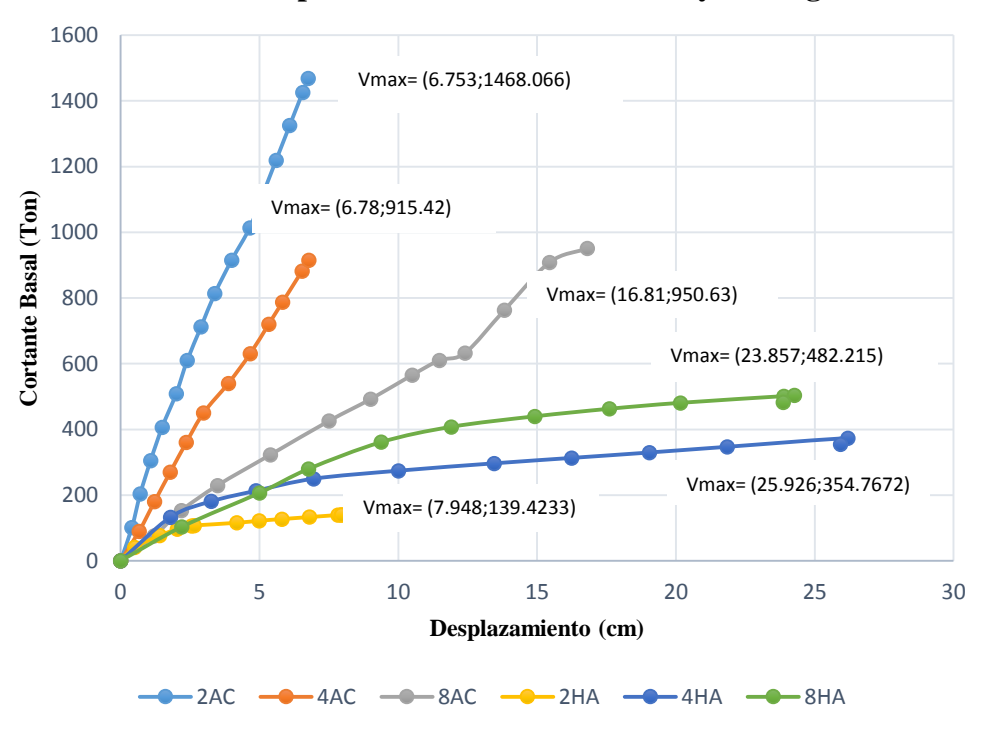

**Curvas de capacidad estructuras de acero y hormigón** 

**Ilustración 21.** Curvas de capacidad de las estructuras de acero y hormigón La ilustración 21 muestra las curvas de capacidad de las estructuras de hormigón y acero, dichas curvas están en función de los desplazamientos y la fuerza de corte las curvas de capacidad de las estructuras de hormigón inician con una fase lineal y luego entran en una segunda fase de plastificación debido al detallado de los elementos estructurales que se realizó en el software Etabsv2016, en las curvas de capacidad de las estructuras de acero no se ven directamente la deformación plástica debido al mecanismo que no incluye la discretización directa en las conexiones.

#### **Representación bilineal de las curvas de capacidad.**

Obtenidas las curvas de capacidad, procedemos a la representación en un modelo bilineal. Para ello es necesario idealizar por medio de líneas a las curvas de capacidad, en las cuales se define el punto de cadencia y el punto de agotamiento. Existen varias propuestas para definir estos puntos por ejemplo, el desplazamiento de fluencia se puede definir como el punto de intersección de la rigidez tangente inicial y con la resistencia última y el desplazamiento último se puede definir como el desplazamiento correspondiente a la máxima resistencia.

A continuación se muestran las cuantificaciones de cortante de fluencia y cortante última extraídos de las curvas de capacidad, en el anexo 13 se muestran la representación bilineal de las curvas de capacidad.

| <b>Estructura</b> | Vy (Ton) | Vu (Ton) | Desplazamiento | Sa(g) |
|-------------------|----------|----------|----------------|-------|
| 2HA               | 76.556   | 140.2943 | 7.948          | 1.19  |
| 4HA               | 213.1312 | 372.9551 | 26.188         | 1.19  |
| 8HA               | 361.2388 | 503.4221 | 24.26          | 0.92  |
| 2AC               | 1013.88  | 1468.067 | 6.753          | 1.19  |
| 4AC               | 787.19   | 915.423  | 6.78           | 1.19  |
| 8AC               | 632.50   | 950.64   | 16.81          | 1.04  |

**Tabla 42.** Cortante de fluencia y cortante último

## **5.10. Factor de reducción de fuerzas sísmicas**

#### **5.10.1. Resultados del factor de reducción sísmica en estructuras de hormigón**

A continuación se muestran la tabla de resultados del factor de fuerzas sísmicas calculadas con los diferentes métodos descritos anteriormente. Se determinó una media global de la muestra obteniendo como resultado 8.53 este valor resulta ser mayor en un 6.63% con relación a lo establecido en NEC-2015.

| <b>ESTRUCTURA</b> | <b>PISO</b> | <b>MWAFY</b> | ATC-40 |       | AGUIAR PROMEDIO | RNEC. |
|-------------------|-------------|--------------|--------|-------|-----------------|-------|
|                   |             | 6.52         | 7.78   | 13.34 | 9.21            | 8     |
| HA                | 4           | 6.37         | 7.78   | 10.89 | 8.35            | 8     |
|                   | 8           | 7.42         | 7.80   | 8.89  | 8.03            | 8     |
| <b>PROMEDIO</b>   |             | 6.77         | 7.78   | 11.04 | 8.53            |       |

**Tabla 43.** Valores del factor de Reducción sísmica R. de las estructuras de hormigón

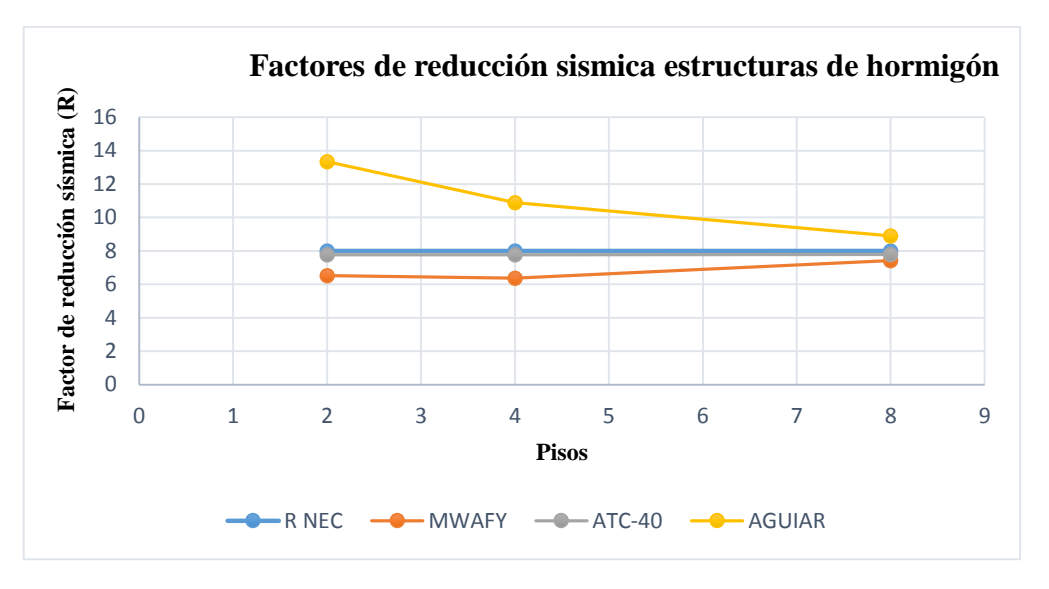

**Ilustración 22.** Factores de reducción de fuerzas sísmicas R.

Los resultados obtenidos del factor de fuerza sísmica de las estructuras de hormigón, el 97% de estos valores se encuentran por debajo del factor tabulado en la norma NEC-SE-DS-2015 siendo este valor R=8, la estructura de dos pisos se alejada con un 15.12% del factor de reducción sísmica establecida en la norma esto se debe a que la estructura es más dúctil que las demás.

## **5.10.2. Resultados del factor de reducción sísmica en estructuras de acero**

En la siguiente tabla se muestra los valores del factor de reducción sísmica R de las estructuras de acero los cuales fueron calculados con los diferentes métodos mencionados anteriormente, se determinó una media global de la muestra la cual es de 7.75, este valor resulta ser menor en un 3.13% de lo establecido en la NEC-2015.

| <b>ESTRUCTURA</b> | <b>PISO</b> | <b>MWAFY</b> | $ATC-40$ |      | AGUIAR PROMEDIO | RNEC. |
|-------------------|-------------|--------------|----------|------|-----------------|-------|
|                   |             | 7.26         | 7.93     | 9.23 | 8.14            |       |
| AC.               | 4           | 6.64         | 7.93     | 8.10 | 7.56            |       |
|                   |             | 6.16         | 6.93     | 9.58 | 7.56            |       |
| <b>PROMEDIO</b>   |             | 6.69         | 7.60     | 8.97 | 7.75            |       |

**Tabla 44.** Valores del factor de Reducción sísmica R. de las estructuras de acero

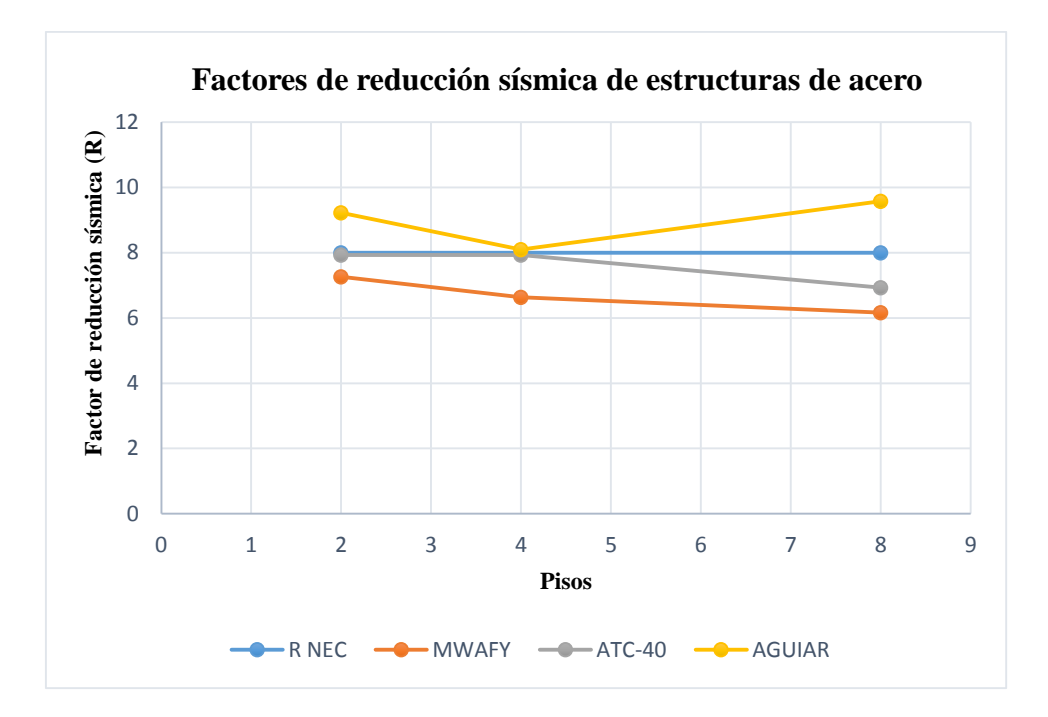

**Ilustración 23.** Factor de reducción de fuerzas sísmicas R vs Número de pisos estructuras de acero.

Para las estructuras de acero el 97% de los valores del factor R calculados con los diferentes métodos, se encuentran por debajo del valor tabulado en la norma NEC-SE-DS-2015, siendo este valor R=8, la estructura de dos pisos se alejada con un 1.75% del factor de reducción sísmica establecida en la norma esto se debe a que la estructura es más dúctil comparada con las otras dos estructuras.

## **Ductilidad de las estructuras.**

La NEC-SE-DS recomienda una ductilidad de R/2, es decir que las estructuras analizadas deberían tener una ductilidad mínima de cuatro, la tabla 45 muestra las ductilidades alcanzadas de cada una de las estructuras se puede ver que las estructuras de hormigón alcanzaron una mejor ductilidad que las estructuras de acero, se debe a que las estructuras de acero no emplearon una deformación plástica como se puede observar en la ilustración 21.

| Ductilidad de las estructuras de AC y HA |                         |         |      |  |  |  |
|------------------------------------------|-------------------------|---------|------|--|--|--|
| <b>Pisos</b>                             | $\boldsymbol{\delta u}$ |         | и    |  |  |  |
| 2 AC                                     | 6.7532                  | 4.6525  | 1.45 |  |  |  |
| 4 AC                                     | 6.7818                  | 5.8285  | 1.16 |  |  |  |
| 8 AC                                     | 16.81                   | 12.4054 | 1.36 |  |  |  |
| 2HA                                      | 7.954                   | 1.407   | 5.65 |  |  |  |
| 4HA                                      | 26.188                  | 4.878   | 5.37 |  |  |  |
| 8AH                                      | 24.86                   | 9.384   | 2.65 |  |  |  |

**Tabla 45.** Ductilidad de las estructuras de la estructuras de acero y hormigón

## **6. CONCLUSIONES Y RECOMENDACIONES**

#### **6.1. Conclusiones**

- Iniciamos con la cuantificación de cargas; esto nos permite conocer el peso que actúan sobre los elementos estructurales de las edificaciones. Para nuestro análisis se consideró la carga viva de 0.20  $T \cdot om/m^2$  va que son de tipo residencial. De las estructuras analizadas las estructuras de acero resultan ser en promedio 4.71% esto es aproximadamente 39.40 Ton más livianas que las estructuras de hormigón.
- Definida las dimensiones reales se procedió al diseño del acero de refuerzo para vigas y columnas tanto refuerzo longitudinal y cortante, en las vigas se obtuvieron cuantías alrededor de 0.66%; 0.74% y 0.77% para el refuerzo longitudinal; las columnas alcanzaron cuantías alrededor de 1.01% en todas las estructuras de hormigón. En el diseño de las edificaciones en acero estructural se emplearon perfiles IPE en vigas y viguetas, las columnas fueron diseñadas con perfiles HEB.
- Las estructuras de hormigón tienen una ductilidad promedio de 4.55, mientras que las estructuras de acero tienen una ductilidad promedio de 1.32. Podemos concluir que las estructuras de hormigón alcanzaron una mejor ductilidad que las estructuras de acero es decir, que las estructuras de acero no entraron a una fase de plastificación debido a que no se realizó la discretización directa en las conexiones de los elementos estructurales.
- En las gráficas de las curvas de capacidad de cada estructura podemos encontrar los valores del cortante último. También se muestra en la tabla 42, la cual nos indica que las estructuras llegan a su capacidad máxima con un determinado desplazamiento, punto en el que las estructuras pierden resistencia hasta alcanzar el valor de resistencia restante, llegando al colapso.
- Se realizó el cálculo del factor de reducción sísmica con la ecuación propuesta por el ATC-19(1995) para el cálculo de los factores que involucran en la ecuación. Se siguió el procedimiento que muestra Aguiar (2015), también se hizo el cálculo del factor de reducción sísmica con la ecuación propuesta por Einashai y Mwafi (2002), por último se consideró el método de la normativa americana ATC-40. Los resultados que más se acercan a los fijados en la NEC-SE-DS-2015 es el establecido por la normativa americana ATC-40 como se puede ver en las tablas 43 y 44.
- Los resultados del coeficiente de reducción sísmica R varían de acuerdo al método con la cual se analiza y de los factores que involucran. Para nuestra investigación se utilizó tres métodos de cálculo expuestos anteriormente. Se determina la media de estos valores y se obtiene que para las estructuras de hormigón el valor de reducción de fuerzas sísmica R resulta ser mayor al considerado en la NEC-2015 en un 6.63%, mientras que para las estructuras de acero, el valor del factor de reducción es menor en un 3.13%. Los resultados obtenidos son válidos para los sistemas de pórticos especiales resistentes a momento de hormigón y acero.
- Podemos concluir que la ductilidad está relacionado con el factor de reducción sísmica, es decir, que si el factor de reducción sísmica R es un valor alto, las

estructuras tendrán una gran capacidad de disipar energía. Por otro lado, mientras menos ductilidad tengan las estructuras, menos será la capacidad de deformación y por tanto el factor de reducción sísmica será bajo.

#### **6.2.Recomendaciones**

- En el proyecto de investigación hemos mostrado el factor de reducción sísmica para estructuras de hormigón y acero de pórticos especiales resistentes a momentos. Se recomienda se sigan con la investigación, de sistemas estructurales mixtos, que considere gradas e irregularidades.
- Del análisis realizado en esta investigación, se sugiere hacer un análisis no lineal estático para la elaboración de un proyecto estructural, ya que se ha notado que las secciones cambian significativamente. Además se puede conocer el mecanismo de falla de rótulas plásticas y la ductilidad real del sistema.

## **7. BIBLIOGRAFÍA**

*Aguiar, R. (2016). Análisis Sísmico de Edificios.*

- *Aguiar, R., & Mieles, Y. (2016). Análisis de los edificios que colapsaron en Portoviejo durante el terremoto del 16 de abril de 2016, (January 2017). https://doi.org/10.13140/RG.2.2.15108.12161*
- *Alemán, L., & Naranjo, L. (2011). Diseño por desempeño de elementos estructurales de hormigón armado mediante los códigos FEMA, utilizando Etabs.*
- *Alvarado, J. C. (2015). Estudio de los Coeficientes de Reduccion de Respuesta Estructural "R" de la Norma Ecuatoriana de la Construccion. Universidad de Cuenca.*
- *Barahona, D. (2009). "Requisitos minimos de calculo para diseño sismo- resistente de estructuras de edificacion de concreto reforzado en la ciudad de riobamba."*
- *Barragán, A. (2015). Diseño y análisis de la estructura de un edificio de hormigón armado de 20 pisos situado en zona de alto riesgo sísmico.*
- *Corredor, L. (2018). Diseño de una Estructura de Hormigón con Pórticos Resistentes a Momento Según NEC-15 .*
- *Huapaya, R. (2017). Universidad ricardo palma.*

*Lasso, L., & Pillajo, L. (2020). Influencia del factor de reducción sismica (R) en edificios, utilizando los sitemas constructivos: dual losas postensadas -muros y tradicional.*

*Ministerio de Ambiente Vivienda y Desarrollo Territorial, R. C. (1997). NSR-10.*

*NEC-SE-DS. (2015).* 

- *Pinoargote, R., & Vianna, A. (2014). Verificación del factor de reduccion siamico R, para el analisis inelastico de estructuras de hormigon armado de acuerdo al NEC-11.*
- *Valencia, A. (2019). El sismo del 16 de abril en Manabí visto de gestión de riesgos del ministerio de educacion.*

*Vilema, C. (2014). Análisis del factor de reducción de las fuerzas sísmica (R) en un edificio de hormigón armado de 5 pisos con CYPECAD para garantizar el cálculo y seguridad de sus habitantes ubicados en el barrio el dorado, ciudad de Puyo Provincia de Paztaza.*
# **8. ANEXOS**

# **Anexo 1.** Coeficiente de importancia (NEC, 2015)

**Tabla 46.** Tipo de uso, destino e importancia de la estructura

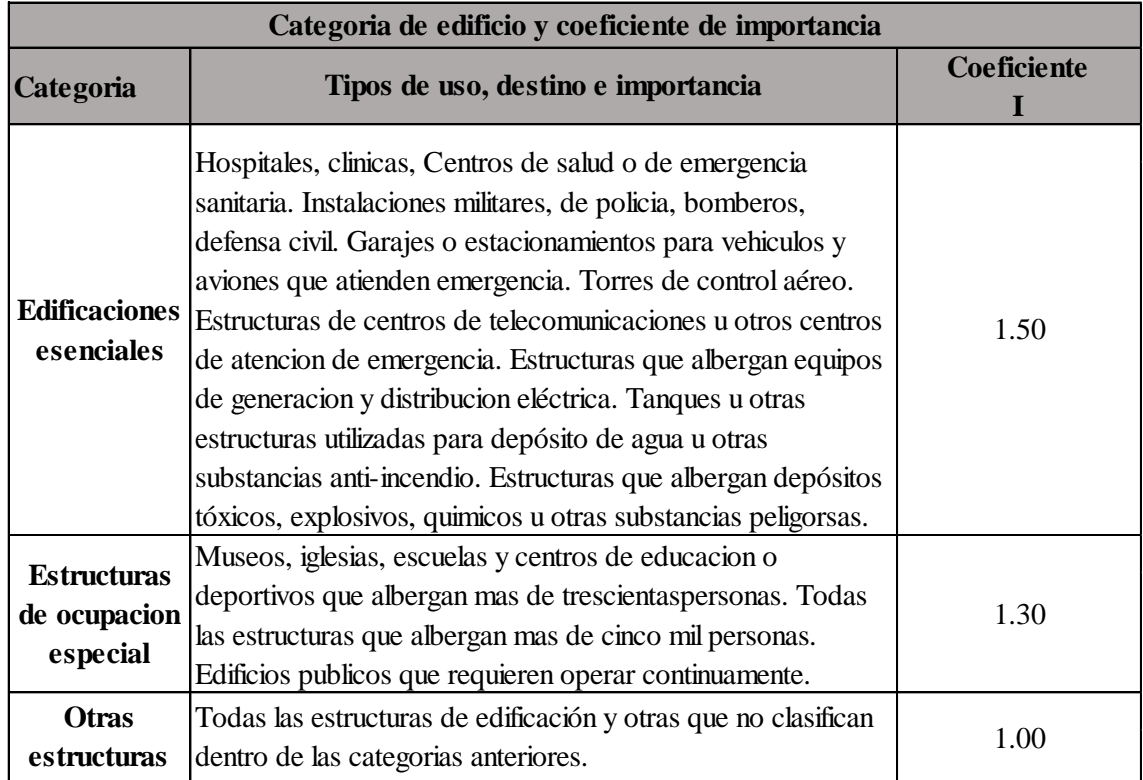

#### **Fuente:** NEC-SE-DS, 2015

**Anexo 2.** Carga sísmica reactiva W

**Tabla 47.** Casos para el uso de la carga sísmica reactiva

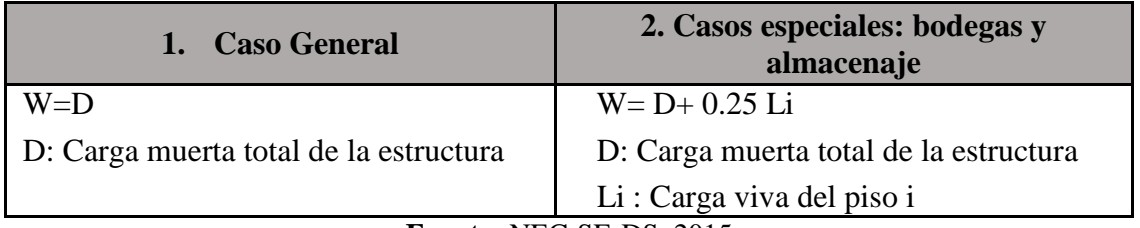

**Fuente:** NEC-SE-DS, 2015

# **Anexo 3.** Periodo fundamental de vibración de la estructura T

**Tabla 48.** Coeficientes según el tipo de edificio.

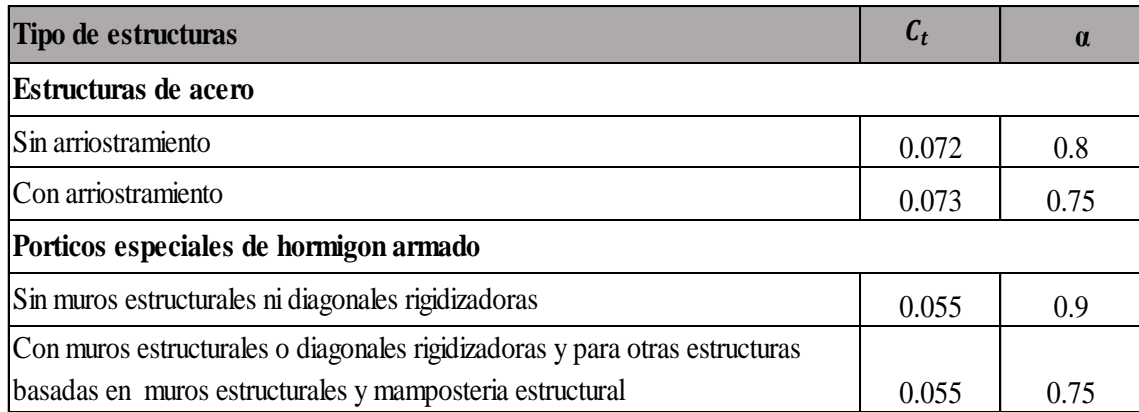

#### **Fuente:** NEC-SE-DS- 201

**Anexo 4.** Propuesta de diseño de las edificaciones en hormigón y acero

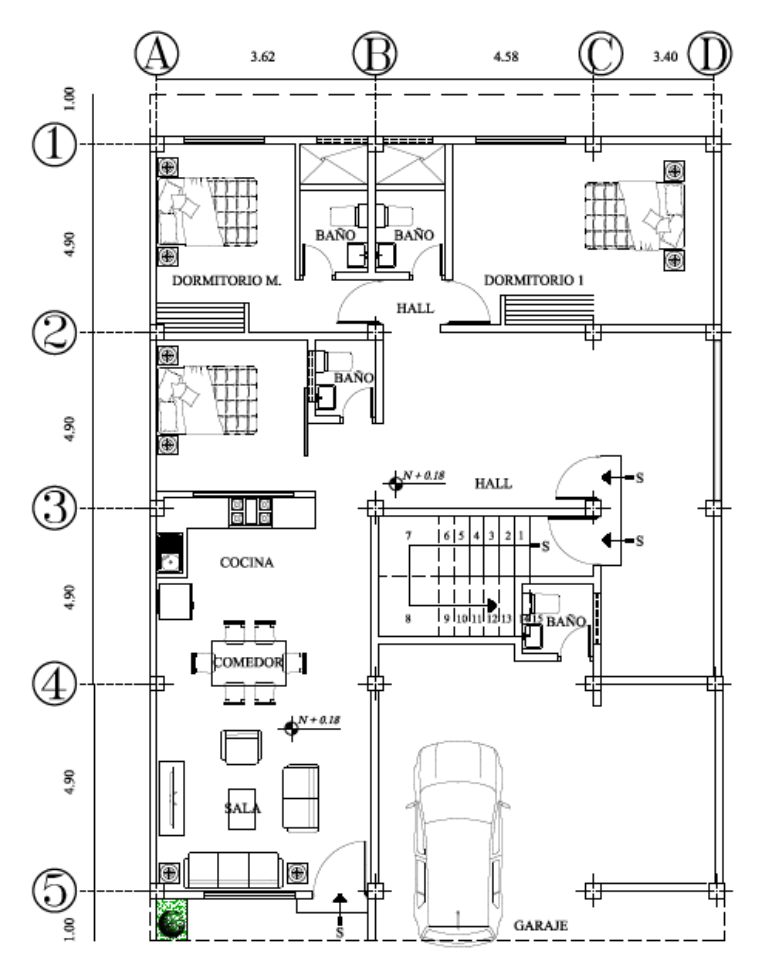

**Ilustración19.** Ejemplo de la edificación residencial Piso 1

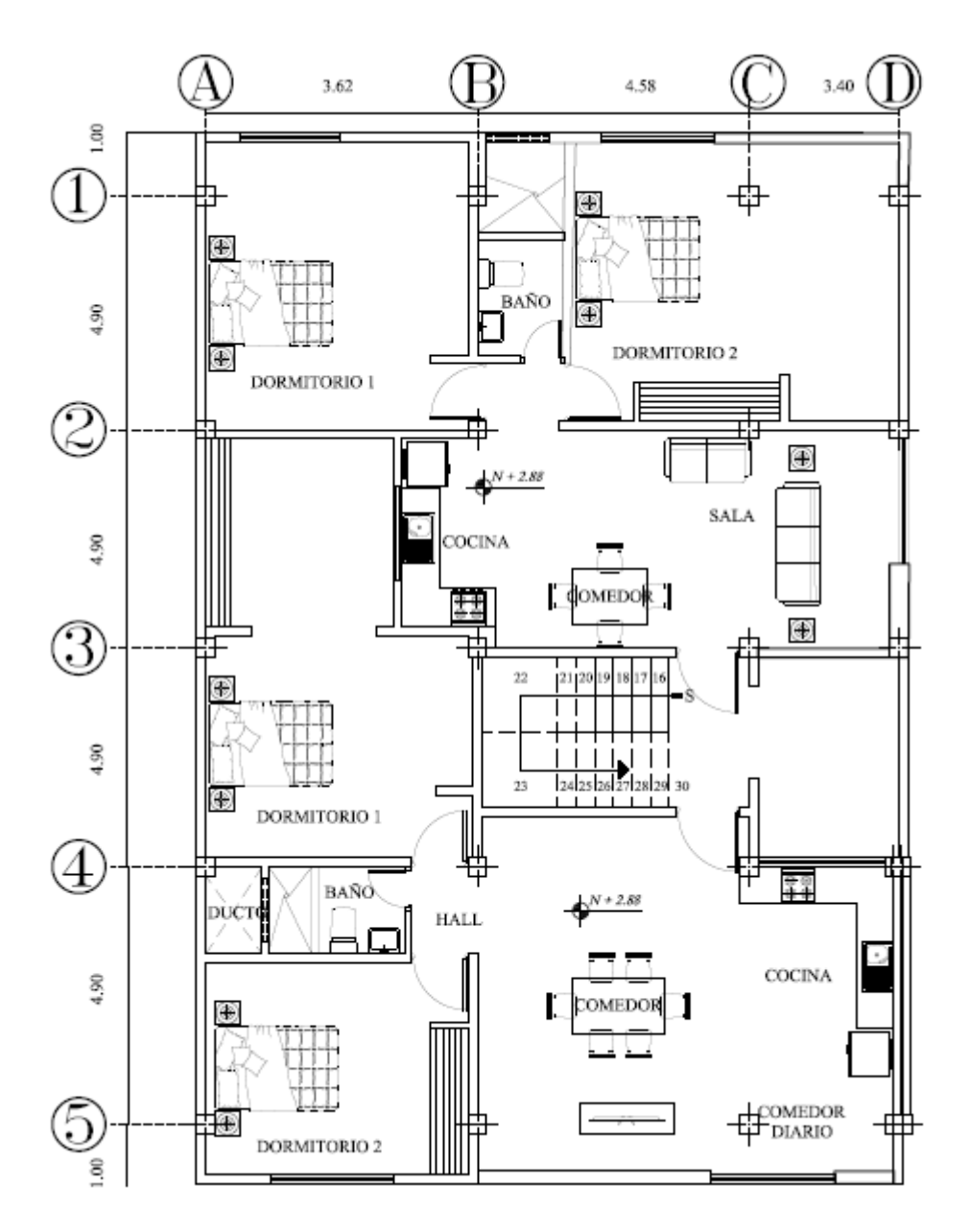

**Ilustración 20.** Ejemplo de la edificación residencial Piso 2-8

# **Anexo 5.** Cuantificación de cargas Estructuras de hormigón

**Tabla 49.** Cargas muertas y vivas HA

# **Numero de piso:** 1 a 7 **Numero de piso afectados por la carga:** 7 **Carga Muerta D**

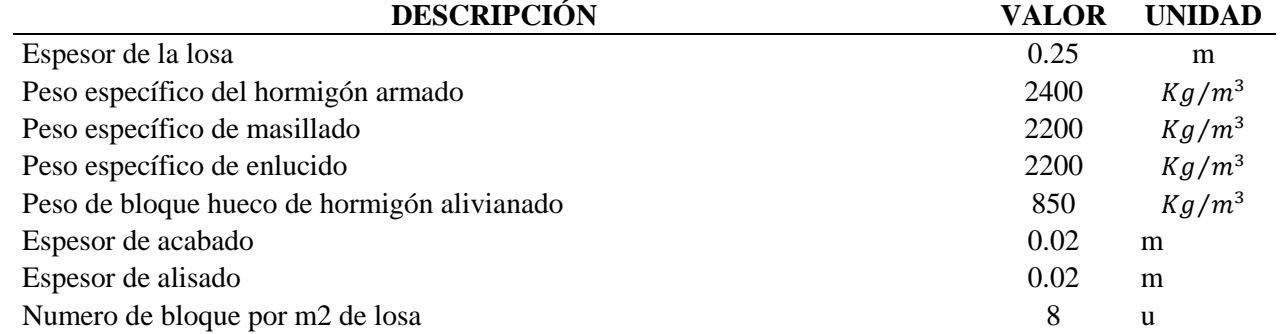

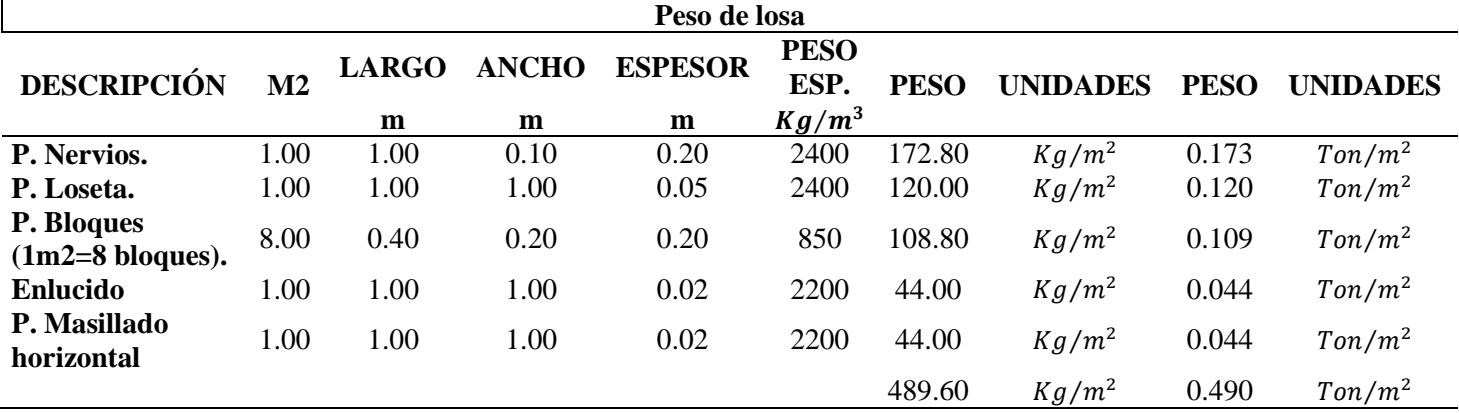

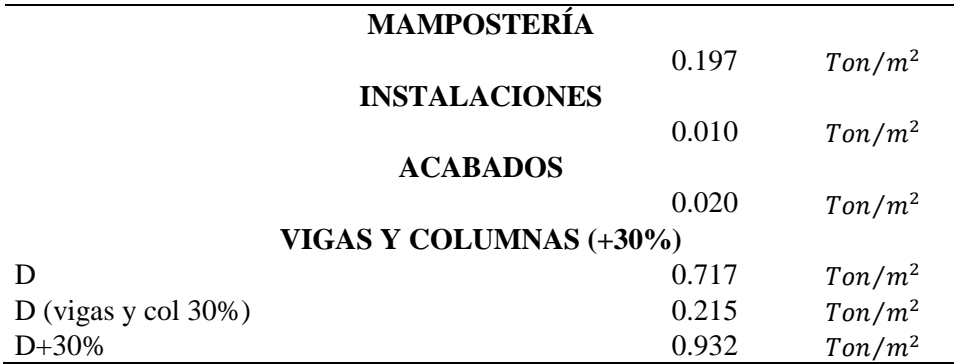

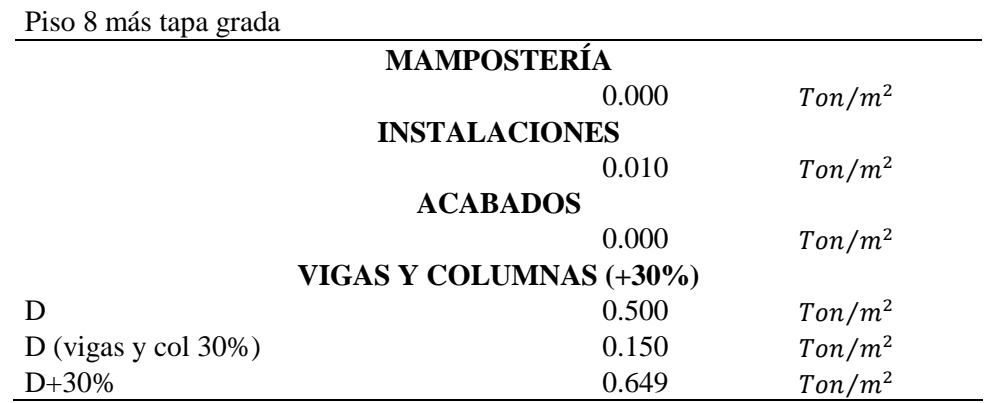

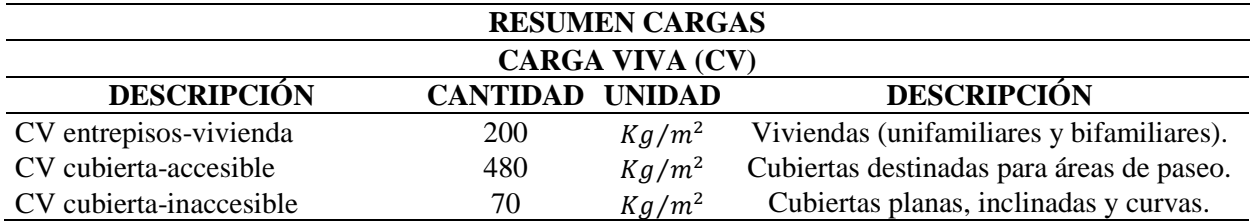

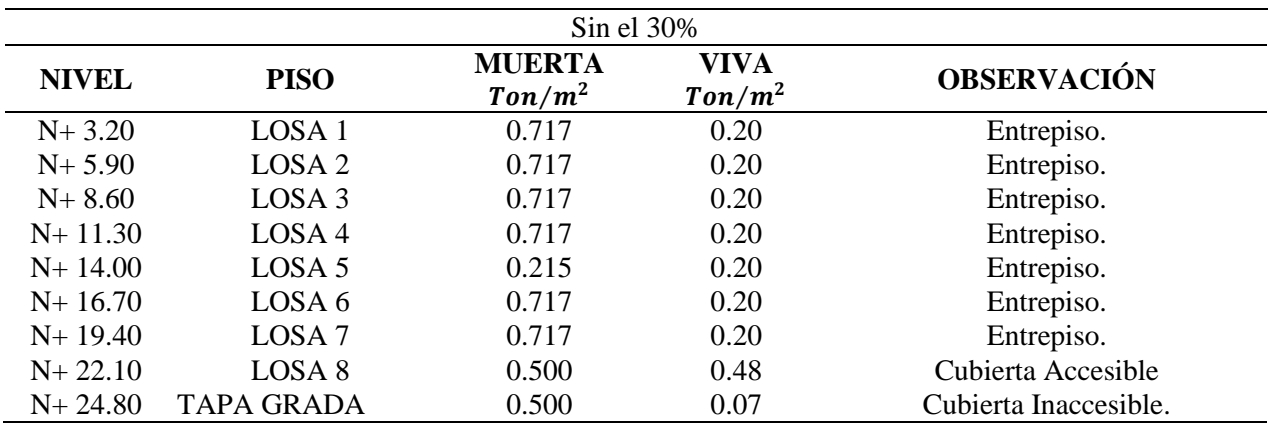

**Anexo 6.** Cuantificación de cargas Estructuras de acero

**Tabla 50.** Determinación de cargas muertas y vivas para estructuras de AC

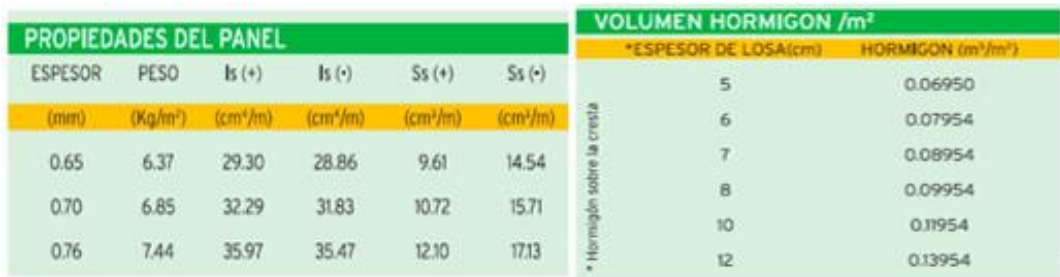

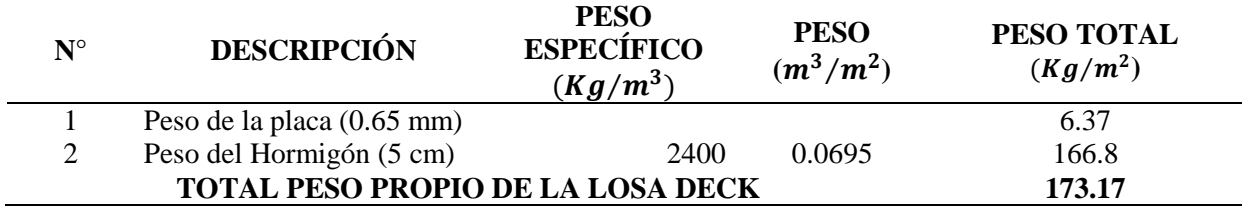

Determinación de la carga permanente sobre la losa

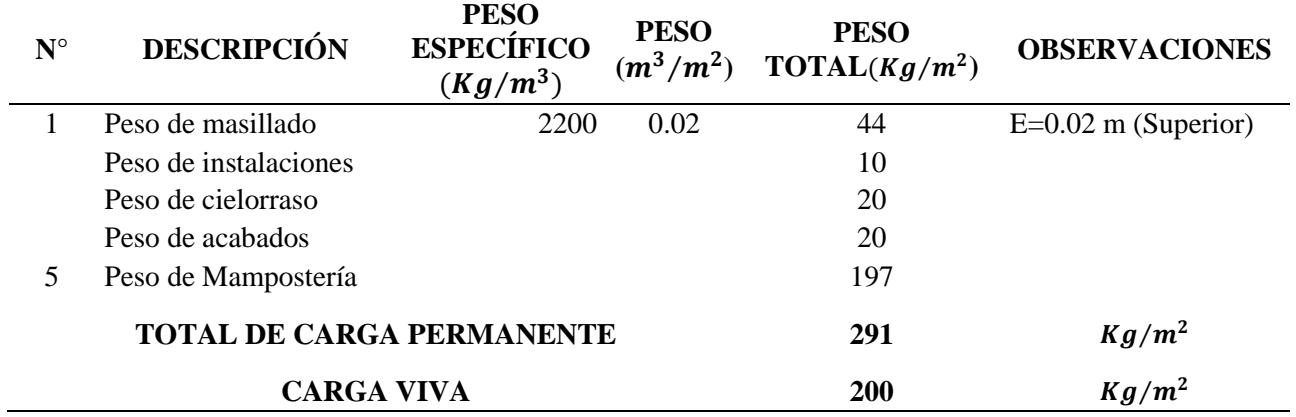

Determinación de la carga permanente y carga viva pisos 1-7

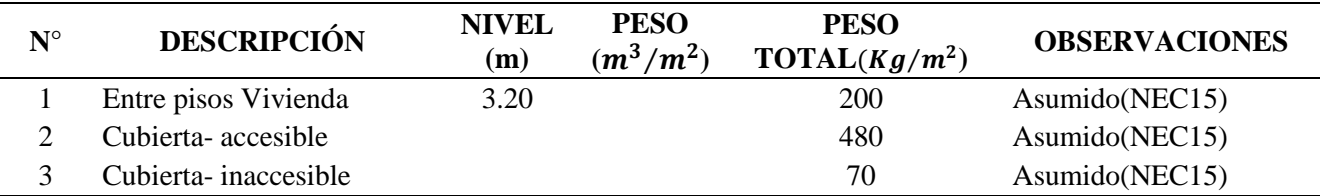

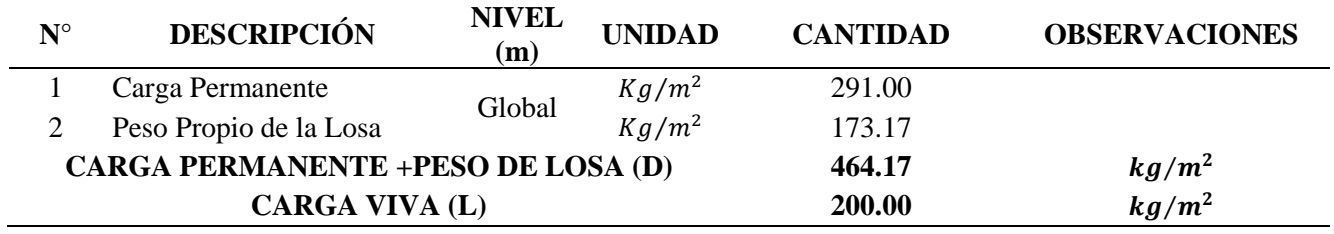

Determinación de la carga permanente sobre la losa 8 y tapa grada

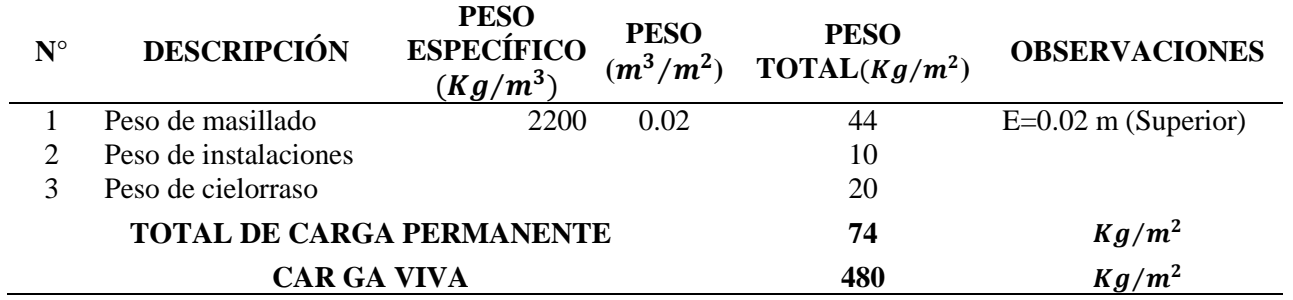

| $N^{\circ}$ | <b>DESCRIPCIÓN</b>                        | <b>NIVEL</b><br>(m) | <b>UNIDAD</b> | <b>CANTIDAD</b> | <b>OBSERVACIONES</b> |
|-------------|-------------------------------------------|---------------------|---------------|-----------------|----------------------|
|             | Carga Permanente                          | Global              | $Kg/m^2$      | 74.00           |                      |
|             | Peso Propio de la Losa                    |                     | $Kg/m^2$      | 173.17          |                      |
|             | <b>CARGA PERMANENTE +PESO DE LOSA (D)</b> | 247.17              | $Kg/m^2$      |                 |                      |
|             | <b>CARGA VIVA (L)</b>                     | 480.00              | $Kg/m^2$      |                 |                      |

**Anexo 7.** Gráficas de derivas de pisos de las estructuras de hormigón.

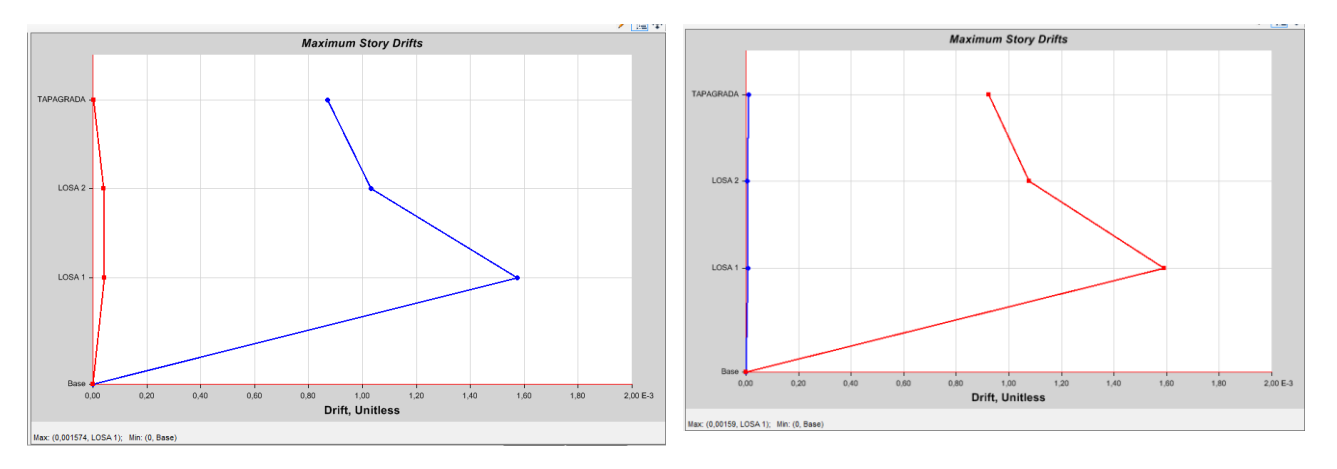

**Ilustración 24.** Gráficas de derivas de piso en sentido X e Y de la estructura 2HA extraídos del programa. **Fuente:** Etabsv2016

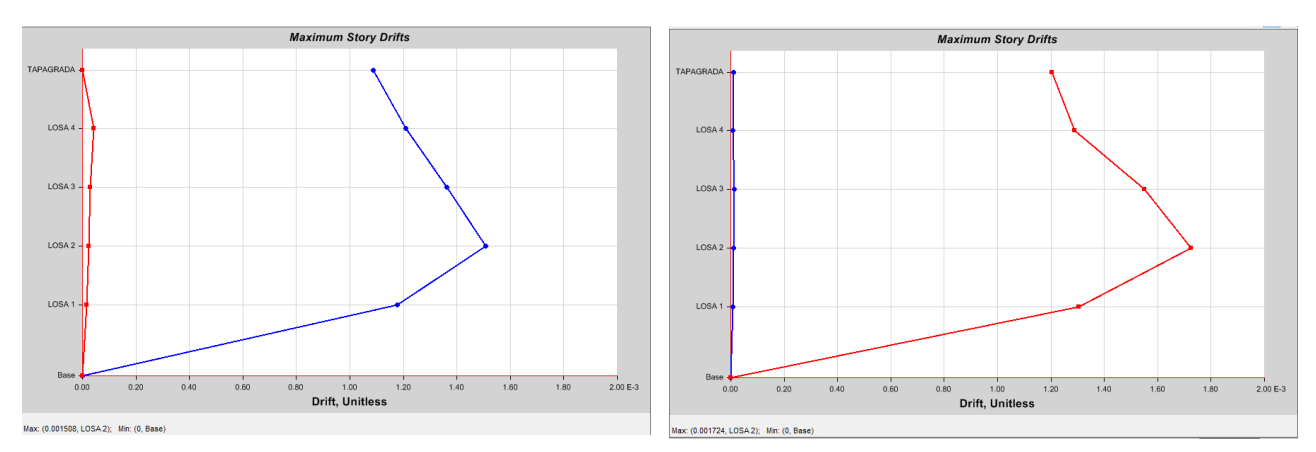

**Ilustración 25.** Gráficas de derivas de piso en sentido X e Y de la estructura 4HA extraídos del programa. **Fuente:** Etabsv2016

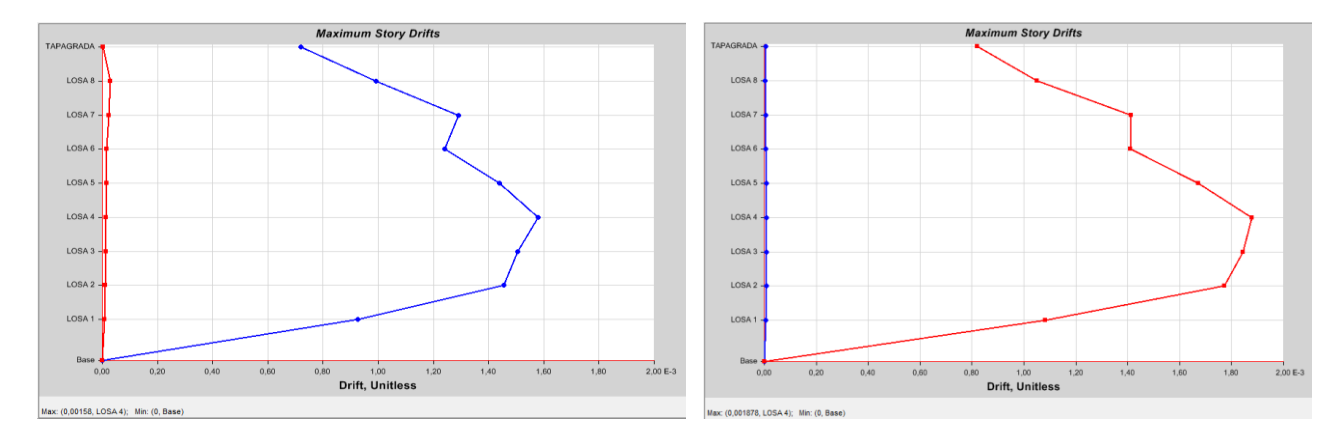

**Ilustración 26.** Gráficas de derivas de piso en sentido X e Y de la estructura 8HA extraídos del programa. **Fuente:** Etabsv2016

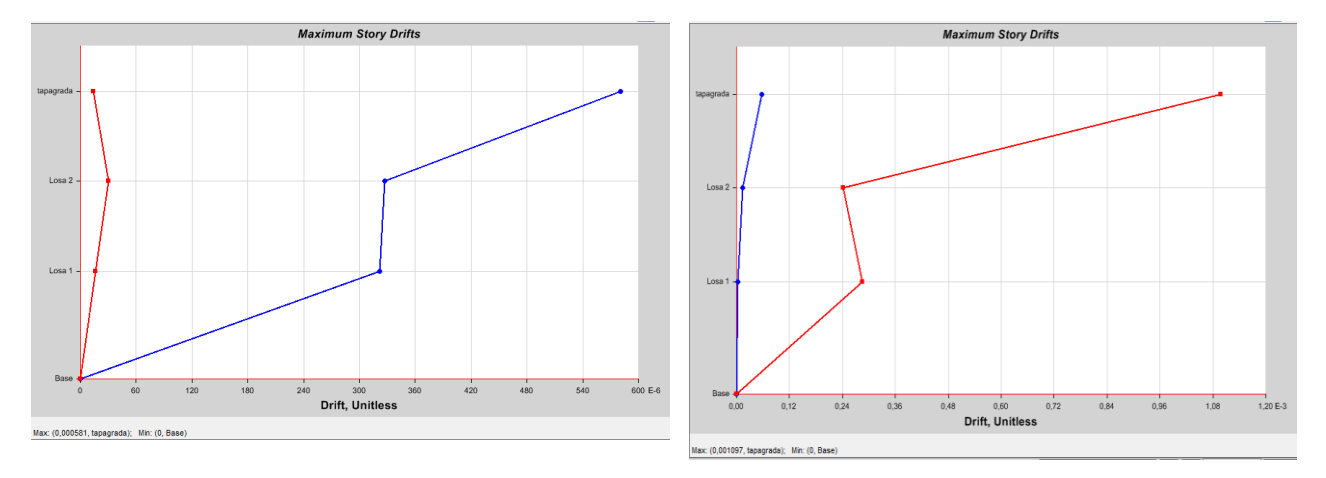

**Anexo 8.** Gráficas de derivas de pisos de las estructuras de acero.

**Ilustración 27.** Gráficas de derivas de piso en sentido X e Y de la estructura 2AC extraídos del programa. **Fuente:** Etabsv2016

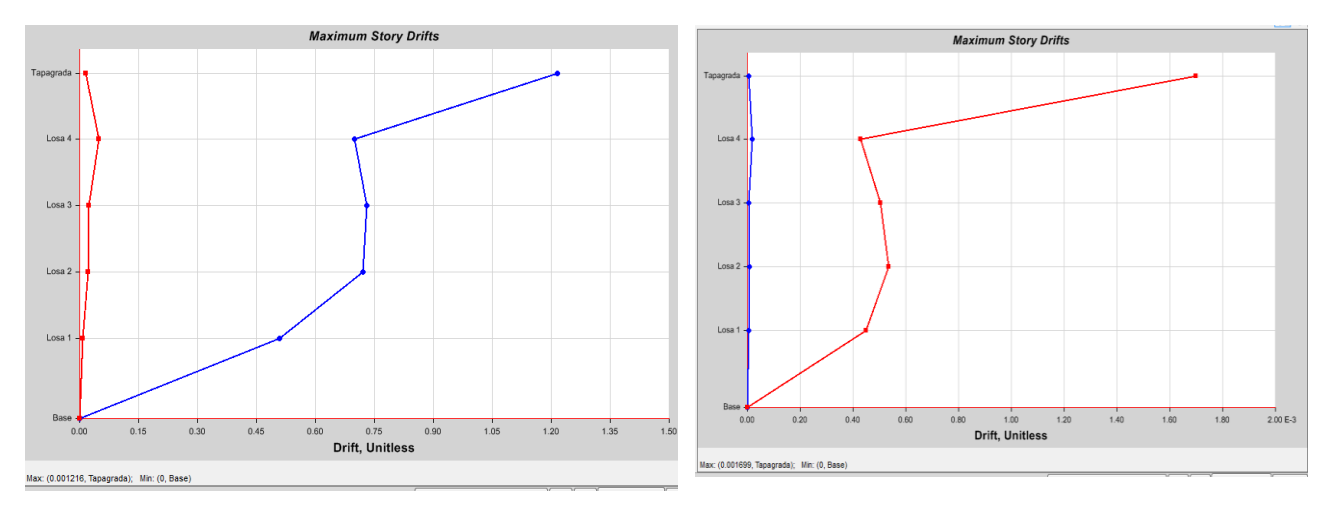

**Ilustración 28.** Gráficas de derivas de piso en sentido X e Y de la estructura 4AC extraídos del programa. **Fuente:** Etabsv2016

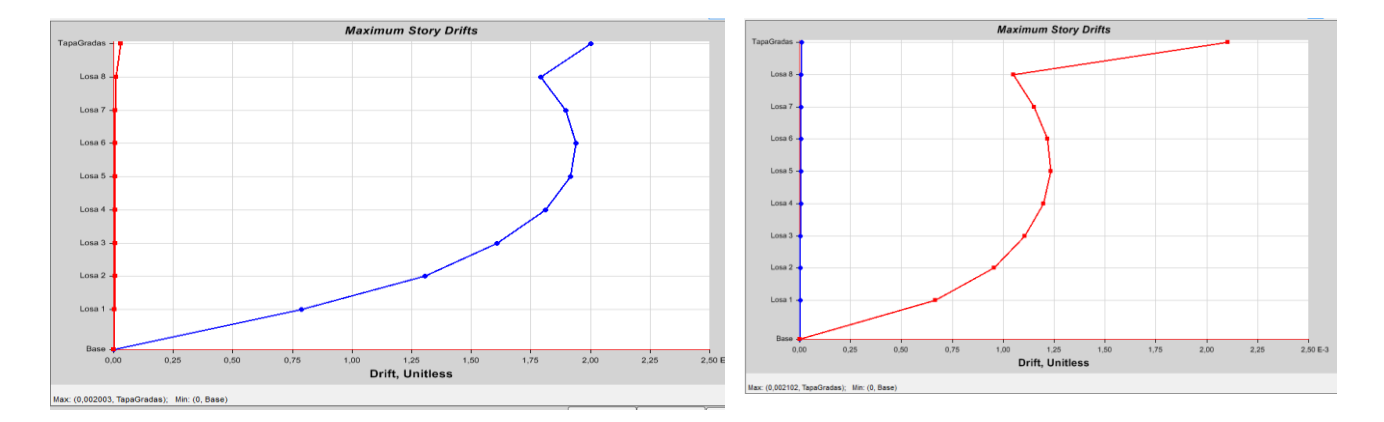

**Ilustración 29.** Gráficas de derivas de piso en sentido X e Y de la estructura 8AC extraídos del programa. **Fuente:** Etabsv2016

**Anexo 9.** Cálculo tipo de los elementos estructuras de hormigón.

Se presenta el cálculo de un elemento estructural de una de las edificaciones, para los otros elementos se siguió el mismo procedimiento

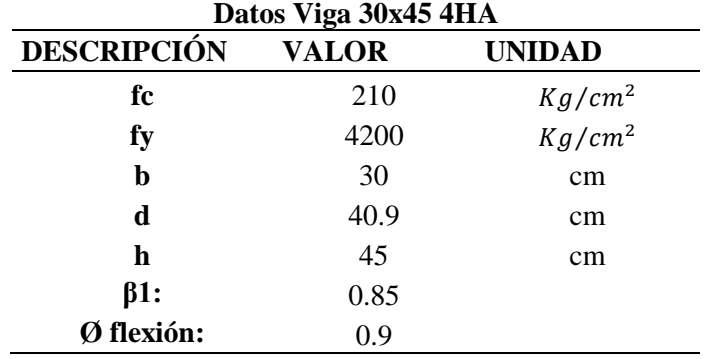

Diseño a flexión de la viga 30X45 estructura 4HA

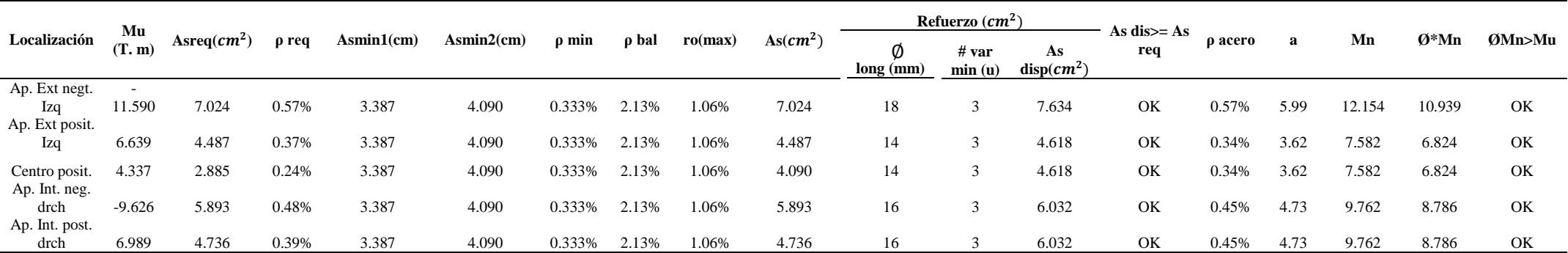

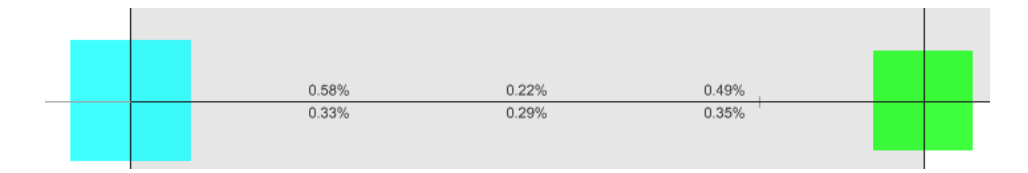

**Ilustración 27.** Porcentaje de acero requerido calculado por el programa

### **Fuente:** Etabsv2016

Fórmulas utilizadas en el cálculo de diseño a flexión

$$
As_{req} = M u * b * d
$$

$$
\delta = \left(\frac{0.85f'c}{Fy}\right)\left(1 - \sqrt{1 - \left(\frac{2Mu}{\phi * 0.85 * f' c * b * d^2}\right)}\right)
$$
  
\n
$$
As_{min1} = \frac{0.80\sqrt{f'c}}{f y} * b * d
$$
  
\n
$$
As_{min2} = \frac{14}{f y} * b * d
$$
  
\n
$$
a = \frac{As * Fy}{0.85 * f' c * b}
$$
  
\n
$$
\rho_{bd} = 0.85 * \beta_1 * \frac{f'c}{f y} * \left(\frac{6000}{6000 + Fy}\right)
$$
  
\n
$$
\rho_{max} = 0.5 * \delta_b
$$
  
\n
$$
M_n = As * Fy * \left(d - \frac{a}{2}\right)
$$

Diseño a corte de la viga 30X45 cm

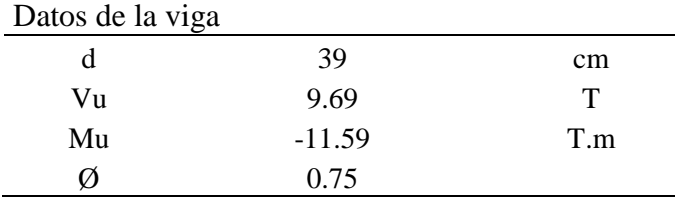

Capacidad resistente a corte del concreto

 $V_{c1} = 0.53 * \sqrt{f'c} * b * d$  $V_{c4} = 0.93 * \sqrt{f'c} * b * d$ Vc1 8986.1027 Kg<br>Vc2 15768.0670 Kg 8986.1027 Kg si: Vc<= Vn necesita estribos

Vn 12920.00 Kg Necesita estribos

#### Chequeo por confinamiento

$$
V_{s1} = V_n - V_c
$$
  

$$
V_{s2} = 2.20 * \sqrt{f'c} * b * d
$$

| Vs1 | 3933.897 Kg  | 3933.897 | Κg |
|-----|--------------|----------|----|
| Vs2 | 37300.804 Kg |          |    |

Zona de confinamiento (2h)

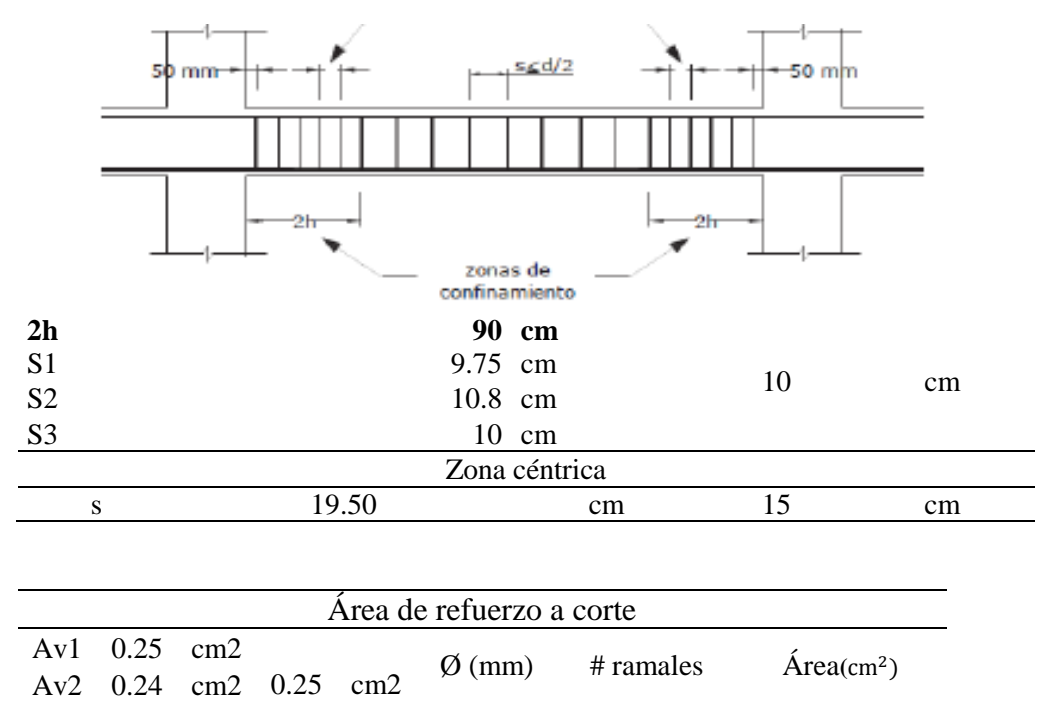

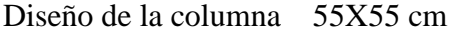

٠

Datos

| f'с                      | 210   | $Kg/cm^2$       |
|--------------------------|-------|-----------------|
| fy                       | 4200  | $Kg/cm^2$       |
| h                        | 55    | cm              |
| h                        | 55    | cm              |
| r                        | 4     | cm              |
| Ast                      | 30.25 | cm2             |
| Ag                       | 3025  | cm <sub>2</sub> |
| $\overline{\mathsf{hn}}$ | 3.24  |                 |

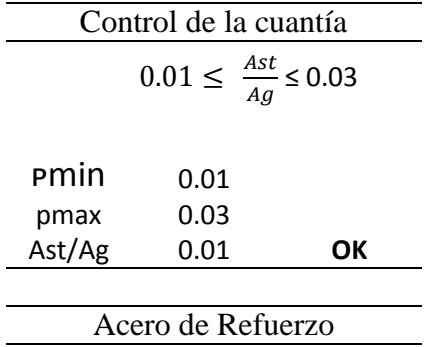

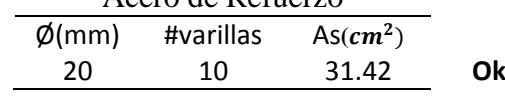

# CHEQUEO POR CORTE

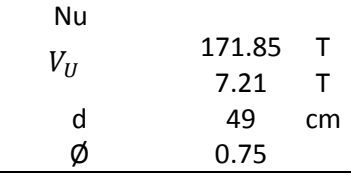

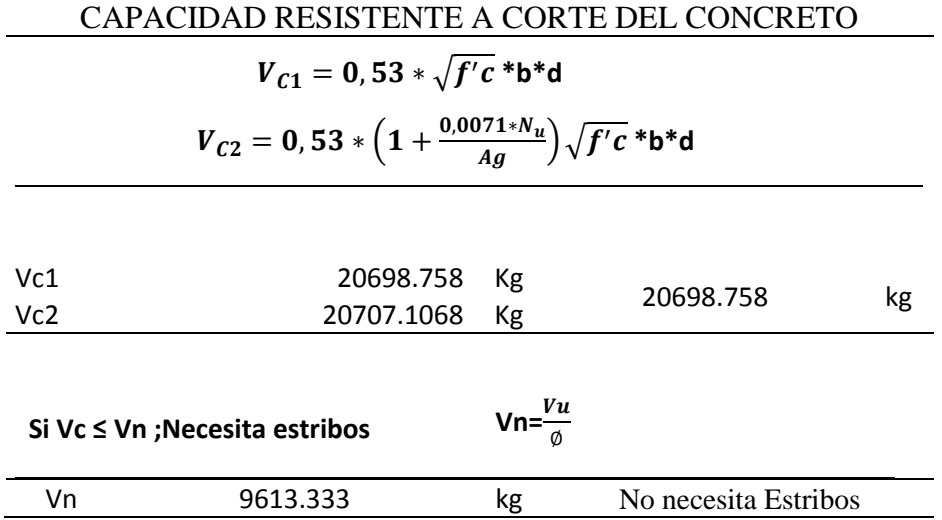

# CHEQUEO POR CAPACIDAD

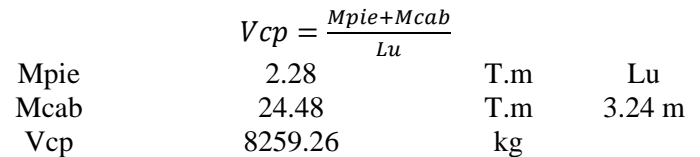

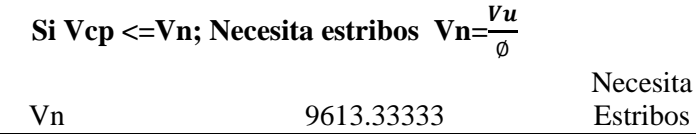

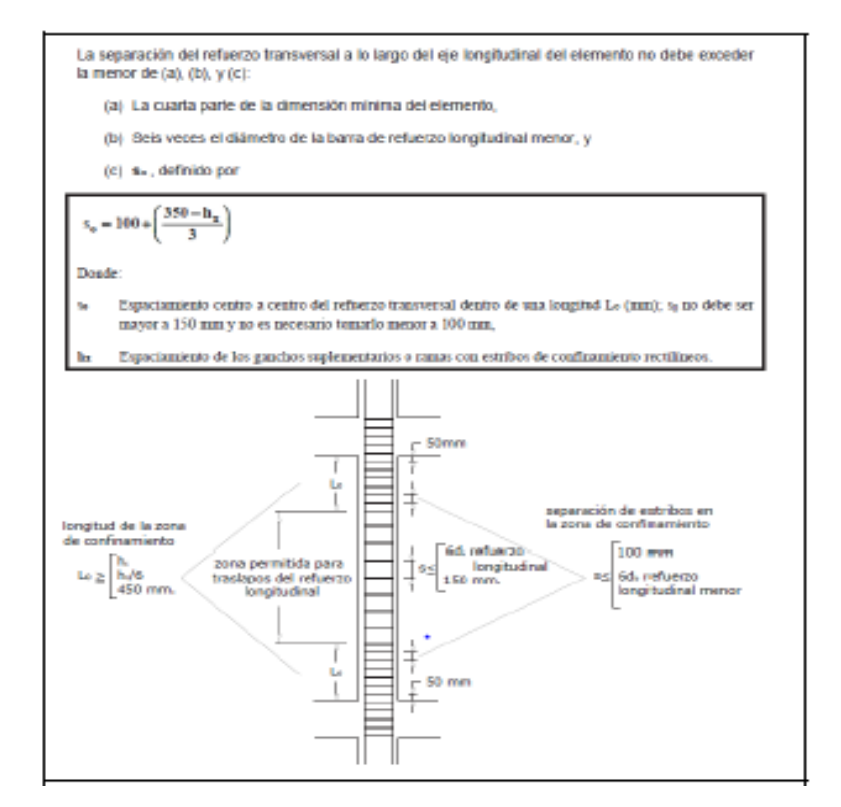

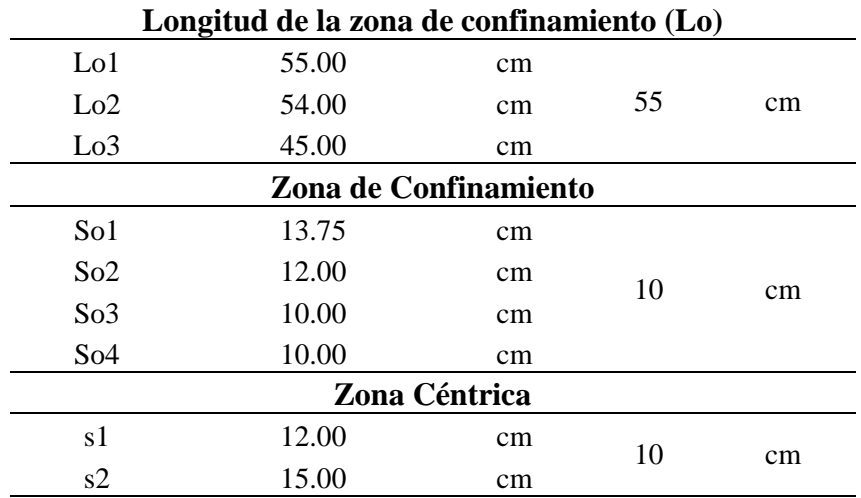

### **CAPACIDAD RESISTENTE A CORTE DEL ACERO**

$$
Vsl=Vn-Vcp
$$
  

$$
Vs2=110*\sqrt{f'c}*b*d
$$

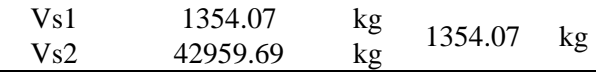

$$
Vsmax = 2.20 * \sqrt{f'c} * b * d
$$

Vsmax 85919.3727 Kg Cumple

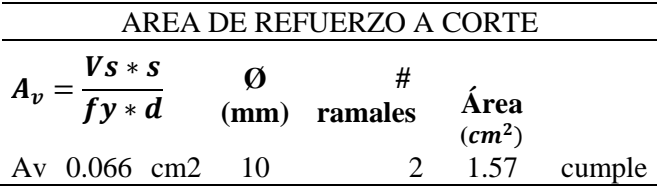

## **CHEQUEO POR CONFINAMIENTO**

$$
A_{sh1} = 0.30 * \frac{s * bc * f'c}{fy} * \left[ \left( \frac{Ag}{Ac} \right) - 1 \right]
$$

$$
A_{sh2} = 0.90 * \frac{3 * BC * f}{f y}
$$

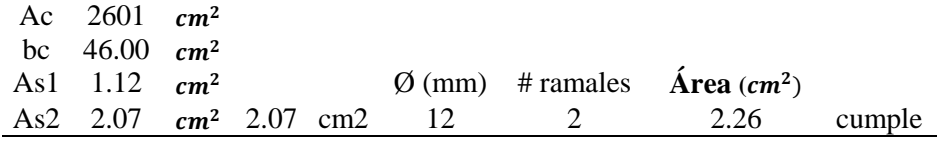

**Anexo 10.** Cálculo tipo de los elementos estructuras de acero.

**Propiedades del perfil de columna**

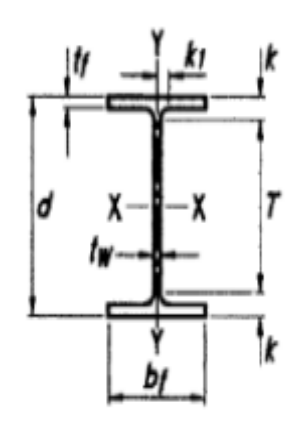

 $A_{gc} = 91.04$  cm<sup>2</sup>  $I_{yc} = 2858.04$  cm<sup>4</sup>  $d_c = 220$ mm  $r_c = 18$  mm  $t w_c = 9.5$  mm  $t f_c = 16$ mm *bf*<sub>c</sub> = 220mm **1x**<sub>c</sub> = 8090.96 cm<sup>4</sup>

Módulo de Corte Elástico del Acero

$$
G_c = 788375.78 \frac{Kg}{cm^3}
$$

 **HEB 220**

$$
r_{xc} = \sqrt{\frac{Ix_c}{A_{gc}}}
$$
  

$$
r_{xc} = \sqrt{\frac{8090.96}{91.04}} = 9.427 \text{ cm}
$$
  

$$
r_{yc} = \sqrt{\frac{V_{xc} - V_{gc}}{1.04}}
$$

Espesor del ala Altura libre del alma Distancia entre

**Radio de giro en x** Radio de giro en y

$$
r_{yc} = \sqrt{\frac{I y_c}{A_{gc}}}
$$

$$
y_c = \sqrt{\frac{2858.04}{91.04}} = 5.603 \text{ cm}
$$

centroides al ala

 $e_c = t f_c + R_c$  $T_c = d_c - 2 * e_c$   $h_c = d_c - t f_c$  $e_c = 16 + 18 = 3.4$  cm  $T_c = 22 - 2 \times 3.4 = 15.2$  cm  $h_c = 220 - 16 =$ 

20.4 cm

#### **Modulo plástico X**

$$
z_{xc} = bf_c * tf_c * (d_c - tf_c) + tw_c * (\frac{d_c}{2} - tf_c)^2 + 0.8584 * r_c^2 * (\frac{d_c}{2} - tf_c - 0.2234 * r_c)^2 = z_{xc} = 8270.47 \text{ cm}^3
$$

#### **Propiedades Torsionales**

 $C_{wc} = tf_c * h_c^2 * \frac{bf_c^3}{24}$  $\frac{\partial J_{\tilde{c}}}{\partial q} = 2.954 \text{ cm}^6$  Constante torsión alabeo Constante de torsión de alabeo de St, Venant

$$
D_c = \frac{\left(t f_c^2 + \frac{tw_c^2}{4} + 0.2929 * r_c * (tw_c + 2 * tf_c) + 0.1716 * r_c^2 - 2.599 \text{ cm} \right)}{tf_c + 0.2929 * r_c} = 2.599 \text{ cm}
$$
\n
$$
x = \left(0.15 + 0.10 * \frac{r_c}{tf_c}\right) * \frac{tw_c}{tf_c} = 0.156
$$
\n
$$
J_c = 2 * bf_c * tf_c^3 * \left(\frac{1}{3} - 0.21 * tf_c * \frac{\left(1 - \frac{tf_c^4}{12 * bf_c^4}\right)}{bf_c}\right) + (dc - 2 * tf) * \frac{tw_c^3}{3} + 2 * x * D_c^4 = 76.57
$$

# 1.- **Chequeo a Tensión**

1.1. Fluencia en la sección bruta

 $\varnothing^*$ Pn  $\geq$  Pu

Factor de reducción de resistencia  $\boldsymbol{\varnothing} = 0.90$ 

$$
y = 2531.05 \frac{kg}{cm^2}
$$

Resistencia nominal a tención

$$
Pn = A_{gc} * Fy = 230426.792 \text{ kg}
$$
  
Ø\*Pn = 207384.1128  
Pu = 9334.2 kg  
Si (Ø\*Pn ≥ Pu "Ok"; "No pasa" = "OK"

#### **Pandeo General**

Compresión

Resistencia nominal a la compresión

$$
\text{O*Pn} \geq Pu
$$

$$
Altura de entrepiso \qquad h=2.70 \text{ m}
$$

$$
M\acute{o}dulo de elasticidad \qquad E=2.10*106 \frac{kg}{cm^2}
$$

 $K=1$ 

b1. Pandeo flexionante alrededor del eje X

$$
\frac{K*h}{r_{xc}} = 28.632
$$

b2. Pandeo flexionante alrededor del eje Y

$$
\frac{K * h}{r_{yc}} = 48.214
$$

b3. Pandeo flexionante alrededor del eje Y

 $Kz=1$ 

$$
I_0 = I_{xc} + I_{yc} = 10949 \text{ cm}^4
$$

$$
ro = \sqrt{\frac{I_0}{A_{gc}}} = 10.976 \text{ cm}
$$

$$
F_{ez} = \frac{1}{A_{gc}*(r_{xc}^2 + r_{yc}^2)} * (\frac{\pi^2 * E * C_{wc}}{(kz * h)^2} + G_{c*} * J_c) = 1934773.385 \frac{Kg}{cm^2}
$$

$$
\frac{k * h}{r_{yz}} \text{ Equivalence } \pi * \sqrt{\frac{E}{F_{ez}}} = 32.729
$$

$$
= \frac{m g x \left(\frac{k * h}{r} \frac{k * h}{r} \pi * \frac{E}{F}\right)}{m g} = 48.214 \text{ A} \qquad \text{A} \qquad l = 4.71 * \frac{E}{F} = 135.669
$$

$$
\lambda = \max\left(\frac{k*h}{r_{xc}}, \frac{k*h}{r_{yc}}, \pi * \sqrt{\frac{E}{F_{ez}}}\right) = 48.214 \qquad \lambda_{critico} = 4.71 * \sqrt{\frac{E}{F_y}} = 135.669
$$

Si ( $\lambda \leq \lambda_{critico}$ ,"rango inelástico", "rango elástico") = "rango inelástico"

Fe= Tención de pandeó elástico

$$
Fe = \frac{\pi^2 * E}{\lambda^2} = 8916.054 \frac{kg}{cm^2}
$$

Fcr= Esfuerzo critico

$$
Fcr = \left(0.658 \frac{Fy}{Fe}\right) * fy = 2247.498 \frac{kg}{cm^2}
$$

Resistencia nominal a la compresión

$$
P_{nc} = Fcr * Agc = 204612.217 kg
$$

Si (Pnc  $*$ Ø  $\geq$  Pu, "Pasa", "No Pasa") = "Pasa"

### **Pandeo Local**

Qs= Elementos no arriostrados (ala)

a.-Laminados

$$
\frac{b_{fc}}{\frac{2}{t_{fc}}} = 7.333 \t\t 0.56 * \sqrt{\frac{E}{F_y}} = 16.13
$$
  

$$
Q_s = Si \left( \frac{b_{fc}}{\frac{2}{t_{fc}}} \le 0.56 * \sqrt{\frac{E}{F_y}}, 1, "riostras"\right) = 1
$$

Qa=Elementos arriostrados (alma)

Calculate the following matrices:

\n
$$
Q=1
$$
\n
$$
\lambda = 48.214
$$
\n
$$
\lambda_r = 4.71 \times \sqrt{\frac{E}{Q*Fy}} = 135.669
$$

 $Si(\lambda \leq \lambda_r,$  "rango inelastico", "rango elastico") = "rango inelastico"

Fe= tensión crítica de pandeo elástico

$$
\text{Fe} = \frac{\pi^2 * E}{\lambda^2} = 8916.54 \frac{\text{Kg}}{\text{cm}^2}
$$

Esfuerzo critico

$$
\text{Fcr} = Q^* \left( 0.658^{\frac{Q*Fy}{Fe}} \right) * Fy = 2247.513 \frac{\text{kg}}{\text{cm}^2}
$$

$$
f = Fcr
$$

a.- todos excepto cuadrados

$$
\frac{dc}{twc} = 23.157 \qquad 1.49^* \sqrt{\frac{E}{f}} = 45.5454
$$

### **Ancho efectivo**

be =1.92\*
$$
\text{twc}^* \sqrt{\frac{E}{f}} * \left(1 - \frac{0.34}{\frac{dc}{twc}} * \sqrt{\frac{E}{f}}\right) = 194.464 \text{ mm}
$$

 $b=d$ 

$$
be < b
$$

$$
b
$$
-be = 25.536

# Ae= Agc-be\*tw=86.245

$$
Qa = \frac{Ae}{Agc} = 0.947
$$
  
Q=Qs\*Qa=0.947  

$$
\lambda = 48.214 \qquad \lambda_r = 4.71 * \sqrt{\frac{E}{Q*Fy}} = 135.669
$$

Si ( $\lambda < \lambda_{critico}$ , rango inelastico, "rango elastico")=rango inelastico

$$
\text{Fe} = \text{Fe} = \frac{\pi^2 * E}{\lambda^2} = 8916.54 \frac{\text{Kg}}{\text{cm}^2} \qquad \qquad \text{Fcr} = \text{Q}^* \left( 0.658 \frac{\text{Q}^* \text{Fy}}{\text{Fe}} \right) * \text{Fy} = 2247.513
$$

**Resistencia de Diseño**

Pn=Fcr-Agc=20,461x10<sup>5</sup>

Si (Ø\*Pn ≥Pu."perfil satisfactorio","no satisfactorio"= "perfil satisfactorio"

#### **Diseño de viga IPE240**

### **Flexión**

**Propiedades del perfil de la viga**

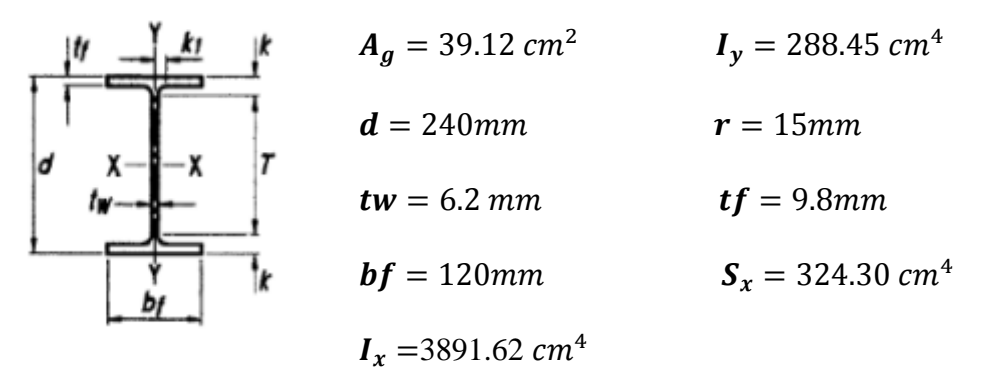

Módulo de Corte Elástico del Acero

**IPE240**  $G_c = 788375.78$  $Kg$  $cm<sup>3</sup>$  **Radio de giro en x** Radio de giro en y

 $r_x = \frac{f}{f}$  $A_g$ 

$$
r_x = \sqrt{\frac{3891.62}{39.12}} = 9.973cm
$$
\n
$$
r_y = \sqrt{\frac{288.45}{39.12}}
$$

Espesor del ala con curvatura  $e=$  tf

Altura libre del alma  $T = d-2*e=23.504$  cm

Distancia entre centroides al alma  $h = d - tf = 23.02$  cm

$$
r_y = \sqrt{\frac{266.45}{39.12}} = 2.715 \text{ cm}
$$
  
f + r = 2.48cm

 $r_y = \frac{y}{4}$  $A_g$ 

# **Modulo plastico en "X"**

$$
z_x = bf * tf * (d - tf) + tw * \left(\frac{d}{2} - tf\right)^2 + 0.8584 * r^2 * \left(\frac{d}{2} - tf - 0.2234 * r\right)^2 =
$$

 $z_x = 255.103$   $cm^3$ 

### **Propiedades Torsionales**

$$
C_w = tf * h^2 * \frac{bf^3}{24} = 207815.350 \text{ cm}^6
$$
 Constante torsión alabeo

Constante de torsión de alabeo de St, Venant

$$
D = \frac{\left(t f^2 + \frac{tw^2}{4} + 0.2929*r*(tw + 2*tf) + 0.1716*r^2}{tf + 0.2929*r}\right) = 1.758 \text{ cm}
$$
\n
$$
\chi = \left(0.15 + 0.10 * \frac{r}{tf}\right) * \frac{tw}{tf} = 0.191
$$
\n
$$
J_c = 2 * bf * tf^3 * \left(\frac{1}{3} - 0.21 * tf * \frac{\left(1 - \frac{tf^4}{12*bf^4}\right)}{bf}\right) + (d - 2 * tf) * \frac{tw^3}{3} + 2 * x * D^4 = 0.191
$$

12.88  $cm<sup>4</sup>$ 

#### **Pandeo local**

**Patín**

$$
\lambda = \frac{bf}{\frac{2}{tf}} = 6.122
$$

$$
\lambda_p = 0.38 * \sqrt{\frac{E}{F_y}} = 10.916
$$
\n $\lambda_r = 1 * \sqrt{\frac{E}{F_y}} = 28.804$ 

78

$$
\text{Si} \quad \lambda \leq \lambda_p
$$
, "compacta",  $\text{Si}(\lambda \leq \lambda_r$ , "no compacta", "esbelta")) =

"compacta"

**Alma** 

$$
\lambda = \frac{r}{tw} = 33.909
$$
  

$$
\lambda_p = 3.76 * \sqrt{\frac{E}{F_y}} = 108.305
$$
  

$$
\lambda_r = 5.7 * \sqrt{\frac{E}{F_y}} = 164.185
$$

Si ( $\lambda \leq \lambda_p$ .compacta, Si( $\lambda \leq \lambda_r$ , "no compacta", "esbelta")) = "compacta"

### **Pandeo lateral torsional**

$$
rts = \sqrt{\frac{\sqrt{Iy*cw}}{sx}} = 4.886
$$

Para secciones I con simetría doble c=1

Lb= Longitud sin soporte del patín en compresión

 $Lb=1.2m$ 

 $ho = d - tf$ 

Longitud limites

$$
Lp = 1.76*ry* \sqrt{\frac{E}{Fy}} = 1.376
$$

$$
\text{Li}=1.95* \text{rts}*\frac{E}{0.7*Fy}*\sqrt{\frac{J*c}{Sx*ho}+\sqrt{\left(\frac{J*c}{Sx*ho}\right)^2+6.76*\left(\frac{0.7*Fy}{E}\right)^2}}=22.5595.77
$$

a.- Rango elastico

Mp=Fy\*Zx

$$
Mn\!\!=\!\!Mp
$$

$$
\mathcal{O}^*\mathrm{Mn}=10811.74\,\frac{\text{kg}}{\text{cm}}
$$

Mu=1175.548

$$
Si(O*Mn \geq Mu, "Ok", "no pasa") = "OK"
$$

### **Resistente a corte**

Area del alma (Aw)

$$
Aw = T^*tw = 23.033 cm^2
$$

 $h=$ d-tf=0.23 m

Cu=Coeficiente de corte del alma

a).- Miembros laminados H o I

$$
\frac{h}{tw} = 37.129
$$
 menor igual  
Cu=Si $\left(\frac{h}{tw} \le 2.24 * \sqrt{\frac{E}{F_y}}.1."no aplica''\right) = 1$   
Vn=0.6\*Fy\*Aw\*Cu=34.978 T

Vu= 5,7635 T

Factor de reduccion de resistencia LRFD  $\emptyset$ =1

 $Si(\emptyset^*Vn \geq Vu, "ok", "no cumple") = "ok"$ 

**Anexo 11.** Tablas extraídas del programa, de las curvas de capacidad de las estructuras de hormigón

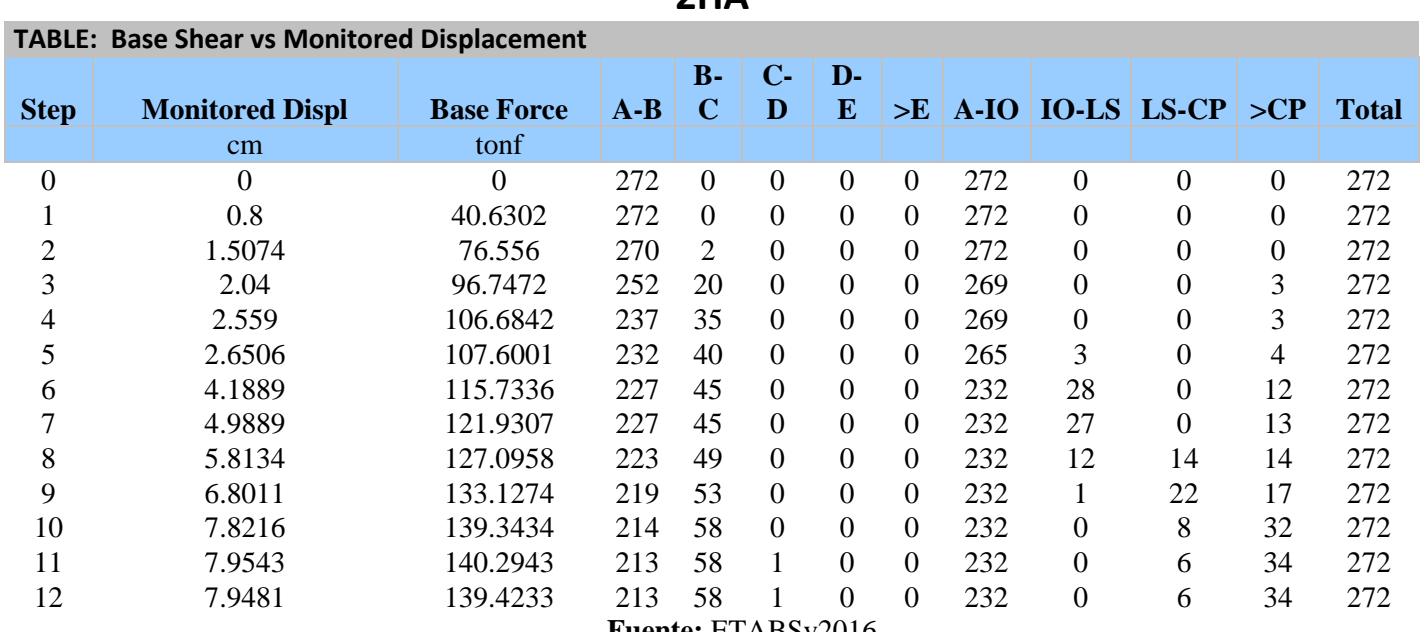

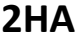

**Fuente:** ETABSv2016

**4HA**

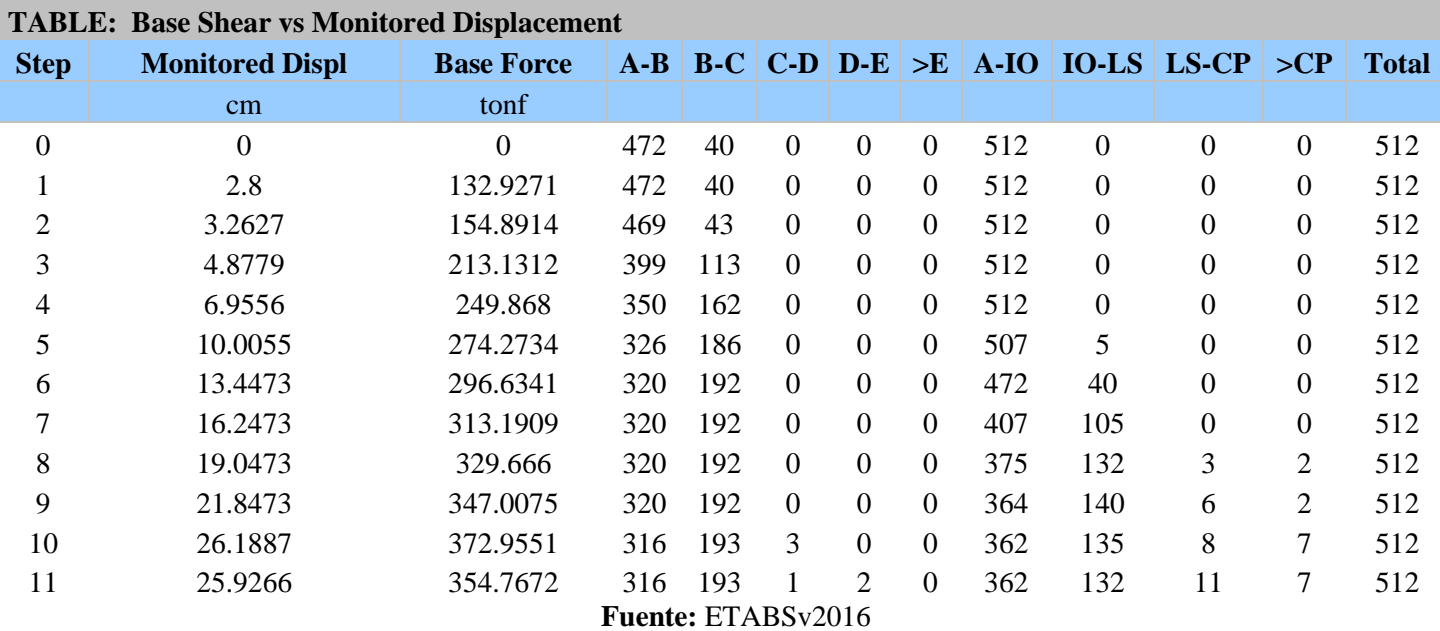

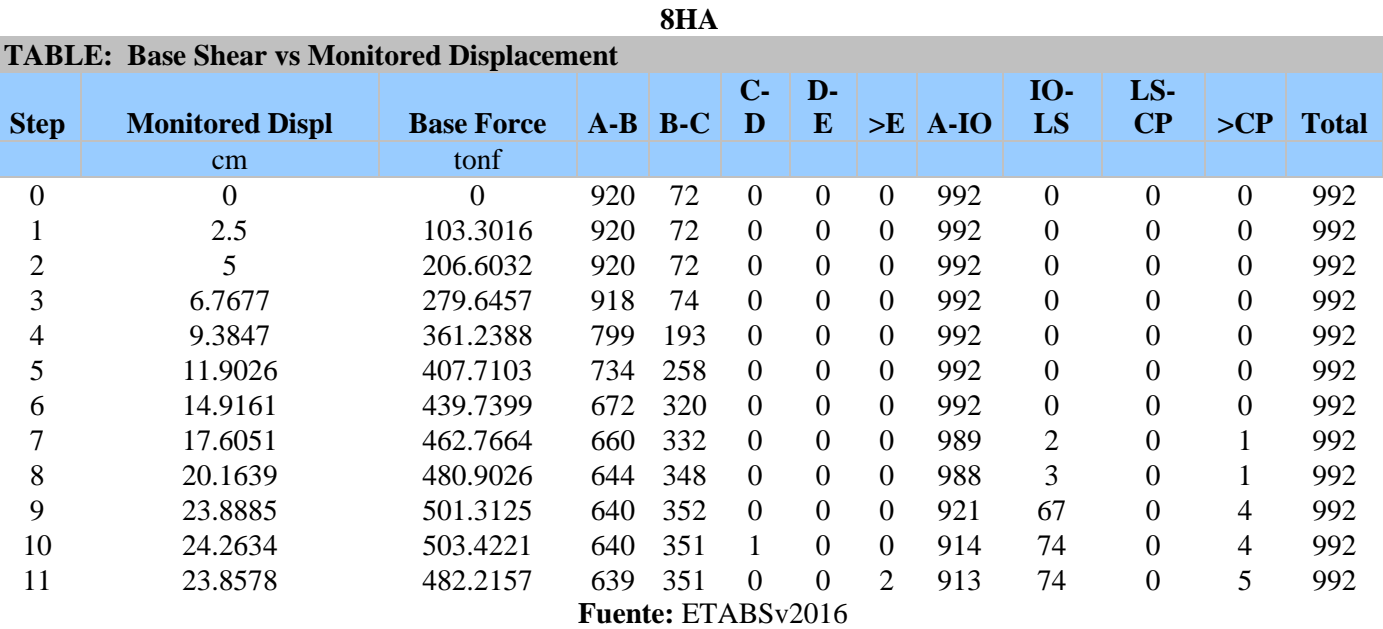

**Anexo 12.**Tablas extraídas del programa, de las curvas de capacidad de las

estructuras de acero.

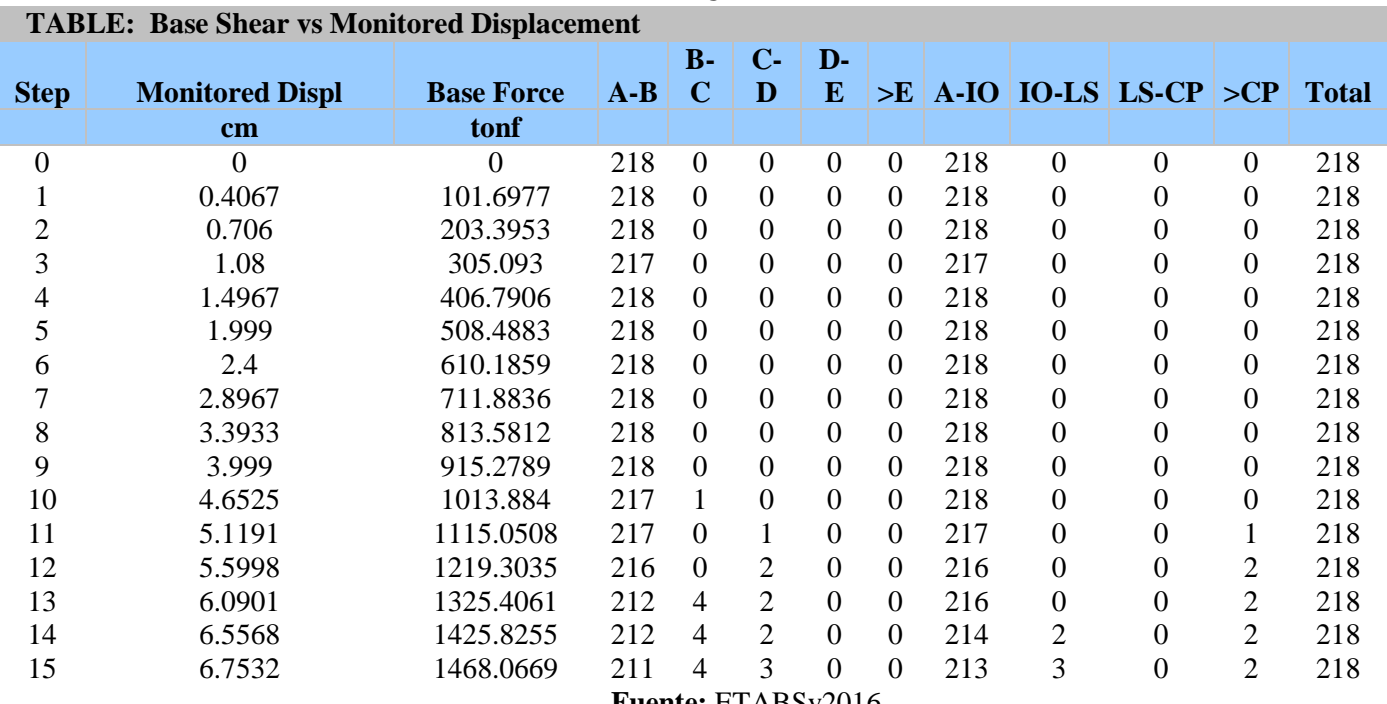

**2AC**

**Fuente:** ETABSv2016

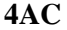

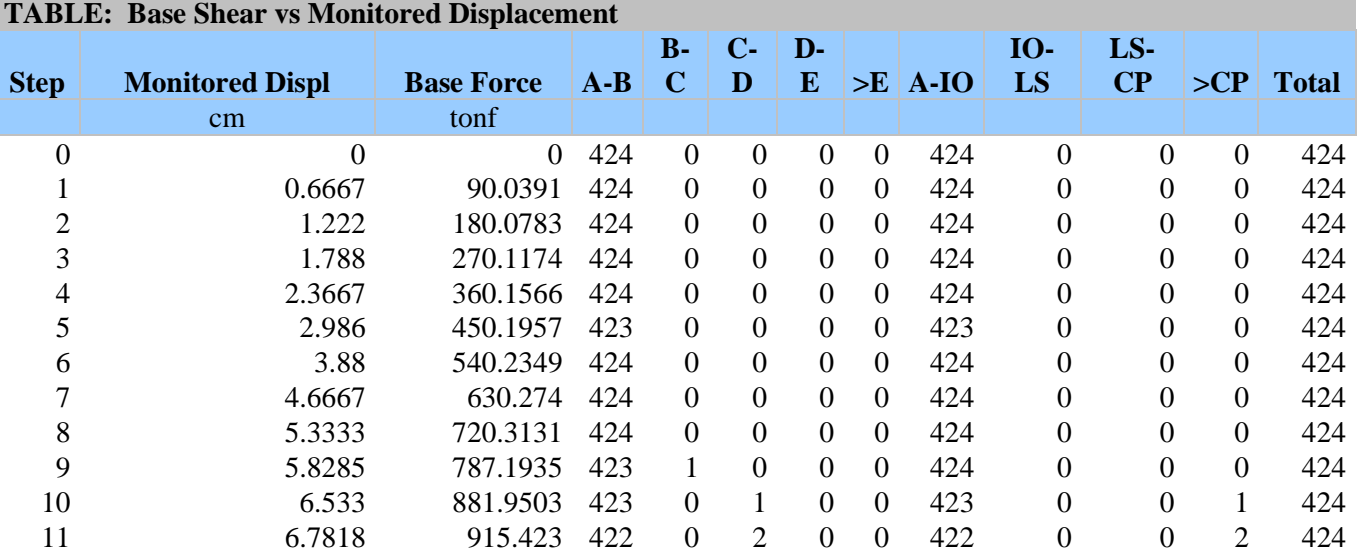

**Fuente:** ETABSv2016

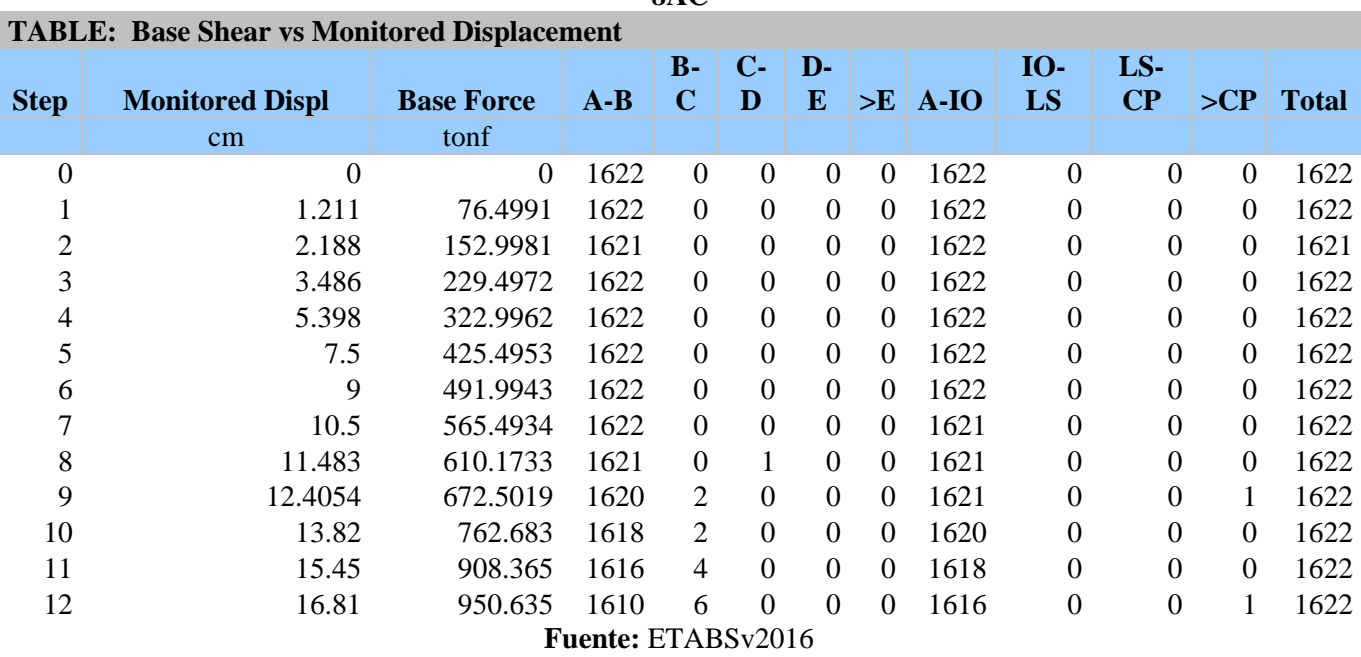

**8AC**

**Anexo 13.** Representación bilineal de la curva de capacidad de las estructuras de hormigón y acero

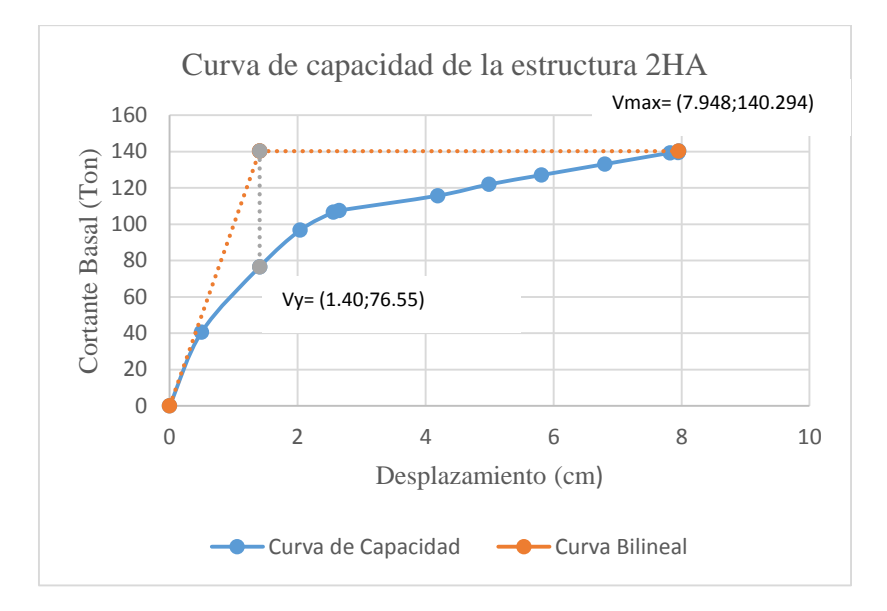

**Ilustración 30**. Representación bilineal de la curva de capacidad de la estructura de pisos de hormigón.

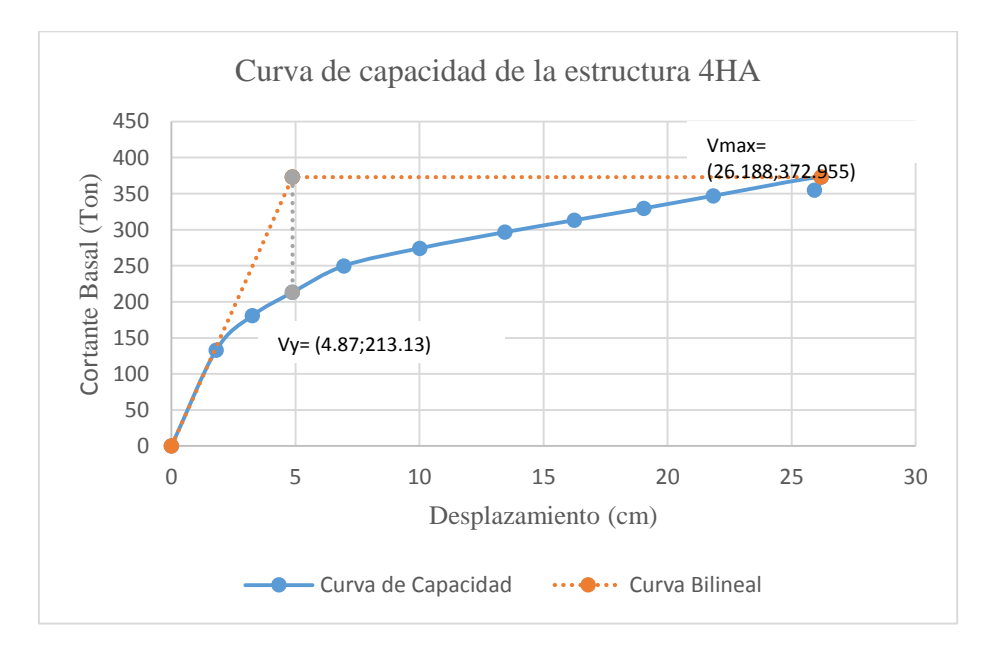

**Ilustración 31**. Representación bilineal de la curva de capacidad de la estructura de 4 pisos de hormigón.

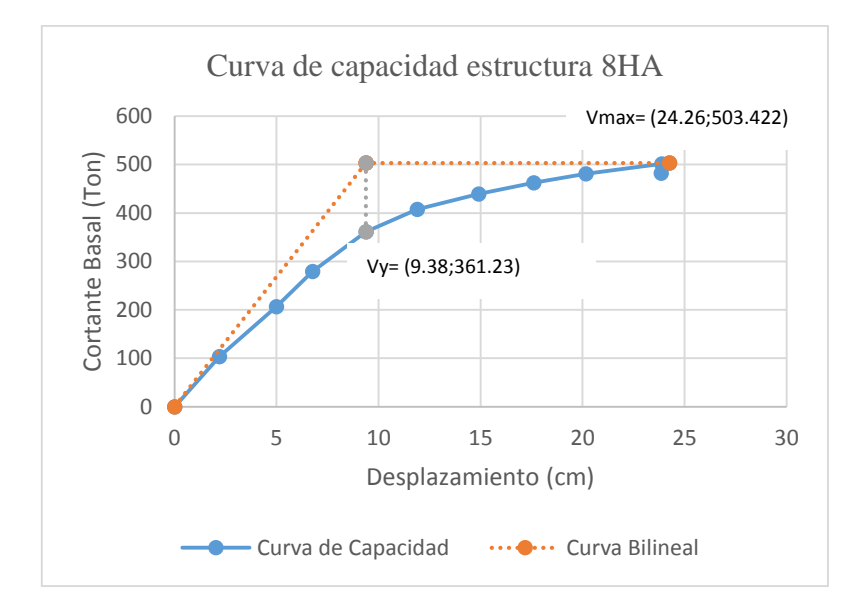

**Ilustración 32**. Representación bilineal de la curva de capacidad de la estructura de 8 pisos de hormigón.

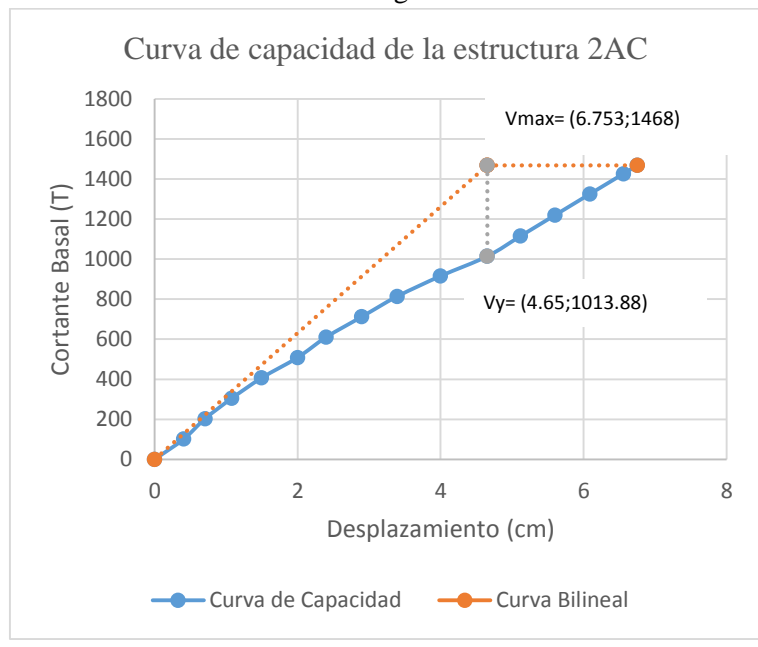

**Ilustración 33**. Representación bilineal de la curva de capacidad de la estructura de 2 pisos de acero.

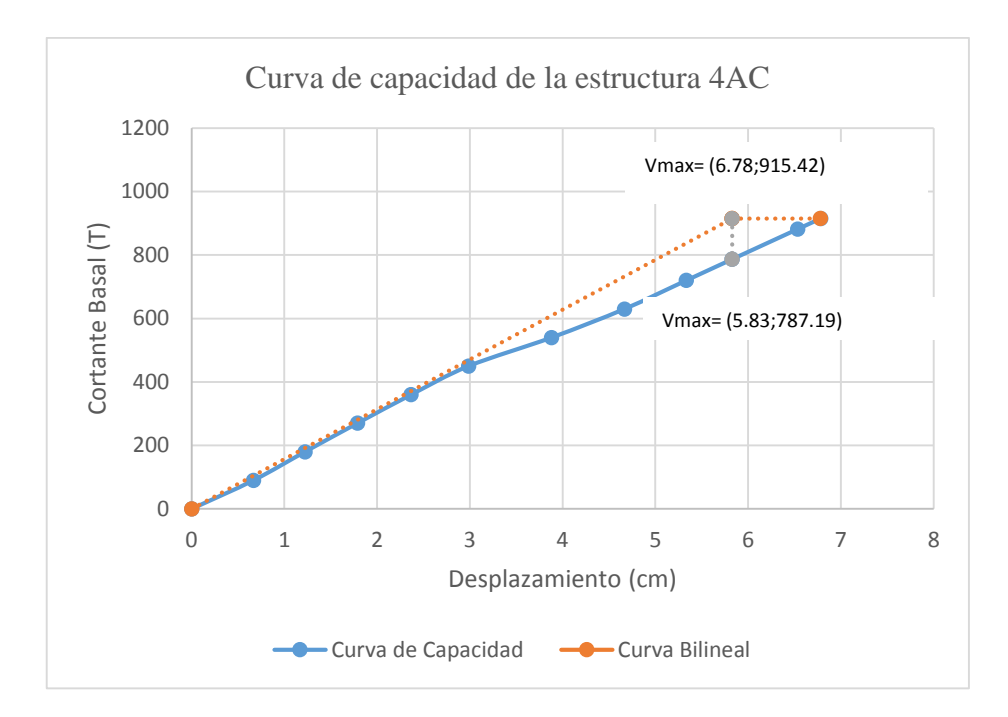

**Ilustración 34**. Representación bilineal de la curva de capacidad de la estructura de 4 pisos de acero.

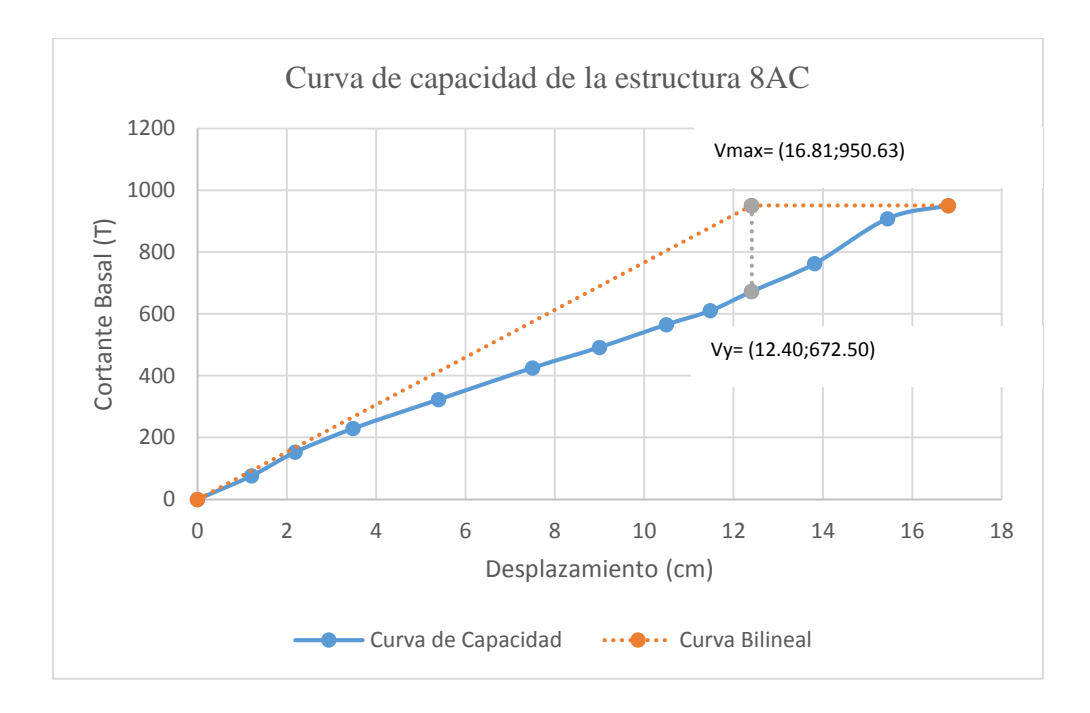

**Ilustración 35**. Representación bilineal de la curva de capacidad de la estructura de 8 pisos de acero.